## **Recopilación Sonora de Mitos y Leyendas Peñolenses, un Rescate Cultural**

Sebastián Rodríguez Bucheli

Universidad Nacional Abierta Y A Distancia – UNAD. Escuela De Ciencias Básicas, Tecnología E Ingeniería. Tecnología En Producción De Audio. Marzo 2021

<u> 1980 - Jan Samuel Barbara, politik e</u>

<u> 1980 - Johann Barn, mars an t-Amerikaansk komponister (</u>

 $\overline{2}$ 

Firma del Asesor

Firma del Jurado

Firma del Jurado

Este trabajo aplicado de grado está dedicado a mi familia, por ser la fuente de inspiración, de todo el esfuerzo realizado para poder lograr y/o cumplir mis objetivos propuestos, y es por ellos que he llegado a este punto, con su apoyo incondicional.

#### **Agradecimientos**

Primeramente, ante todo deseo expresar mi gratitud al todopoderoso Dios, ya que con todo su amor me ha bendecido a mí y todos mis seres queridos.

Gracias infinitas a mis padres y mi novia por ser los principales motores en la realización de mis metas y objetivos, por confiar y creer en mí, por sus consejos, valores y todo lo que han inculcado en mi ser.

Así mismo quiero agradecer a la Universidad Nacional Abierta y Distancia UNAD, por haber inculcado y compartido todo el conocimiento en el transcurso de la tecnología en producción de audio, por haberme guiado en este nuevo mundo del audio, y por último a todas las personas que se vincularon en la realización de este proyecto.

## Contenido

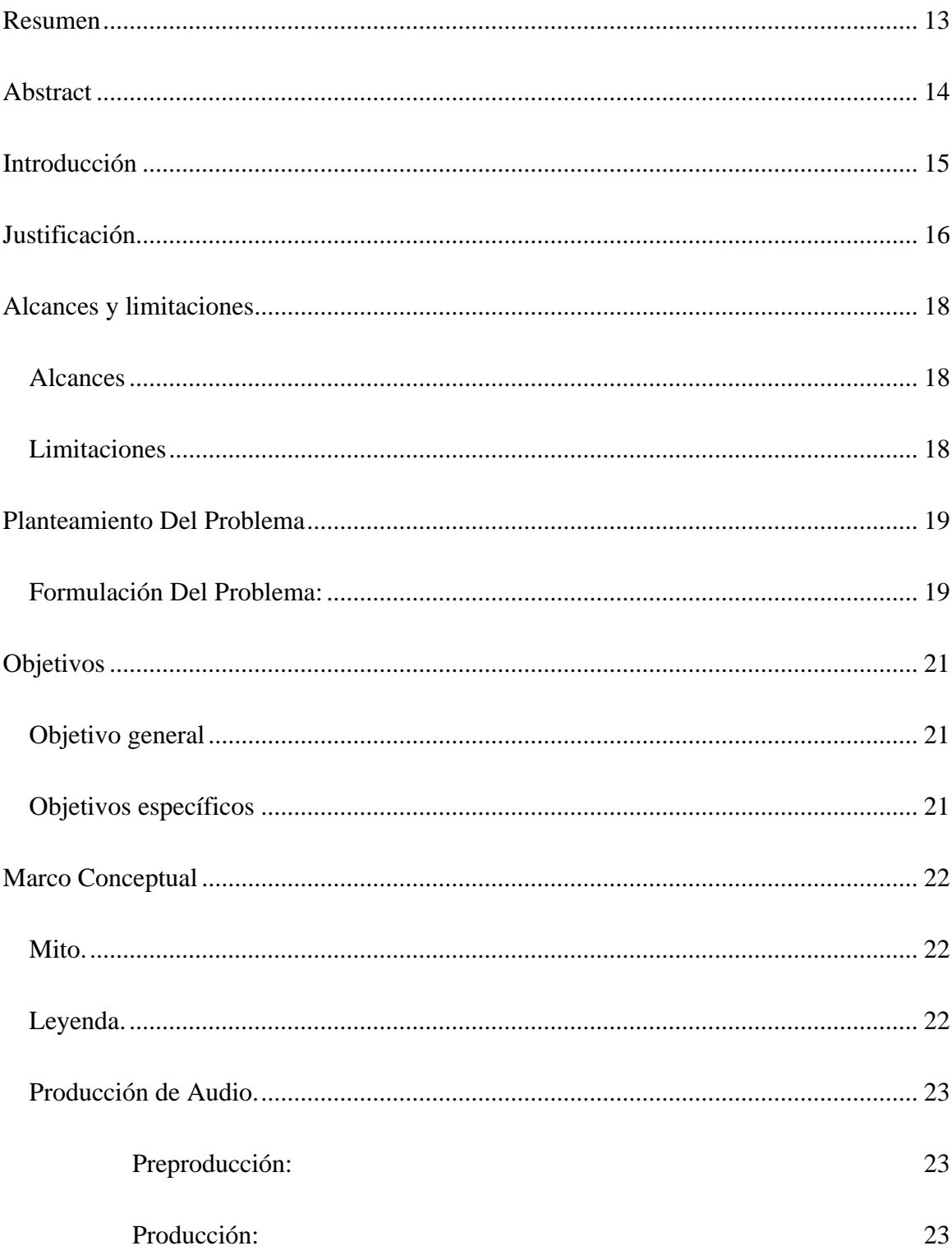

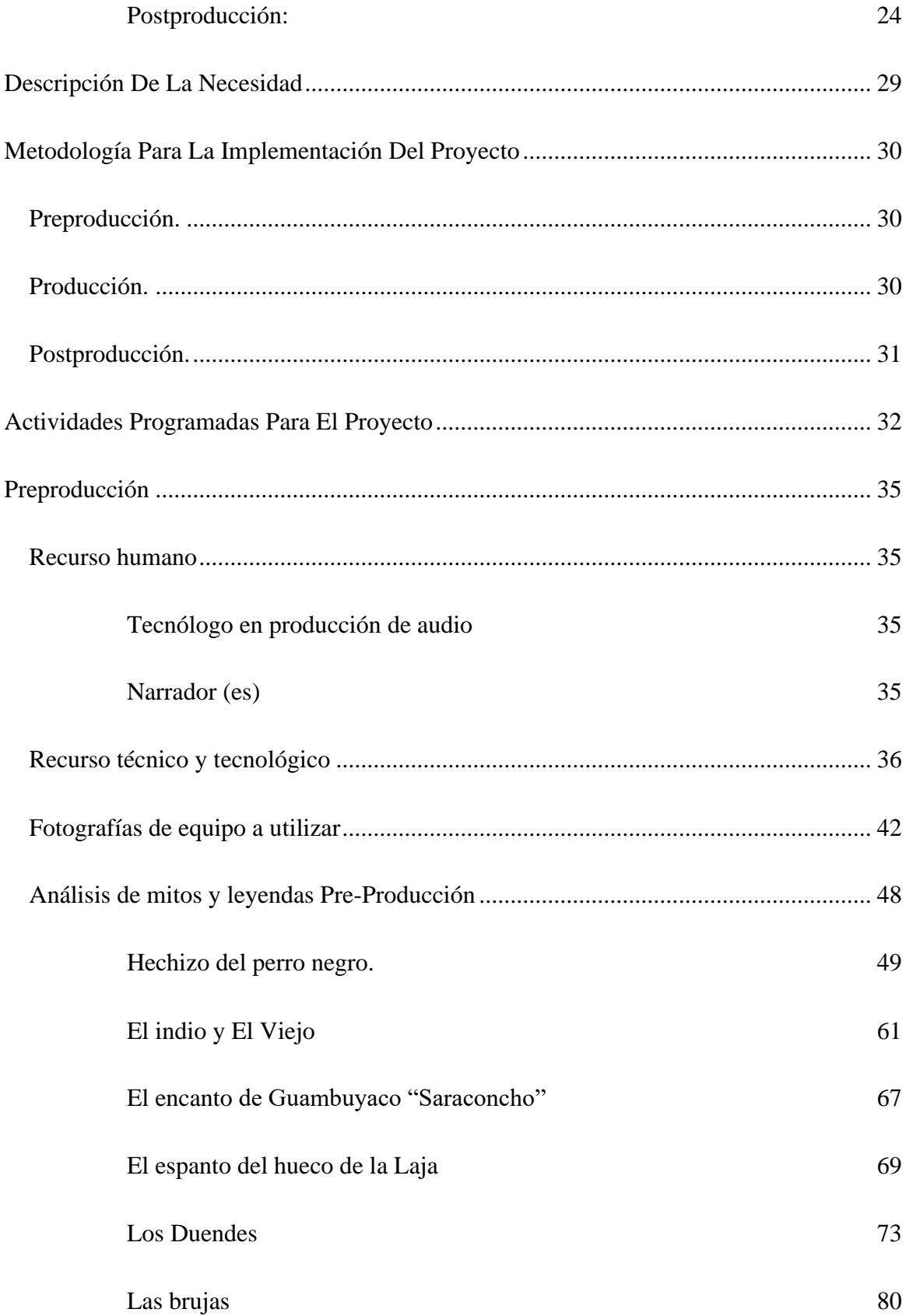

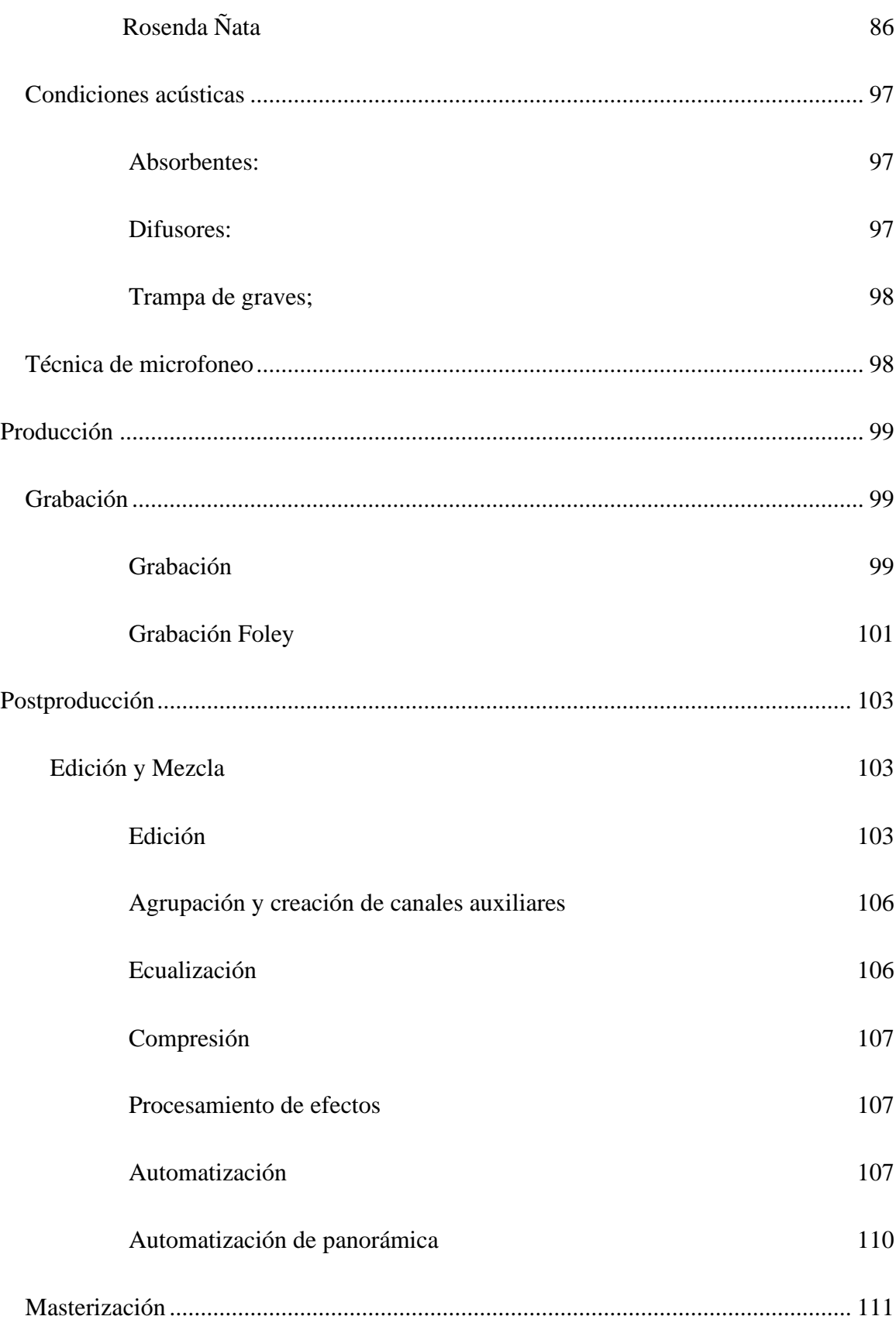

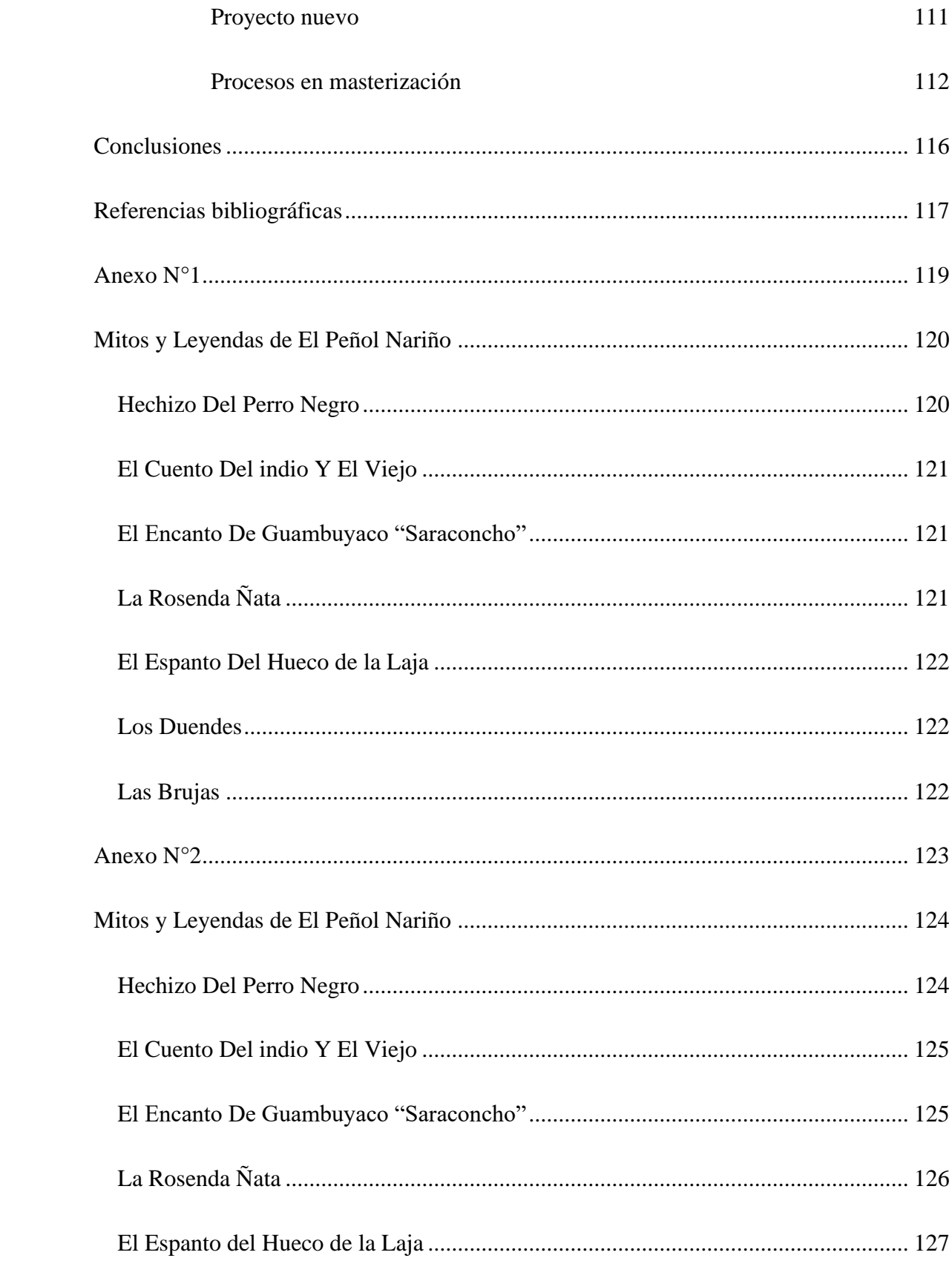

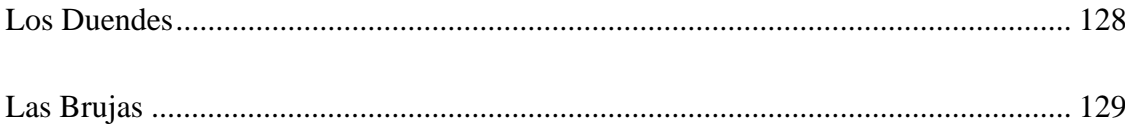

# Lista de figuras

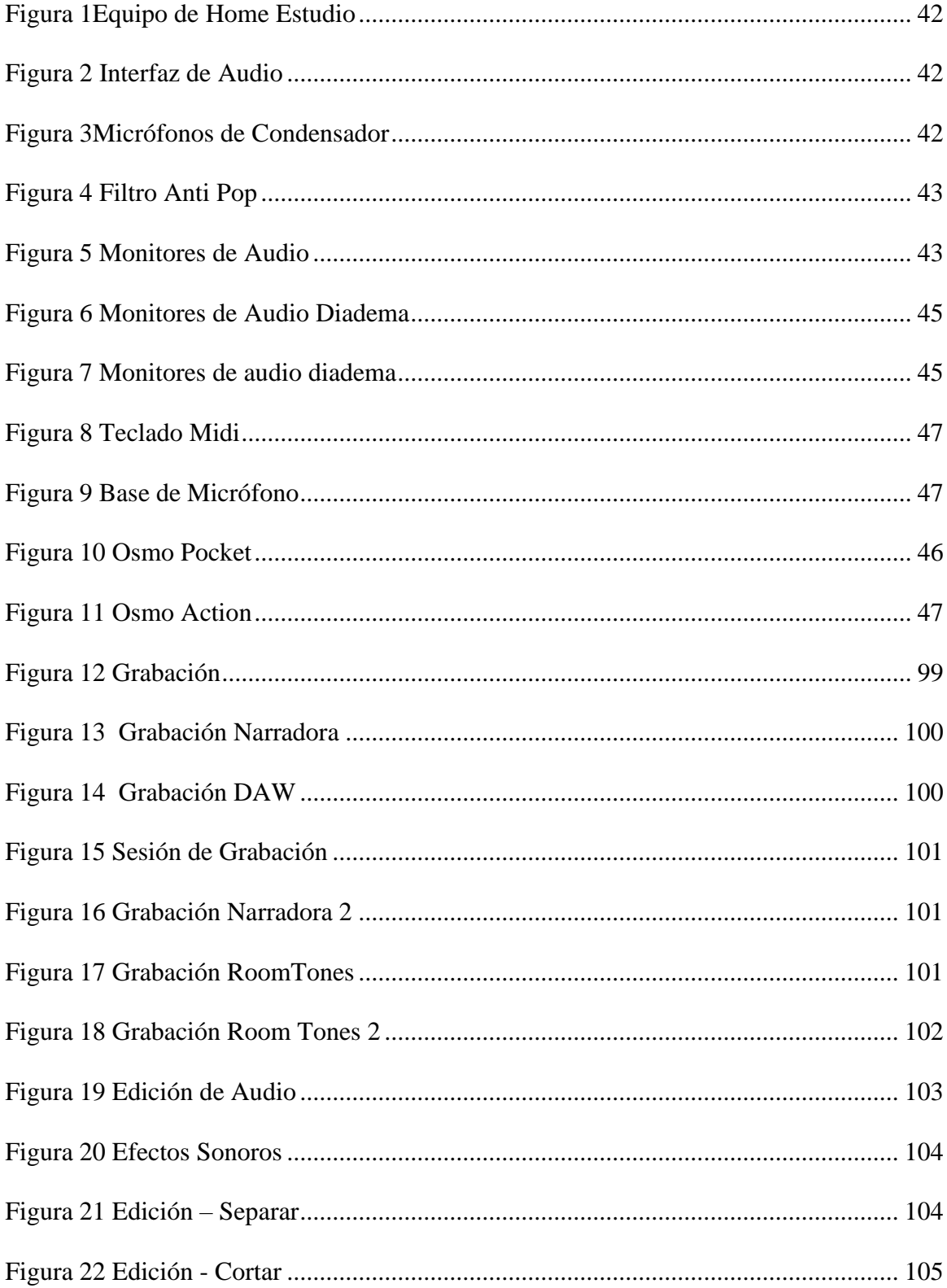

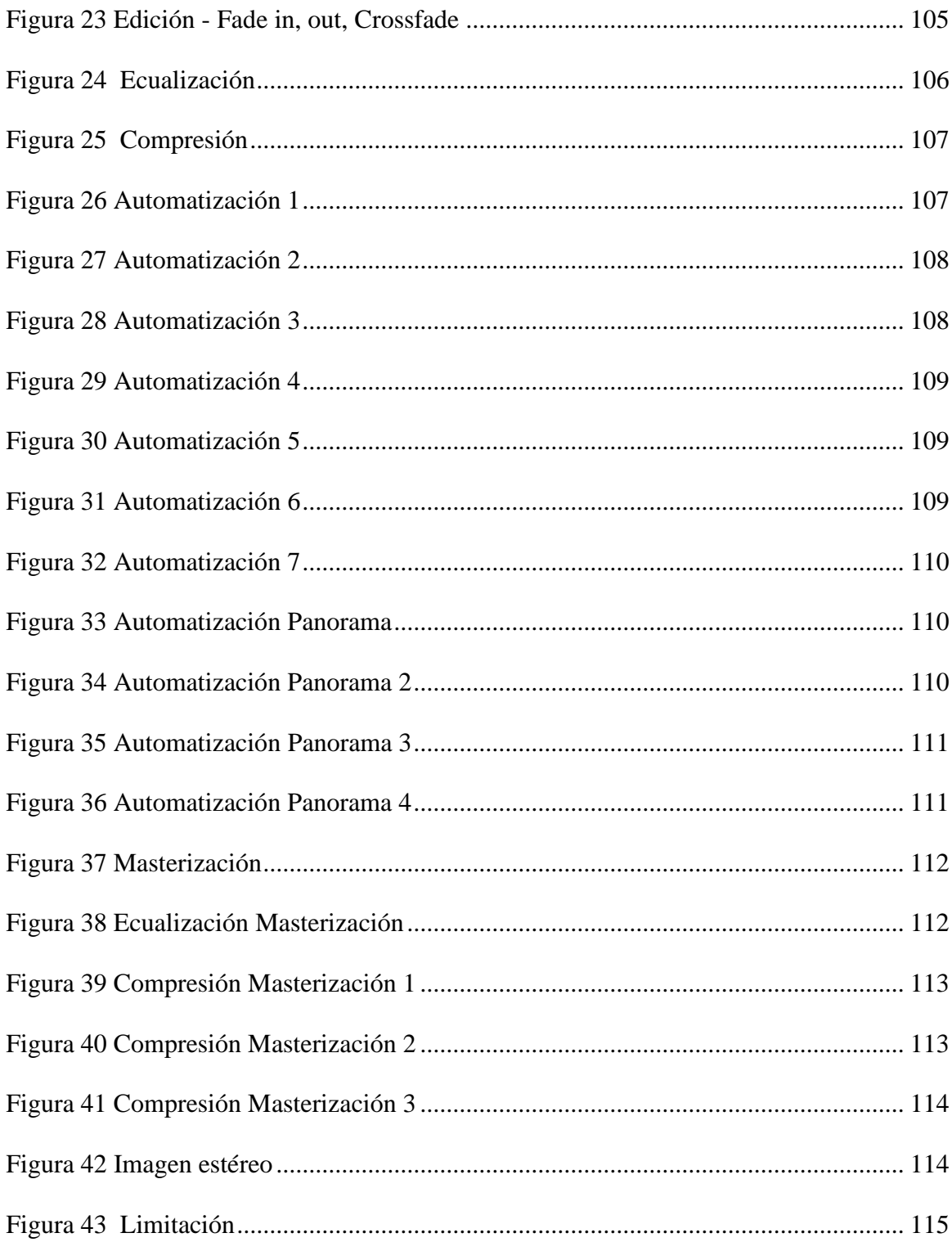

## Lista de tablas

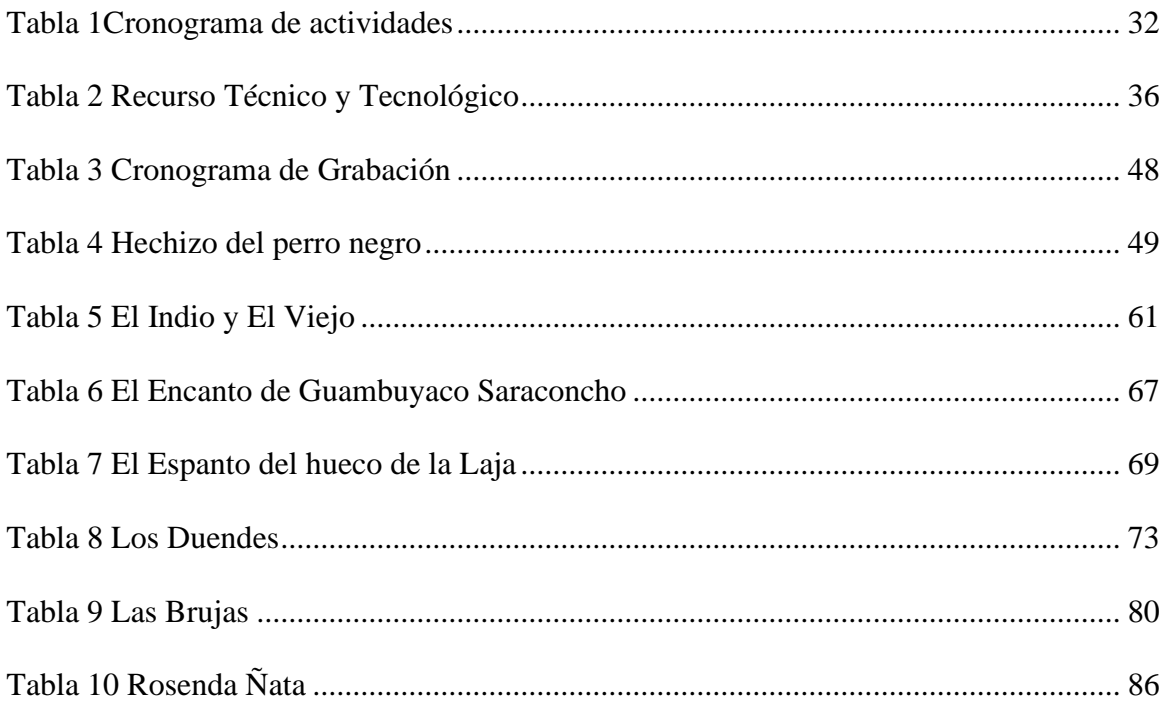

#### **Resumen**

<span id="page-12-0"></span> La propuesta consiste en realizar un compilado sonoro con los relatos de diferentes personas de la región del Guambuyaco, ubicada en el departamento de Nariño más específicamente en el Municipio de El Peñol. Esta es una comunidad en donde se encuentran niños, jóvenes y adultos, pero son esta ultimas las pertinentes para relatar los diferentes mitos y leyendas, y esto es porque son ellos los conocedores de la historia, las costumbres y las vivencias de la época, las cuales contaran los diferentes mitos y leyendas de la región con los cuales se tomara sus diferentes relatos para poder realizar una producción de audio de cada uno de ellos con el fin de rescatar la cultura, y que todas las personas desde la más joven hasta la más adulta conozca las historias que les pertenecen y formen parte de su ser y de su tierra.

 Después de la recolección de los mitos y leyendas, se realiza la preproducción, producción y postproducción de los mismo. En la etapa de preproducción se definen las características del diseño sonoro que se incluirán en la producción, incluyendo los relatos y la banda sonora. Entre tanto, en la etapa de producción, se realiza la grabación (de cada una de las historias utilizando diferentes técnicas de microfonía en un Home Studio), captura y generación de todo el material sonoro. Finalmente, en la etapa de postproducción, se lleva a cabo las tareas relacionadas con la Edición, Mezcla y Masterización de las piezas sonoras y la preparación de estas para su compilación en el formato CD para su conservación y difusión.

#### **Abstract**

<span id="page-13-0"></span>The proposal is to make a sound compilation with the stories of different people from the Guambuyaco region, located in the department of Nariño more specifically in the municipality of El Peñol. This is a community where children are located, young people and adults, but it is adults who are relevant to tell them different myths and legends, and this is because they are the connoisseurs of history, the customs and the experiences of the time are those which tell the different myths and legends of the region with which their different stories are taken in order to be able to make an audio production of each one of them in order to rescue the culture, and that all people from the youngest to the most adult know the stories that belong to them and form part of their being and their land.

After the collection of the stories by written means, the pre-production, production, and postproduction of each one of them is carried out. At the pre-production stage, the characteristics of the sound design to be included in the production are defined, including the stories and the soundtrack. In the meantime, at the production stage, the recording (of each one of the stories using different techniques of microfonia in a Home Studio) is carried out, capturing, and generating all the sound material. Finally, in the post-production stage, the tasks related to the Editing, Mixing and Mastering of sound pieces and the preparation of them for compilation in CD format for conservation and dissemination are carried out.

## **Introducción**

<span id="page-14-0"></span>Teniendo en cuenta la pérdida de identidad cultural, y así mismo de las historias como mitos y leyendas de nuestra región, el municipio de El Peñol está perdida cultural sucede en muchas regiones y municipios del departamento de Nariño y por consiguiente en Colombia, es así como niños, adolescentes, jóvenes y adultos desconocen esos mitos y leyendas que representan la cultura regional.

Teniendo en cuenta lo anteriormente mencionado, y con los avance tecnológicos que ha dado en las últimas décadas, y con el ánimo de cultivar la cultura, valores éticos y morales los habitantes del Municipio de El Peñol, Nariño, se ha intentado hacer el rescate cultural mediante un proyecto de audio (mitos y leyendas Peñolenses) y que de esta manera esté disponible en medios digitales y físicos para cualquier persona que lo requiera, como en entidades locales, instituciones educativas y biblioteca pública.

En el municipio de El Peñol como en la mayoría de municipio de la región y el departamento de Nariño, existen diferentes mitos y leyendas, de seres sobrenaturales que desafían la ciencia y las creencias de las personas, se quiere realizar una producción de audio de las más representativas para que se conozcan por toda la comunidad Peñolense, rescatando la cultura y las historias netamente originarias del municipio, para que perduren y sean de ayuda en entornos educativos, sociales y demás donde sean requeridas.

#### **Justificación**

<span id="page-15-0"></span>Como Peñolenses es de vital importancia recolectar la mayor parte de información sobre relatos, historias, leyendas y mitos de la región para que no haya pérdida de estas historias y por consiguiente de cultura e identidad. Dado que no existe ningún elemento con el que se cuente en las instituciones municipales como; instituciones educativas, biblioteca, alcaldía municipal y demás, en las que se cuenten los relatos, o historias como recopilaciones sonoras, libros, cuentos, entre otros. Es por ello por lo que se ha visto la necesidad de crear una producción de audio o recopilación sonora de mitos y leyendas de la región, a través de la realización de una producción de audio aplicando las diferentes etapas, preproducción, producción y postproducción, para rescatar de esta manera estos relatos que hacen parte de la cultura de la región y el país.

La realización de este proyecto es importante porque con su desarrollo se puede logra que no haya una pérdida de identidad, dado que, a partir de la producción de audio, se puede promover la preservación del legado cultural de la región, para todos nuestros niños, jóvenes y adultos de las generaciones presentes como de las futuras.

Además de lo anteriormente expuesto, realizando este proyecto se puede aportar significativamente a la región, dado que se pondrá en práctica todo el conocimiento adquirido en la Tecnología en Producción de Audio, no solamente con lo relacionado en la producción de audio sino también en las diferentes áreas de investigación, y además de esto aportar al fortalecimiento y preservación cultural del municipio.

Por otro lado, la realización de este proyecto es importante porque se materializa como un aporte significativo a los procesos de investigación que se llevan a cabo en el programa de Tecnología en Producción de Audio y en la Universidad Nacional Abierta y a Distancia. Los

resultados del proyecto podrán ser tomados como referencia para la realización de proyectos similares por otros actores de la comunidad académica.

De la misma manera es de mucha importancia realizar este aporte de la Universidad Nacional abierta y a Distancia UNAD, para con la cultura en todo el ámbito nacional, ya que aparte de intervenir con sus estudiantes y con el conocimiento adquirido por los mismos, estaría incentivando en las personas los aprendizajes de las historias típicas de cada región, siendo algo llamativo para todas las personas independientemente de la edad, de esta manera poder incentivar en los estudiantes de la Universidad Nacional Abierta y a Distancia UNAD a realizar aportes culturales en diferentes regiones nacionales e internacionales con ayuda de la producción de audio como de otras formas independiente de la carrera que estén estudiando, logrando aportes individuales así como institucionales.

## **Alcances y limitaciones**

## <span id="page-17-1"></span><span id="page-17-0"></span>**Alcances**

Esta estrategia de realizar audiolibros permite que llegue a más personas las historias que se desea contar como en este caso son los mitos y leyendas, haciendo enfoque en el rescate cultural de las antes mencionadas.

Este proyecto aplicado está enfocado en realizar la producción de cada mito y leyenda más representativos de la región y del municipio de El Peñol Nariño.

En este proyecto se aplicará todo el conocimiento adquirido para realizar la producción de audio de los mitos y leyendas, cumpliendo con los estándares de calidad del mercado.

## <span id="page-17-2"></span>**Limitaciones**

El proyecto aplicado se enfocará en la producción de audio de cada uno de los mitos y leyendas Peñolenses.

El proyecto no contara con apoyo de ninguna institución territorial del municipio de El Peñol Nariño.

Todo el proceso de producción de audio se realizará en un Home Studio el cual cuenta con los elementos básicos para la realización del proyecto de audio.

### **Planteamiento Del Problema**

#### <span id="page-18-1"></span><span id="page-18-0"></span>**Formulación Del Problema:**

Los mitos y leyendas son construcciones que fortalecen la cultura, e identidad regional, ya que son relatos que dan a conocer el origen y las diferentes creencias de una región en particular. Es así como el mito y la leyenda, en el transcurso de la historia se han convertido en una manera de explicar los sucesos de seres sobrenaturales, Dioses, héroes, o animales, y hechos extraños o importantes, y es así como ha ido avanzando o evolucionando la cultura, el ser humano, estas costumbres se han ido debilitando hasta el punto de estar cerca a la extinción y al olvido. Por eso se ve la necesidad de rescatar la identidad de la comunidad Peñolense y preservación de la misma.

El principal problema está en que las nuevas generaciones de Peñolenses están perdiendo su identidad y con ello la cultura que es parte fundamental del ser humano, esta problemática no solamente pasa en esta región del departamento de Nariño, sino en todas las regiones que componen nuestro País. Es por ello la necesidad de realizar una producción de audio, para de esta manera conservar el legado cultural del municipio de El Peñol y para con sus habitantes, ya que además de lo anterior en el municipio no se cuenta con un estudio en producción de audio y no existen los recursos para poder pagar y realizar un proyecto de este tipo, y poder preservar mediante material sonoro los diferentes mitos y leyendas de la región.

Teniendo en cuenta lo antes mencionado se pretende incentivar, conocer, mantener y preservar la cultura e identidad de la comunidad Peñolense por medio de una producción de audio sobre mitos y leyendas referentes al municipio de El Peñol (Nariño). Ahora bien, el desarrollo del proyecto plantea algunas dificultades, ya que hay poco o nulo apoyo para la realización de trabajos relacionados con la cultura, adjunto a ello las personas han perdido interés en la preservación de esto que los identifica, y es así como también las que surgen de las dinámicas propias de la evolución humana los avances tecnológicos, ya que en los jóvenes, niños y nuevas generaciones se ha perdido el interés por conocer el pasado y la herencia cultural del territorio al cual pertenecen. La realización de este proyecto es un aporte importante que permite solventar a través de una producción de audio, las problemáticas planteadas en relación a la pérdida de identidad cultural y del acervo de conocimientos ancestrales de la comunidad que habita la región de El Peñol. Una producción de audio de este tipo es algo llamativo e importante que influye directamente en los procesos de conservación y transmisión del legado y la riqueza cultural de la región.

Es así como en el municipio de El Peñol no existe ningún material de este tipo (recopilación sonora), ni libros, o contenido multimedio que nos relaten o cuenten estas maravillosas historias las cuales están legadas a la cultura e historia del mismo. Por ello la necesidad de realizarnos la pregunta de: ¿Cómo realizar la recopilación y producción sonora de alta calidad de los mitos y leyendas del municipio de El Peñol? Teniendo como propósito del proyecto, tener una recopilación sonora de mitos y leyendas para que así las nuevas generaciones tengan acceso a este tipo de material auditivo, en las diferentes entidades como; instituciones educativas, biblioteca pública, alcaldía municipal y demás entidades disponibles en el municipio.

## **Objetivos**

## <span id="page-20-1"></span><span id="page-20-0"></span>**Objetivo general**

Crear un compilado sonoro de los diferentes mitos y leyendas del municipio de El Peñol del departamento de Nariño.

## <span id="page-20-2"></span>**Objetivos específicos**

Establecer las características técnicas, metodológicas y de contenido del material sonoro y de los relatos que conforma los 7 mitos y leyendas del municipio de El Peñol.

Realizar la grabación y generación de las piezas de audio que hacen parte del diseño sonoro de los 7 mitos y leyendas del municipio de El Peñol.

Efectuar la edición, mezcla y masterización del material sonoro que hace parte de los 7 mitos y leyendas del municipio de El Peñol.

Producir un compilado sonoro con las piezas de audio que contienen los mitos y leyendas del municipio de El Peñol.

### **Marco Conceptual**

<span id="page-21-0"></span>Para entender el proyecto y posteriormente la metodología a aplicar, se debe saber que mito y leyenda son relatos de diferentes hechos, en los cuales su protagonista principalmente son personajes sobrenaturales que sobrepasan la ciencia como; Dioses, monstruos, superhéroes, demonios, y leyenda es una narración tradicional de hechos imaginarios que en muchas ocasiones son considerados reales.

### <span id="page-21-1"></span>**Mito.**

El mito se puede inferir que es la narración de diferentes hechos, sucesos fantásticos e irreales como de Dioses, héroes donde se especifican, detallan los elementos o diferentes personajes, que se dan en tiempos remotos o pasados, los cuales poseen diferentes significados culturales, filosóficas, creencias, o de orígenes divinos. También da a conocer y explicar cómo se ha creado o como ha sido la evolución, como, por ejemplo; orígenes de seres místicos, creación del universo entre otras. La mayoría de las culturas tienen o tuvieron algún mito lo cual forma su creencias y cultura. (República., 2015)

## <span id="page-21-2"></span>**Leyenda.**

La leyenda se puede decir o explicar como un cuento o historia en la cual cuenta o se da a conocer con relatos imaginarias que en algunas ocasiones pueden considerarse como reales, en circunstancias pueden ser una mezcla de eventos reales con ficticios. Con lo anteriormente mencionado, las leyendas pueden decir la verdad, como ocultarla, tener relación con la geografía o hechos históricos, como también acontecimientos importantes dados en la región. (RAE, 2020)

Es así como los mitos y leyendas forman parte de la cultura Nariñense y porque no decirlo así de la cultura colombiana ya que son creencias criollas y son el reflejo de la identidad de la comunidad en general.

### <span id="page-22-0"></span>**Producción de Audio.**

Ahora, se entra a definir el concepto de producción de audio que es con lo que se va a combinar y formar un buen producto con el pro de preservar estos mitos y leyendas del municipio y por consiguiente preservar nuestra cultura.

La producción de audio es en sí una serie de procesos por los cuales se realiza la captura de sonidos, se procesan y se obtiene un resultado final, todo esto está encaminado y determinado por tres etapas fundamentales como son:

### <span id="page-22-1"></span>**Preproducción:**

Es una de las etapa más olvidadas pero de las más importantes ya que se realiza toda la planeación de que tanto vamos a utilizar, como los tipos de micrófonos, que plugins utilizar (compresores, ecualizadores, instrumentos virtuales, entre otros), los instrumentos se van a utilizar, en esta fase entramos a trabajar con los diferentes artistas, entramos a mirar el estado económicos que es una parte importante del proyecto, en algunos casos los artistas tienen demos en los que se puede tomar en cuenta para trabajar la producción y basarse en pro de mejoras, y de esta manera se realiza un cronograma para guiarnos respecto a las etapas a realizar como el tiempo de cada una de ellas. Como se trabajará. es de tal manera como la planeación nos permite trabajar óptima y eficazmente. (Gómez, 2020)

## <span id="page-22-2"></span>**Producción:**

Es la etapa de la que depende la calidad de todo el producto ya que aquí realizamos cada una de las grabaciones de instrumentos, sonidos ambientales, diálogos, voces o cualquier sonido que se desee grabar para realizar la producción de audio, aplicamos todo el conocimiento

configuramos cada uno de los equipos, disponemos de los equipos según lo requerido, se debe de disponer de un lugar insonorizado acústicamente para tener una buena captura de sonido, aquí vamos a obtener archivos de gran tamaño con los cuales vamos poder continuar con el trabajo de postproducción. (México, 2020)

## <span id="page-23-0"></span>**Postproducción:**

Teniendo ya todas las grabaciones lo cual se debe tener en cuenta y siguiendo cada paso para tener tomas de calidad se entra a una fase muy importante como lo es la fase de postproducción donde hay unas subfases verdaderamente importantes como los son:

## **Edición:**

En esta parte de eliminar o silenciar elementos de sonidos los cuales no deseamos, con el fin de dejar un material limpio, o combinando diferentes sonidos. (Arrieta, UNAD, 2020)

## **Procesado de efectos:**

En esta subfase consiste en corregir el sonido o hacerle cambios obteniendo un sonido diferente para ello se puede utilizar procesado de tiempo (Delay, Reverb), o procesado de dinámica (Compresores, puertas de ruido, expansores y limitadores), o procesadores de ecualización con los cuales podemos alterar las frecuencias de la señal. (Arrieta, UNAD, 2020)

## **Mezcla:**

En esta fase se realiza una distribución de cada uno de los elementos de sonido como puede ser la panorámica, y el nivel sonoro de cada elemento, se realiza también el realce o corrección mediante el procesado de efectos. (Arrieta, UNAD, 2020)

## **Remezcla:**

Cuando se necesita remezclar por motivos de cambios tecnológicos, o requiere nuevos

aspectos, o reequilibrar niveles de audio o ecualización. (Gómez, 2020)

#### **Masterización:**

En este último paso se realiza la copia final del producto con unas características técnicas y específicas, y es donde se realiza una ecualización y control de dinámica entre otros, pero para este paso es necesario tener un alto grado de conocimiento ya que se busca mejorar al máximo la mezcla final. (Arrieta, UNAD, 2020)

Teniendo en cuenta las subfases anteriormente mencionadas, donde es necesario mucho trabajo, lo que implicara mucho tiempo, ya que se va a trabajar con cada audio, los cuales serán grabados en un DAW (ProTools HD 12, software utilizado para edición de audio) y como se planteó con anterioridad en la preproducción, teniendo en cuenta ello se inicia con la edición lo que se hace en esta parte es mejorar el audio ya grabado con métodos de correcciones de tiempo, tonos, eliminar ruidos no deseados, y demás acciones necesarias con el fin de tener buenos resultados y obtener un producto de calidad. Pasando de esto, se continua con otro subproceso llamado;

#### **Diseño sonoro**

"El diseño sonoro es un elemento fundamental para que una película adquiera sentido y genere una atmósfera envolvente, apoyándose en convenciones sonoras que enriquecen la experiencia de diversos géneros cinematográficos como el terror, la acción, el suspenso o el romance" (Woodside, 2014)

Se puede decir que el diseño sonoro es muy importante para que la narración de una historia, película, cortometraje tome mayor sentido lo cual nos ayude en recrear los sucesos y genere una atmosfera incluyente.

Para ello se debe tener en cuenta las diferentes clases de sonidos como:

#### **Sonidos incidentales:**

Este tipo de sonido nos ayuda a reforzar accione como; pasos, sonidos de vehículos,

### gestos.

## **Ambientales:**

Son atmosferas como, por ejemplo; ciudad, campo, trafico, día lluvioso entre otros.

## **Voces:**

Se dan los diálogos es una de las partes más importantes ya que es donde se narra la historia (mito o leyenda)

#### **Música:**

Este se utiliza como acompañamiento de las atmosferas para incluir al espectador generando aspectos dramáticos, de terror acción entre otros.

#### **Silencio:**

genera aspectos de tensión, es importante saber dónde utilizar.

## **Planos sonoros:**

Como en la fotografía nos ayuda a generar proximidad, lejanía, en diferentes planos como; primer plano, segundo plano, plano general, plano fondo, paneos. (Woodside, 2014)

Con los aspectos anteriormente mencionados y jugando con los mismos se logra crear un ambiente sonoro de acuerdo con lo requerido en la narración, logrando incluir a la persona(as) en la historia y el ambiente, haciendo más llamativo el audio mito o audio leyenda.

## **Home Estudio**

Este es un estudio casero de grabación de audio, donde podemos grabar sonidos con

estándares de calidad, para ello se debe contar con el siguiente equipo, entre los más importantes:

## **Microfonía:**

Estos se utilizan para realizar la captura del sonido. Existen diferentes tipos de micrófonos según su construcción como son; dinámico, de cinta, electrostático, condensador, así como también dependiendo de su direccionalidad se clasifican en omnidireccionales, bidireccionales, y cardiodes, también de la respuesta frecuencial y su aspecto como son lavalier, de cañón o parabólicos.

## **Monitores de audio:**

Este sistema de reproducción de audio debe ser de frecuencia plana, sin atenuar frecuencias, existen monitores de campo lejano (incrustados en la pared), monitores de campo próximo (se ubican junto al mezclador o unos metros del operador del sonido), monitorización de campo cercano (permite localizar el sonido)

## **DAW:**

Es la estación de trabajo de audio digital, esto nos permite grabar, reproducir, editar, mezclar y aplicar efectos, puedo estar compuesto por un magnetófono, o un computador un conversor ad y un Daw.

## **Mesa de mezclas:**

Es un sistema que desde las señales de entrada una o varias señales de salida, las cuales son las mezclas de entrada, las más utilizadas son de tipo Split, multicanal o de producción, lo que permite amplificar, procesar la señal, controlar niveles, y encaminar la señal a los equipos.

### **Teclado controlador:**

Este nos sirve para introducir notas, samplers en un DAW, se utiliza mucho para grabar efectos, utiliza el Midi

## **Computador;**

Es uno de los componentes más importantes ya que en este va instalado el DAW, y desde donde se controla la mayor parte de equipos, y donde quedara grabados los datos.

## **Interfaz de audio;**

Este equipo es muy importante ya que es el encargado de la conversión de audio análogo a digital (A/D) y viceversa(D/A). (Arrieta, UNAD, 2020)

#### **Descripción De La Necesidad**

<span id="page-28-0"></span>El Municipio de El Peñol, es un municipio ubicado en el sur occidente del departamento de Nariño, Colombia. El cual está dividido administrativamente en veintitrés (23) veredas, y seis (6) corregimientos, alcanzando la categoría de municipio el 7 de diciembre de 1998. El Peñol es una región la cual conlleva un gran contenido cultural, así como histórico.

La necesidad de implementar este proyecto en pro de la cultura, se ve en la escasez de información en las diferentes instituciones del municipio donde se encuentren estas historias (Mitos y Leyendas), que identifican nuestra región y cultura, y será así como se lograra obtener producciones de audio donde se narren las mismas para disponerlas en las instituciones del municipio, como; instituciones educativas, alcaldía municipal, biblioteca pública y demás, para que así estén siempre disponibles para la persona que lo requiera, de la misma manera que las nuevas generaciones conozcan la cultura e historias de su tierra natal.

Teniendo en cuenta lo anteriormente mencionado se puede inferir que la conservación de la cultura es vital para la sostenibilidad como individuos y así mismo para conservar y preservar nuestra identidad, que es lo que nos diferencia de las diferentes regiones de Colombia y el mundo, estas característica culturales son los que nos identifica y nos hace únicos, en la actualidad no solo en nuestra región sino en la mayoría del territorio Colombiano y el mundo, se vive un tiempo oscuro respecto a la cultura ya que existe una perdida. Por ello la importancia de iniciar diferentes procesos de rescates culturales como lo es este proyecto.

#### **Metodología Para La Implementación Del Proyecto**

<span id="page-29-0"></span>El planteamiento metodológico del presente proyecto se desprende de la descripción detallada del conjunto de tareas y actividades que se llevarán a cabo en las diferentes etapas de preproducción, producción y postproducción de audio. De esta manera, el desarrollo del proyecto implica la realización del siguiente conjunto de acciones:

De esta manera, el desarrollo del proyecto implica la realización del siguiente conjunto de acciones:

### <span id="page-29-1"></span>**Preproducción.**

El proceso inicia con la búsqueda rigurosa de información confiable sobre las historias, mitos y leyendas.

Para llevar a cabo este proyecto, se tomará mediante los relatos de las historias (mitos y leyendas), de personas conocedoras a fondo de las mismas, mediante escritos e investigación de documentos existente en instituciones educativas y páginas web del municipio.

Teniendo en cuenta lo anterior y analizando los mitos y leyendas más representativos de la región se seleccionará los mismos, para poder proceder a la producción de audio de estos.

Se definen las características técnicas asociadas a los relatos sonoros, señalando aspectos como duración, formatos, equipos requeridos, componentes del diseño sonoro, guiones y demás.

Se plantea un cronograma de actividades para llevar a cabo en cada una de las etapas de audio como son: preproducción, producción y postproducción de audio.

#### <span id="page-29-2"></span>**Producción.**

Una vez finalizadas las tareas de preproducción, se inicia con la ejecución del plan de trabajo y por lo tanto con la creación de las piezas sonoras. Para esto, se llevan a cabo tareas como realizar el diseño sonoro requerido para cada uno de los mitos y leyendas, utilizando

música de libre acceso, efectos Foley, música inédita, para posteriormente incluirla en la producción de audio. Esto se realiza teniendo en cuenta lo definido previamente en la etapa de preproducción.

## <span id="page-30-0"></span>**Postproducción.**

Finalmente se ejecutan las tareas de la etapa de postproducción, Edición, Mezcla y Masterización. Además de esto se prepara el material sonoro para su publicación (compilación).

## **Actividades Programadas Para El Proyecto**

<span id="page-31-0"></span>Con el fin de dar cumplimiento a los objetivos del proyecto se ha realizado un cronograma de actividades que permita cumplir cada actividad al 100% para poder cumplir con el objetivo general.

<span id="page-31-1"></span>*Tabla 1.*

*Cronograma de actividades*

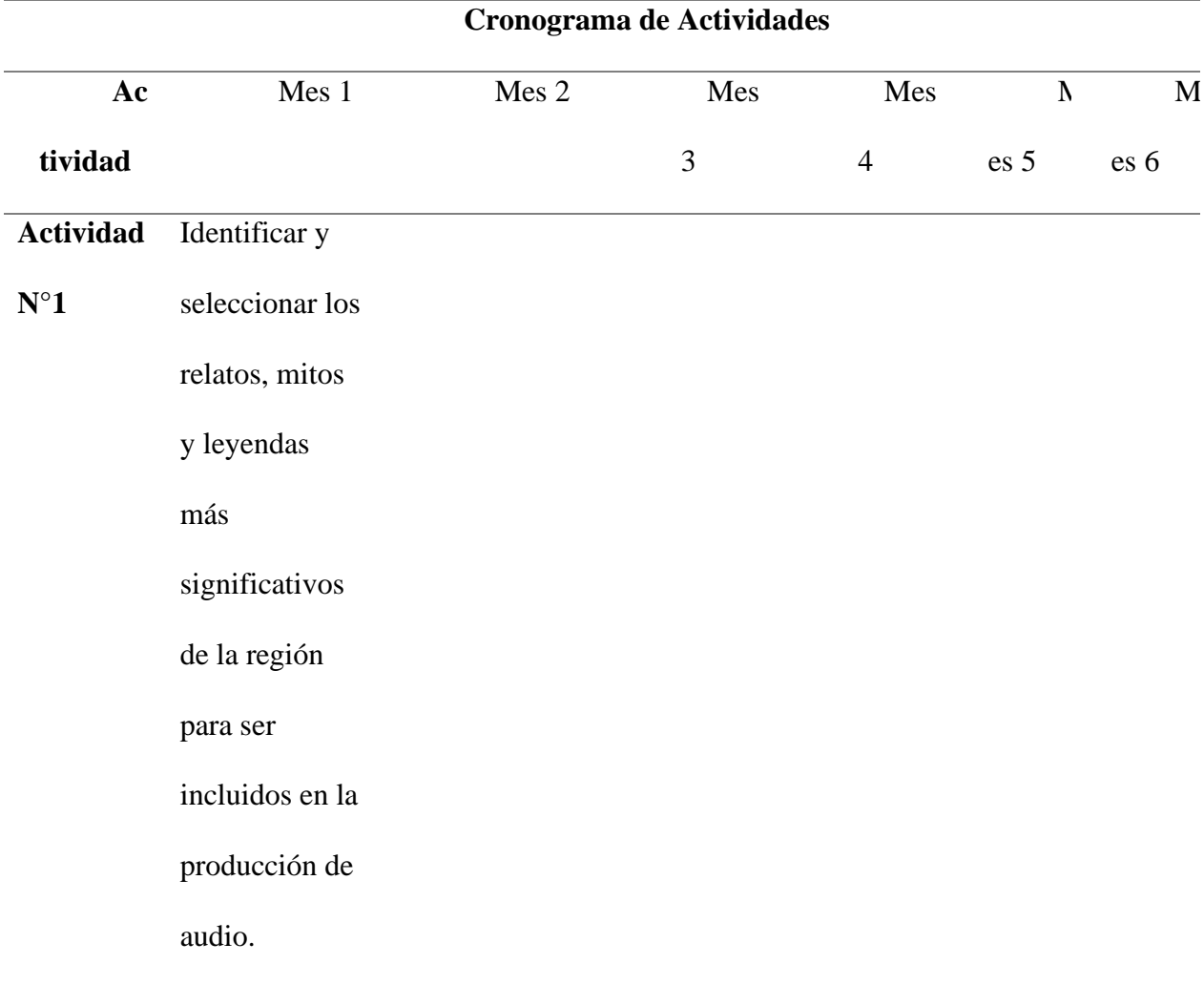

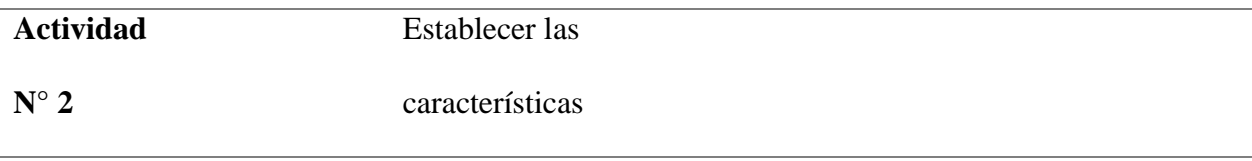

## de la

producción

musical en la

etapa de

preproducción

de audio.

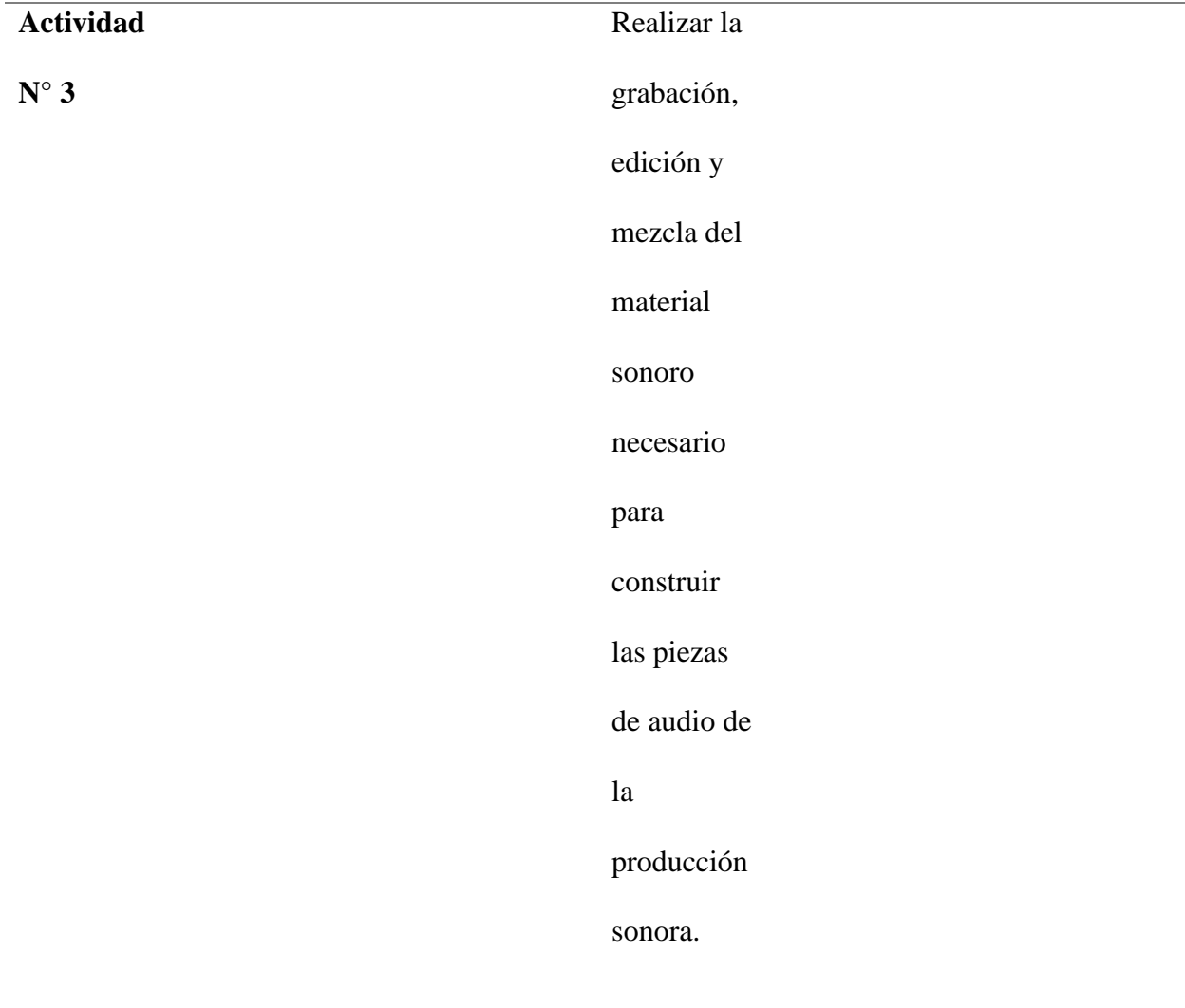

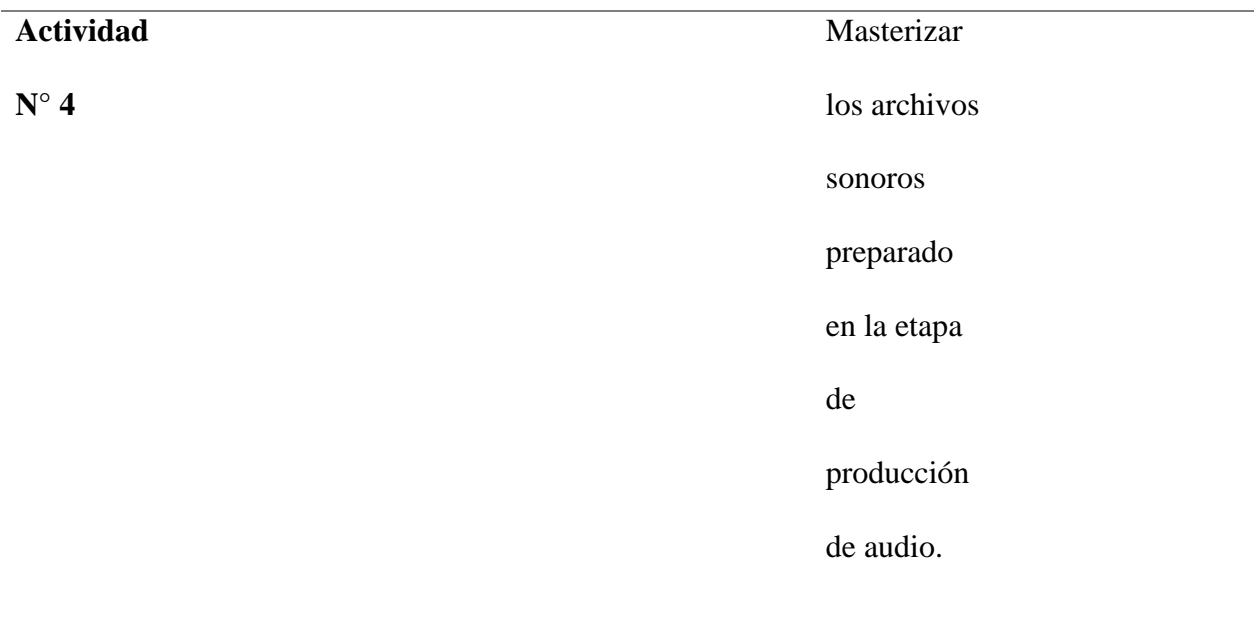

Fuente: el autor.

### **Preproducción**

<span id="page-34-0"></span>Para el desarrollo de la producción de audio primordialmente, se debe desarrollar esta fase la cual es de las más importantes ya que aquí se realizará la planeación, así como la asignación de recurso tanto humano como tecnológico, para así de esta manera agilizar las siguientes etapas, reduciendo tiempo y por consiguiente costos, teniendo en cuenta esto tenemos que ver los siguientes procesos como son;

## <span id="page-34-1"></span>**Recurso humano**

#### <span id="page-34-2"></span>**Tecnólogo en producción de audio**

Para realizar este proceso es necesario de personal capacitado en el ámbito de producción de audio como estudiantes de la anterior profesión mencionada que para el caso será el autor y ponente del proyecto los cuales teniendo en cuentas los campos de acción del tecnólogo en producción de audio está en toda capacidad de desarrollar, operar y controlar las diferentes herramientas, las cuales son necesarias en la producción de audio

Nombre: Sebastian Rodríguez Bucheli Estudiante producción de Audio CEAD: Pasto- Nariño Domicilio: El Peñol – Nariño

### <span id="page-34-3"></span>**Narrador (es)**

Para la selección de los narradores, se realizara la grabación de diferentes voces correspondientes a diferentes personas, las cuales se seleccionara de manera arbitraria, ya que por el problema de salud pública que se vive en la actualidad (Pandemia Covid-19) es muy complicado realizar diferentes convocatorias donde haya afluencia de varias personas, ya sea con instituciones o personas en general, por ello se trabajara con personas cercanas como familiares

y amigos, donde se evaluara cada una de las grabaciones, eligiendo los mejores teniendo en cuenta algunos aspectos como;

Correcta pronunciación

Tener diferentes registros de voz (modulación vocal), dependiendo de la historia y personaje.

Hablar de manera segura.

Hacer uso correcto de los signos de puntación.

Debe tener buen registro de grabación.

Músico

Para algunas partes de la producción se necesitará, realizar grabaciones de algún

instrumento dependiendo de la trama y relato de la historia a contar, dependiendo de esto

se utilizará un músico donde interpretará algún tipo de instrumento musical.

## <span id="page-35-0"></span>**Recurso técnico y tecnológico**

Para cumplir con todas las etapas de producción de audio (producción y postproducción) es necesario de contar con una serie de equipos que permitan el desarrollo de dicho trabajo en producción de audio como son:

## <span id="page-35-1"></span>*Tabla 1.*

## *Recurso Técnico y Tecnológico*

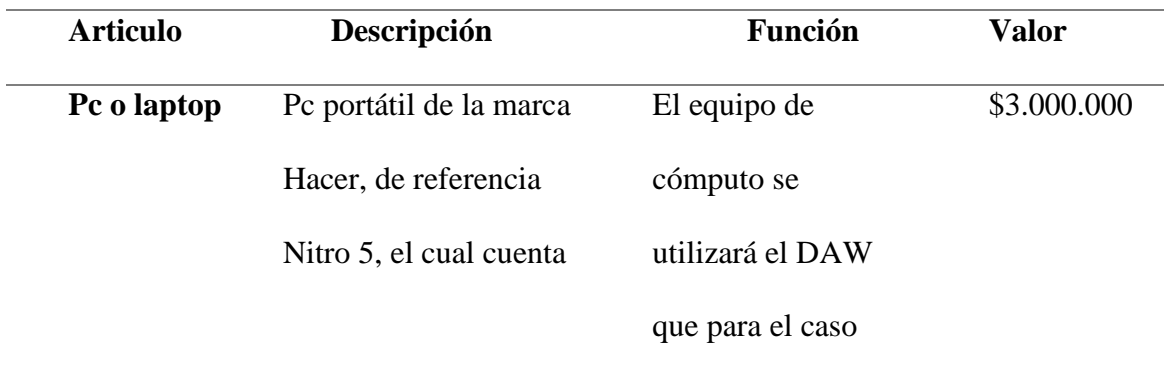
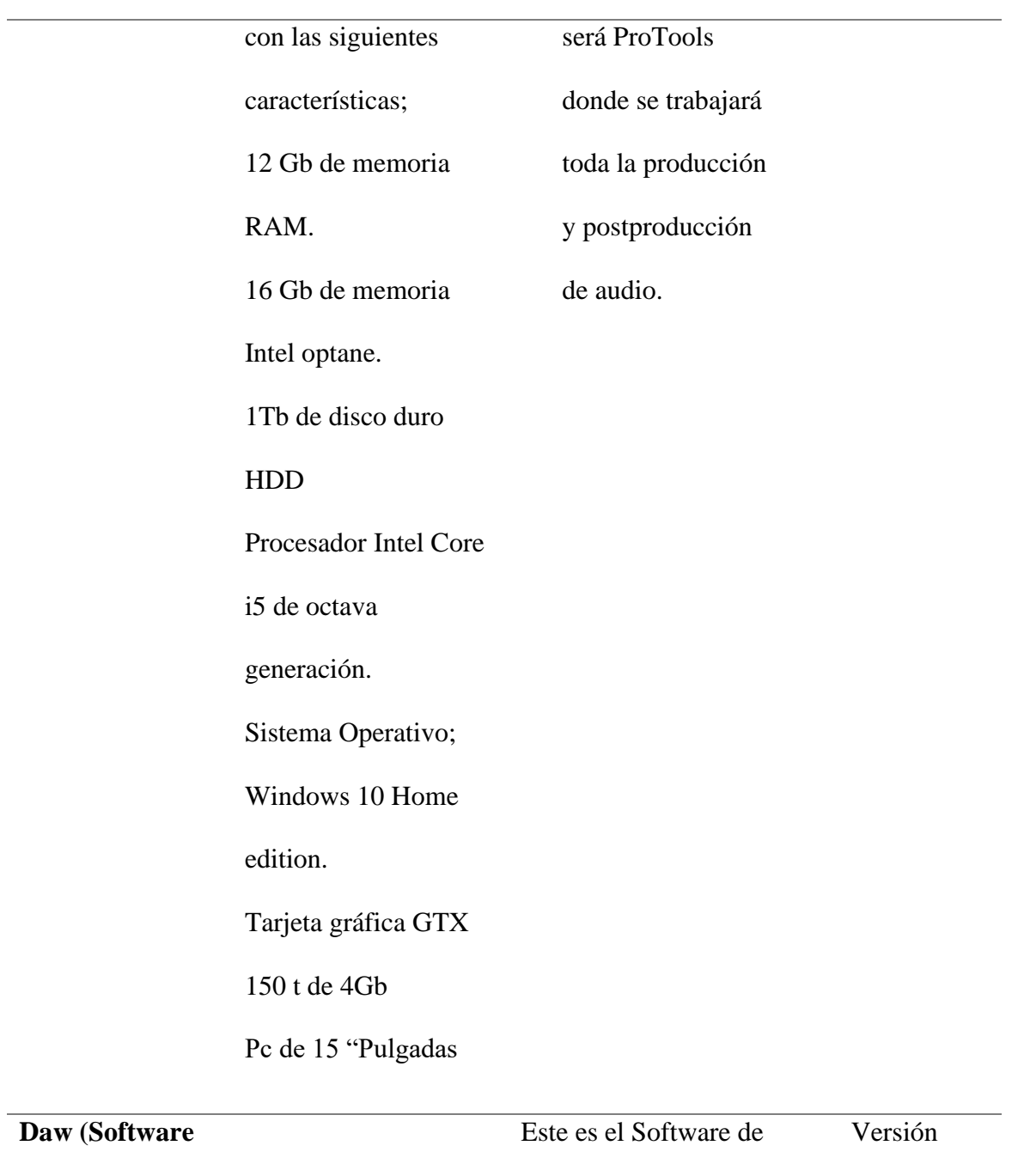

**de producción** 

**de audio)**

grabación, edición, mezcla, y masterización, donde se trabajará la producción Gratis

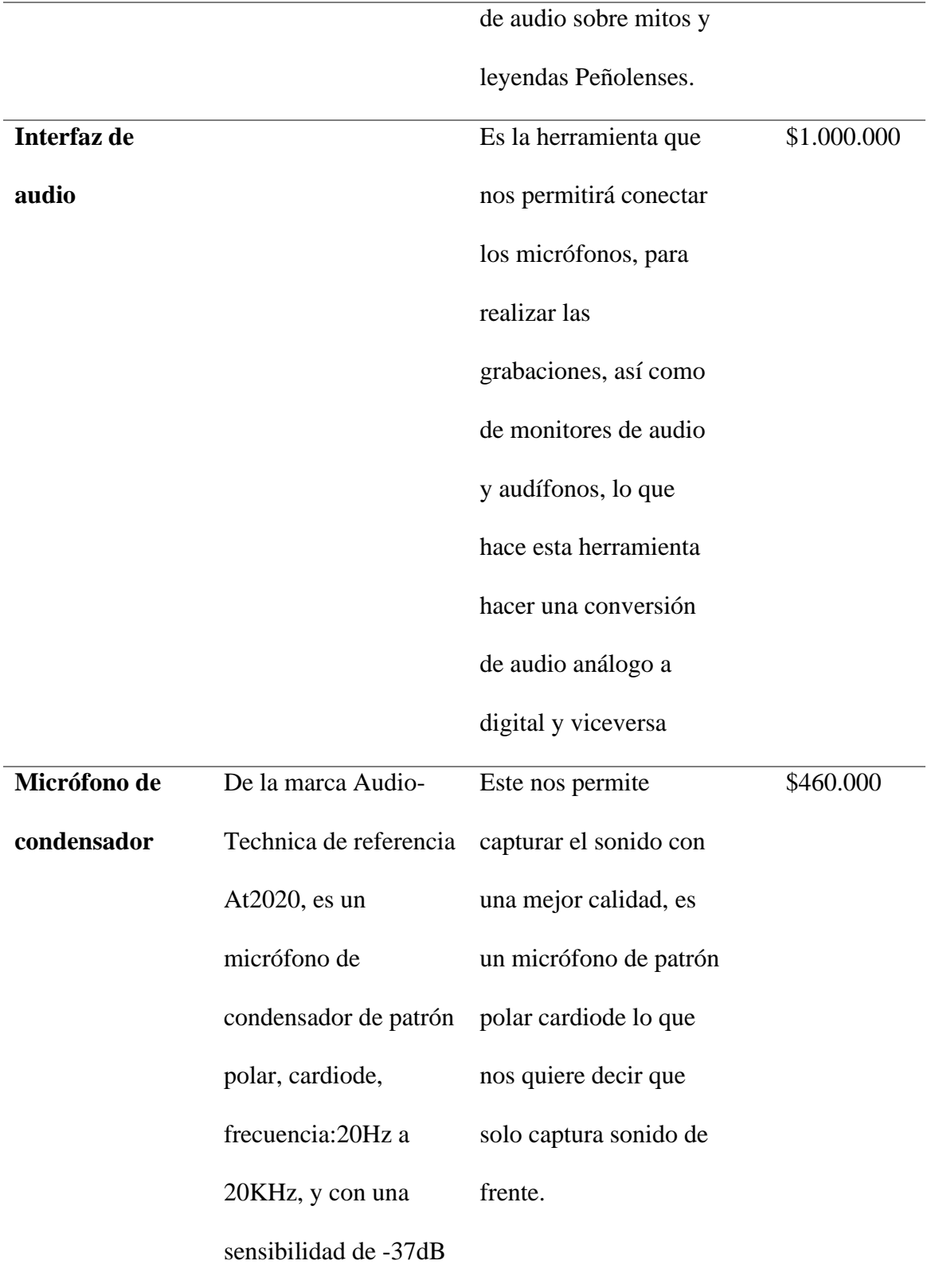

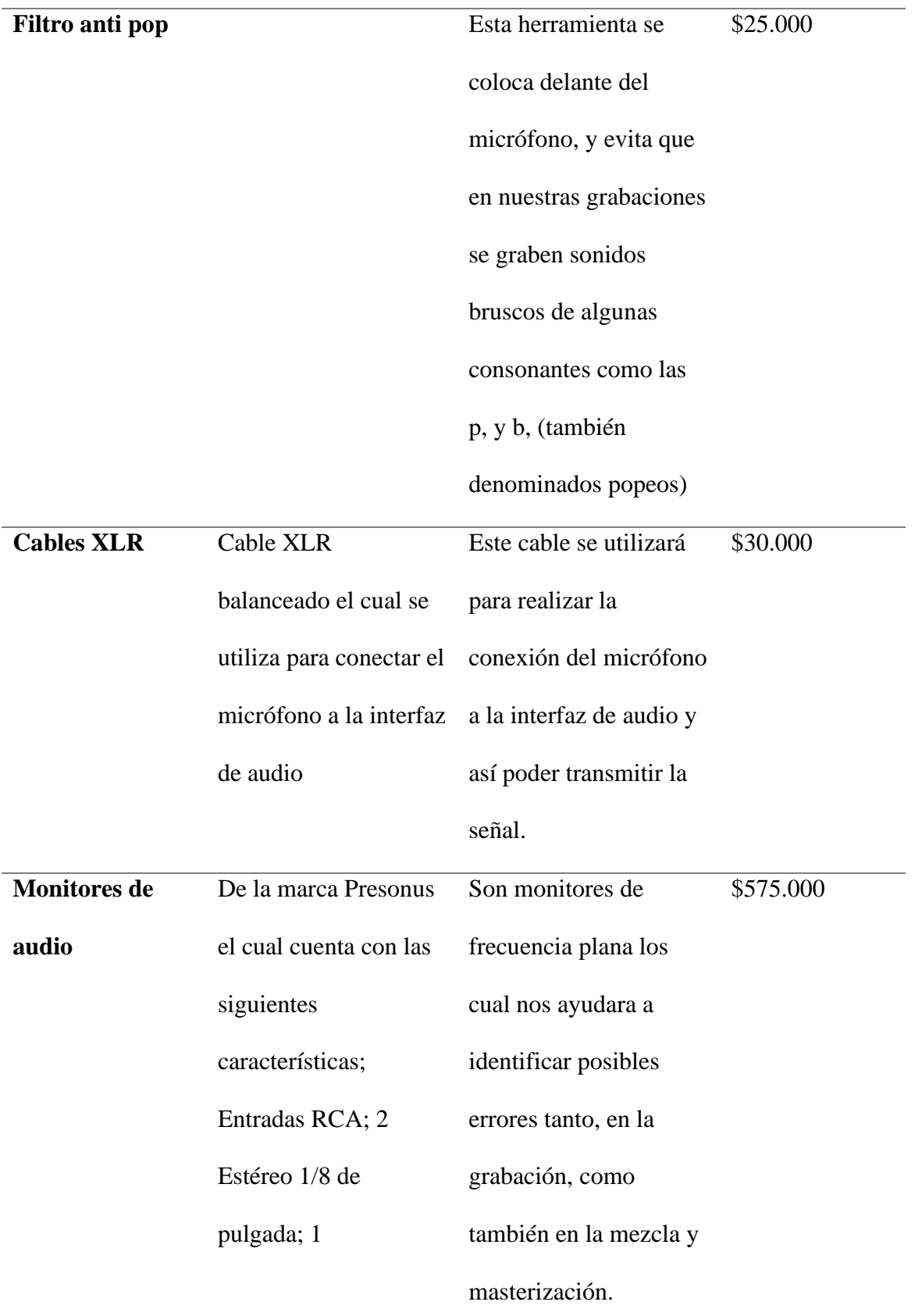

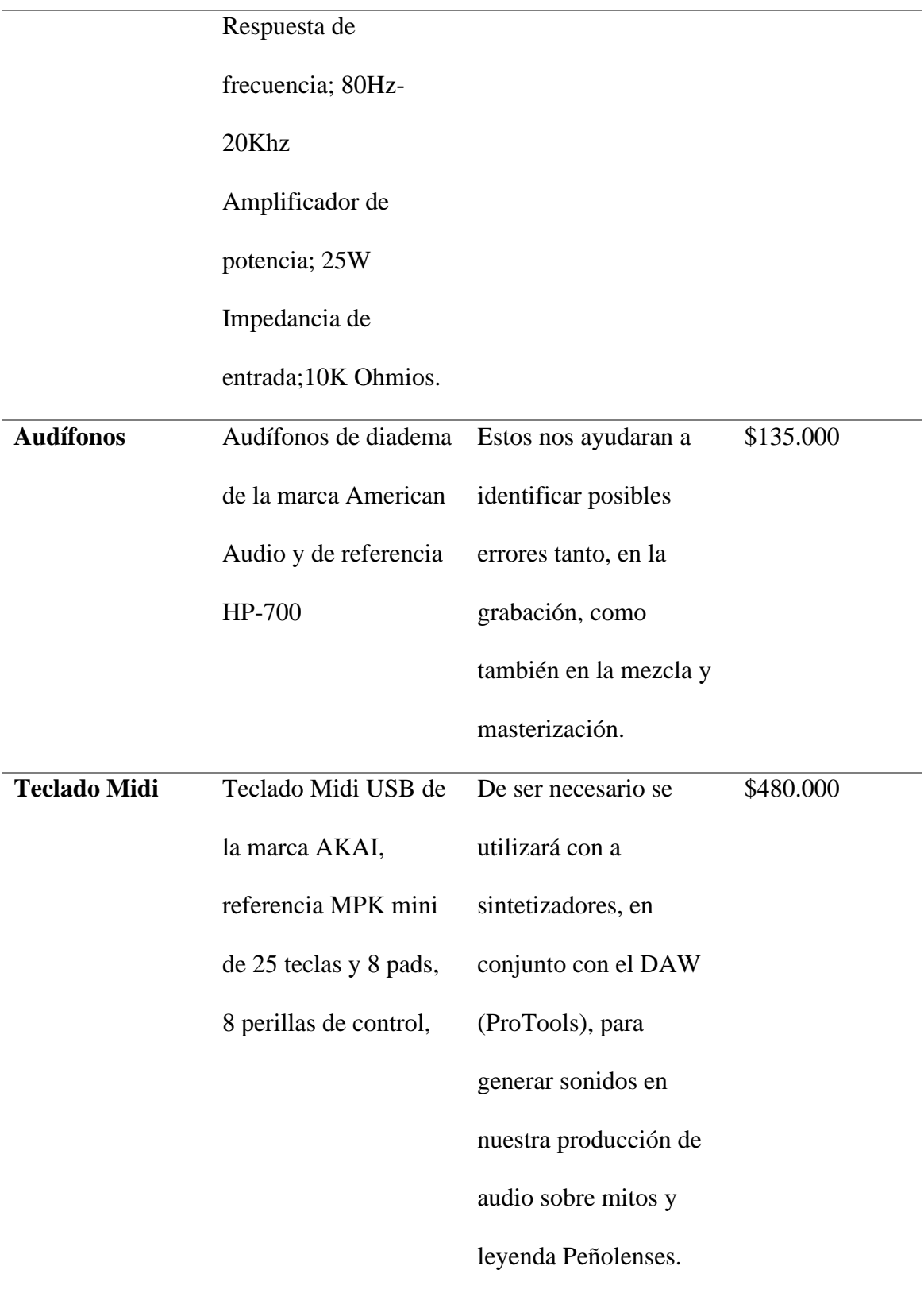

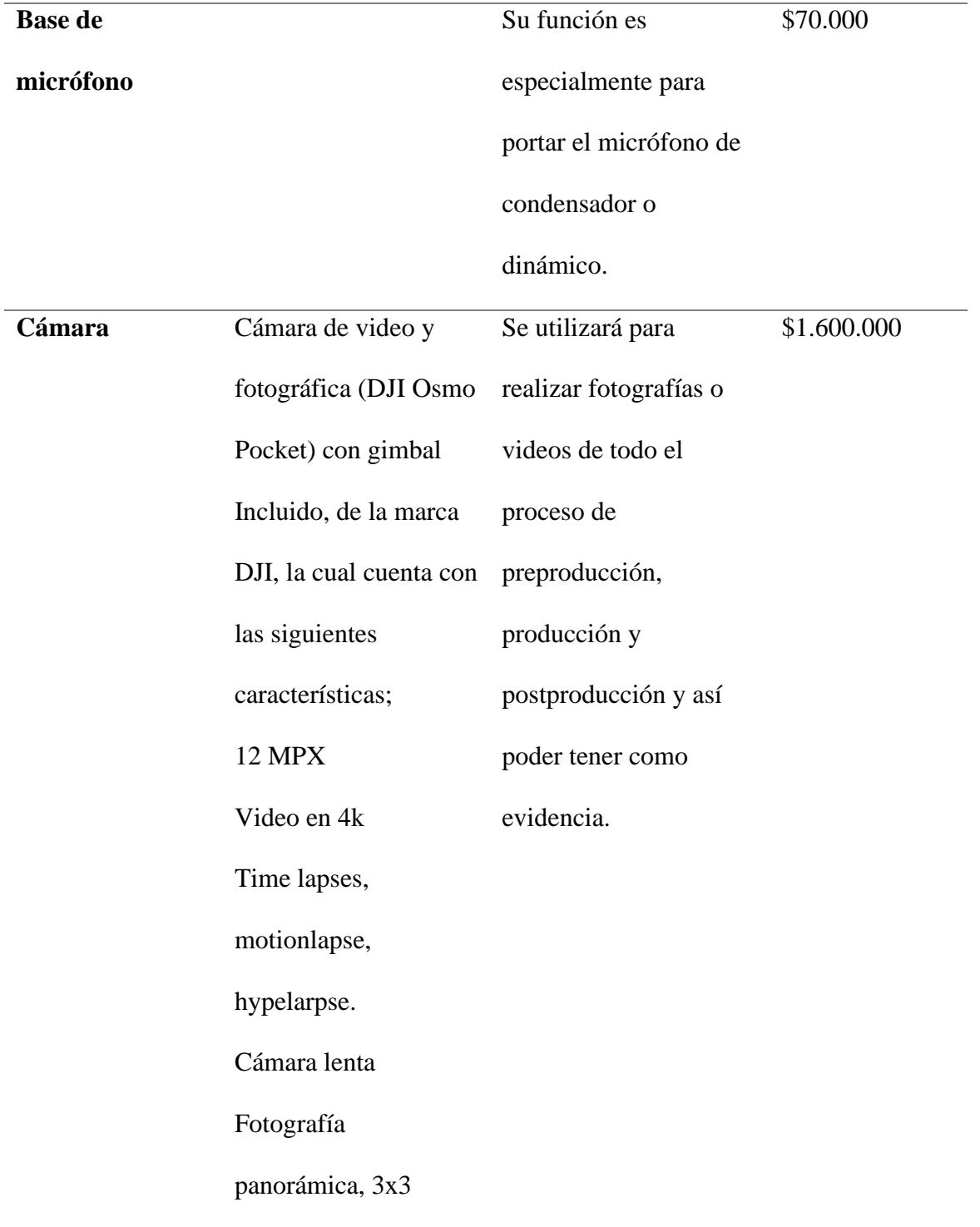

### **Fotografías de equipo a utilizar**

#### *Figura 1.*

*Equipo de Home Estudio*

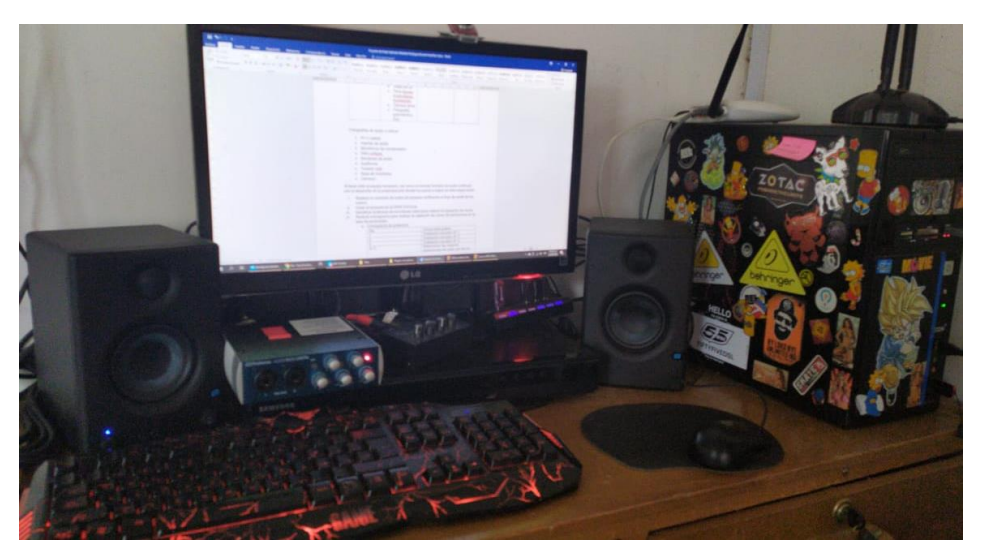

#### Fuente: el autor.

*Figura 2.*

*Interfaz de Audio*

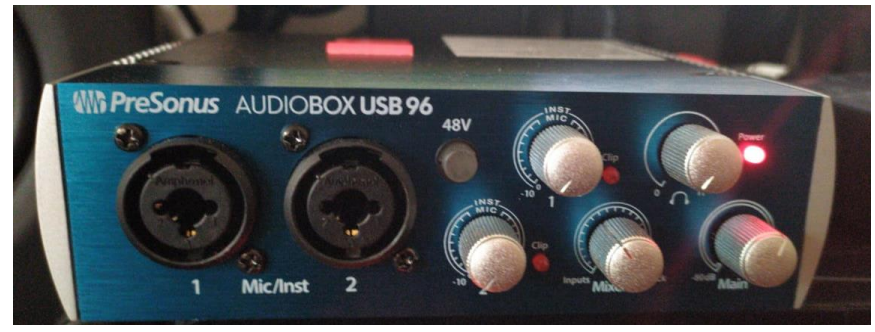

Fuente: el autor.

# *Figura 3.*

*Micrófonos de Condensador*

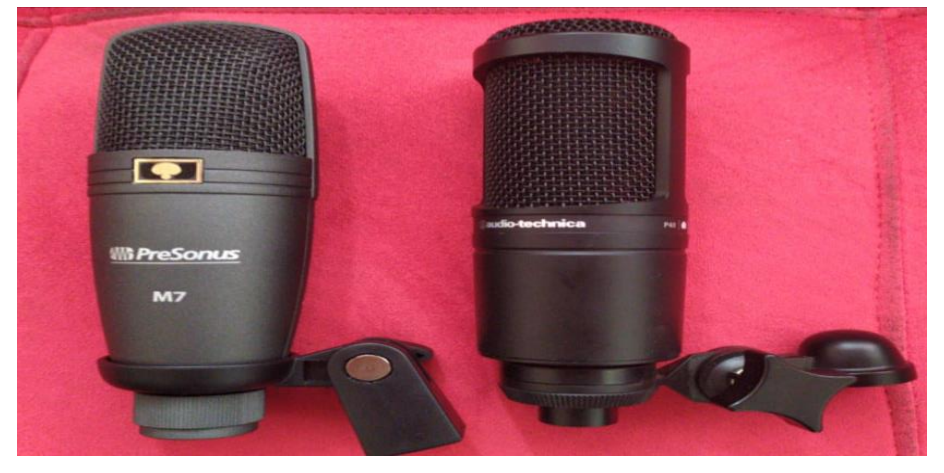

Fuente: el autor.

### *Figura 4.*

*Filtro Anti Pop*

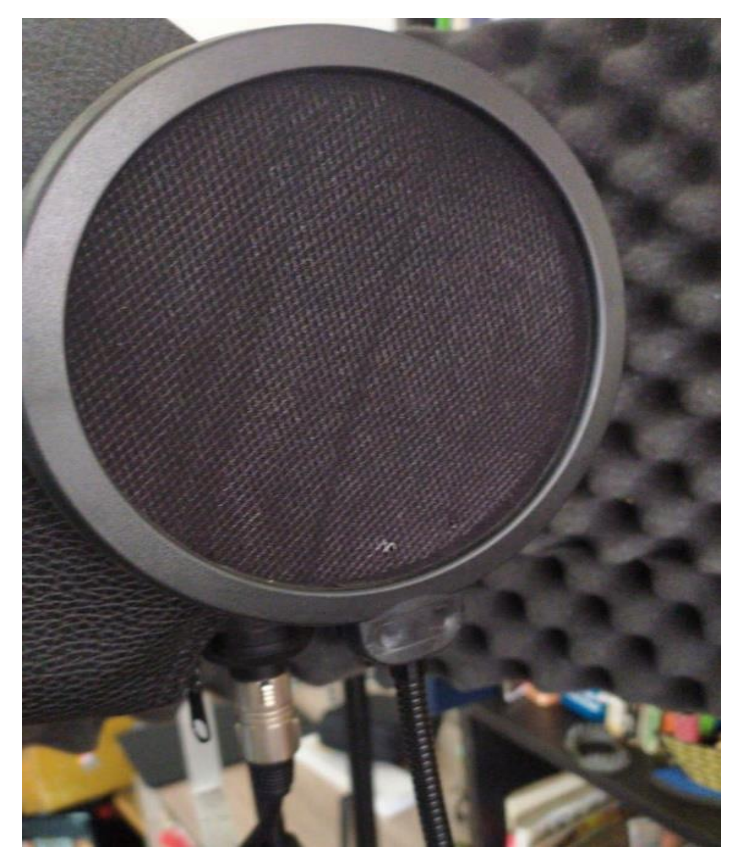

# *Figura 5.*

*Monitores de Audio*

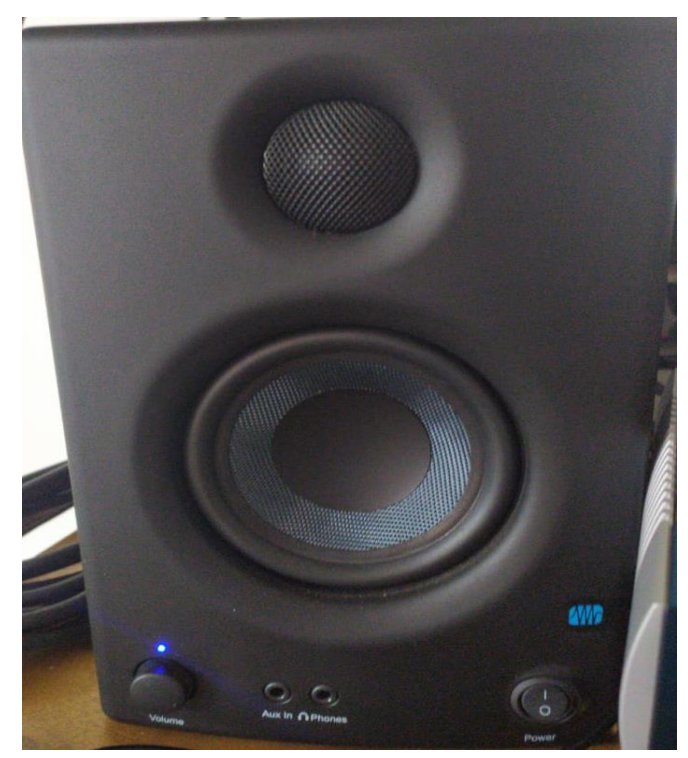

Fuente: el autor.

### *Figura 6.*

*Monitores de Audio Diadema*

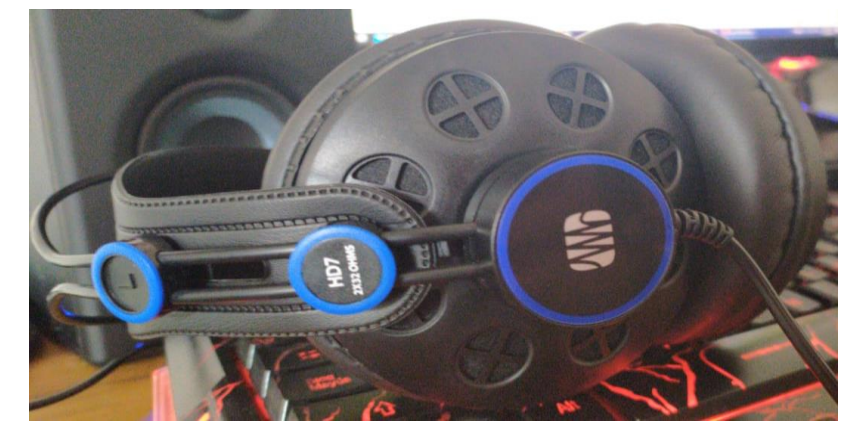

# *Figura 7.*

*Monitores de audio diadema*

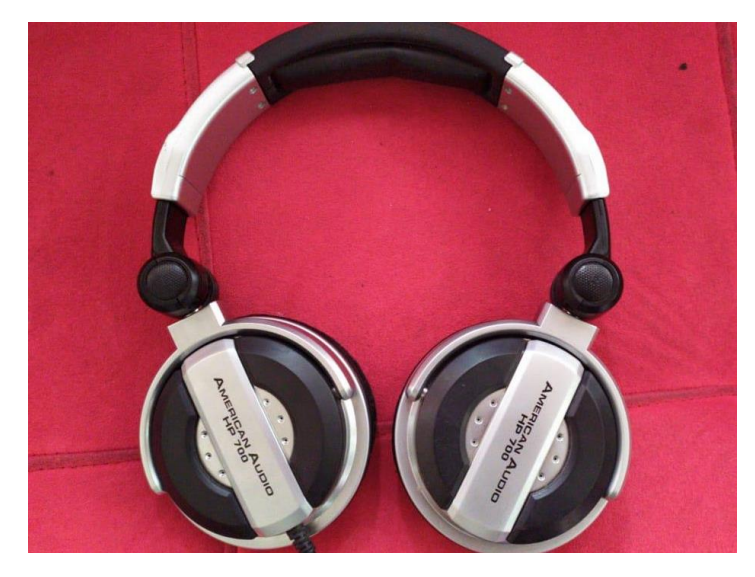

Fuente: el autor.

*Figura 8.*

*Teclado Midi*

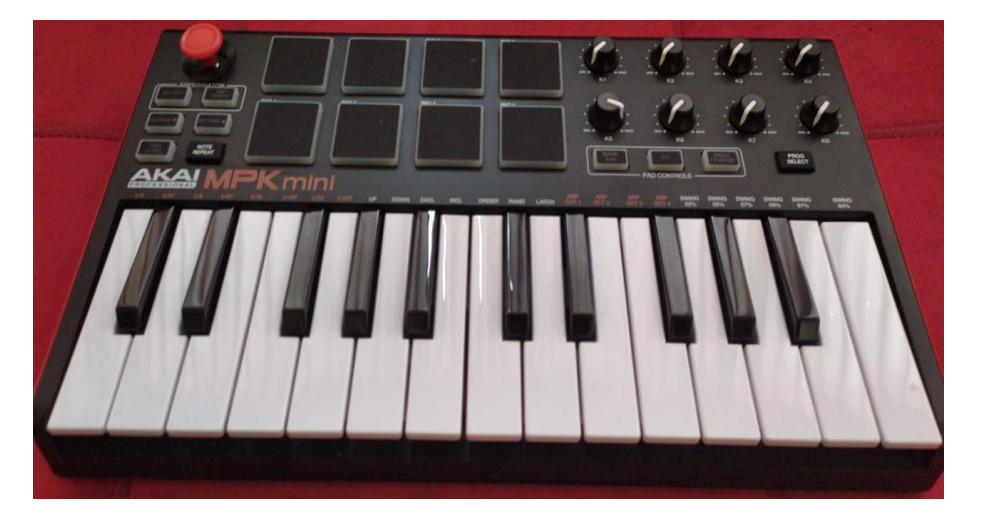

# *Figura 9.*

*Base de Micrófono*

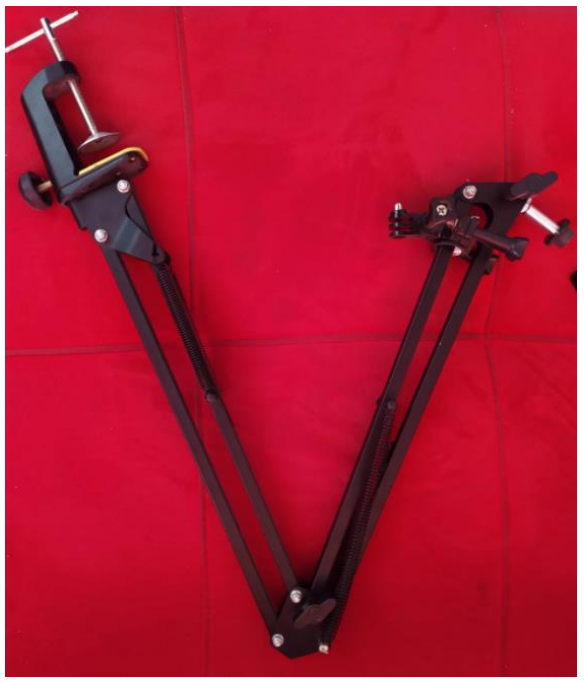

Fuente: el autor.

*Figura 10.*

*Osmo Pocket*

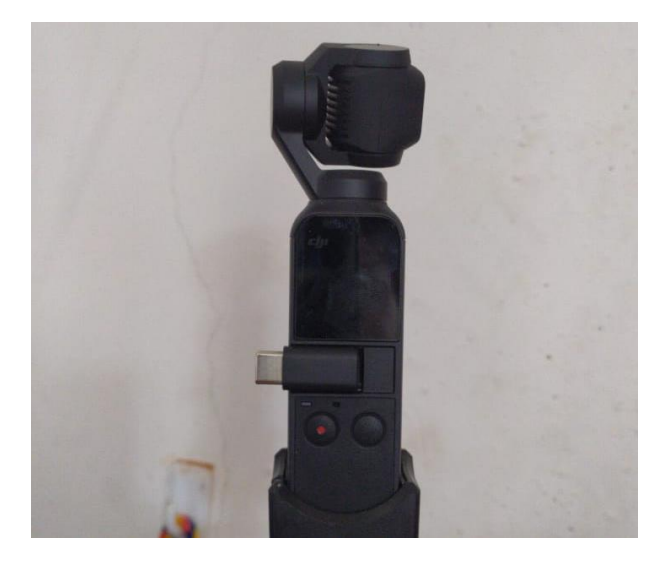

#### *Figura 11.*

*Osmo Action*

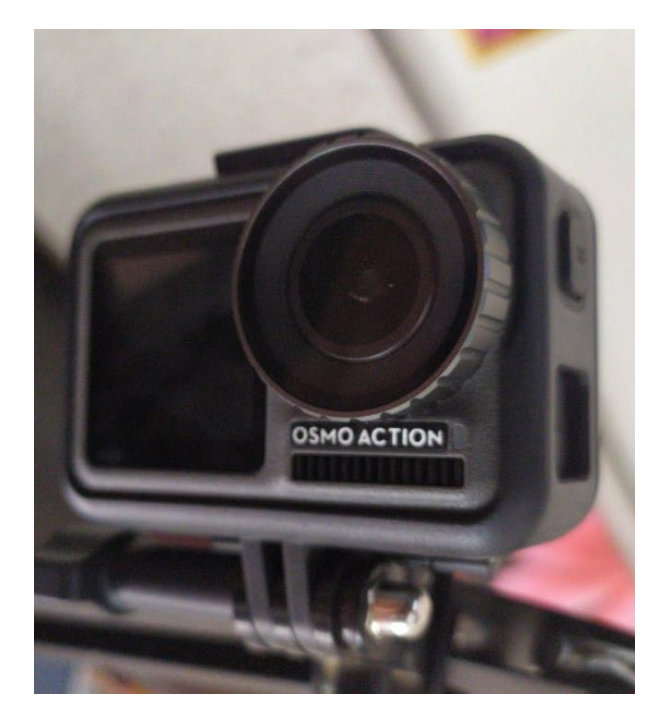

Fuente: el autor.

Al tener todo el equipo necesario, así como el recurso humano se pude continuar con el desarrollo de la preproducción donde los pasos a seguir en esta etapa serán;

Realizar la conexión de todos los equipos verificando el flujo de señal de los mismo.

Crear el proyecto en el DAW ProTools.

Identificar la técnica de microfoneo ideal para realizar la captación de voces

Realizar cronograma para realizar la captación de voces de narraciones en la fase de producción.

#### *Tabla 2.*

*Cronograma de Grabación*

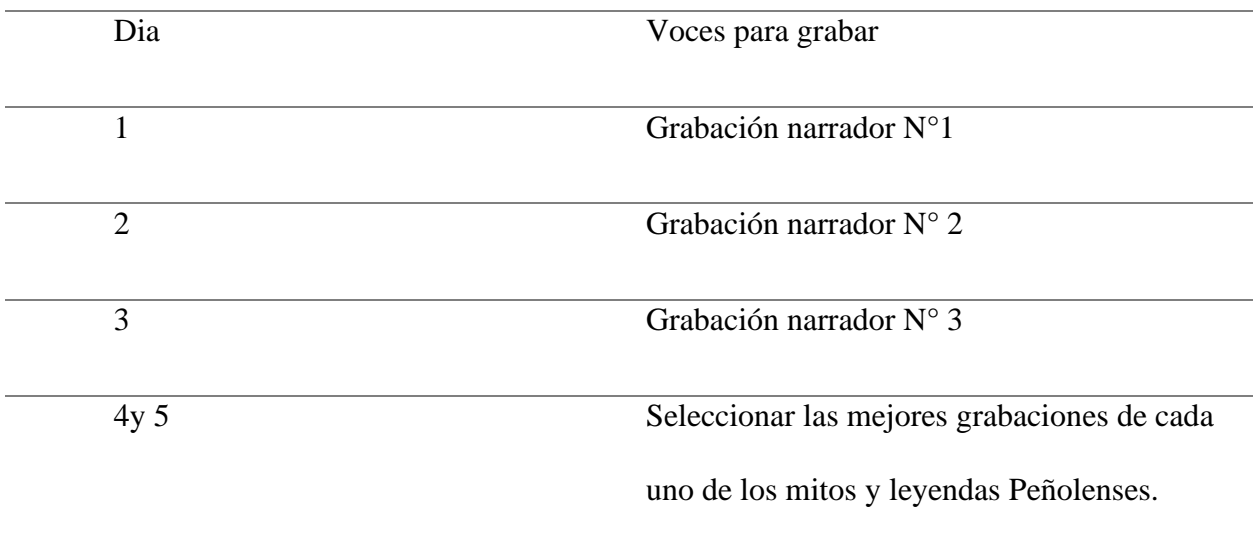

Fuente: el autor.

#### **Análisis de mitos y leyendas Pre-Producción**

Para que exista un resultado final de calidad se debe pensar en el sonido desde esta etapa de preproducción, que es donde se debe realizar toda la planeación para el proyecto a trabajar, para ello debemos contar con los equipos necesarios para realizar la grabación, pero antes de ello se debe tener listo los textos para sus narraciones para este caso los Mitos y leyendas Peñolenses.

Es así como para organizar todo y ver como se realizará, y para obtener el producto esperado de calidad que cumpla con lo necesario para poder introducir al oyente en la historia, se debe analizar cada una de las escenas donde se mirará el tipo de efecto sonoro que se introducirá, y si serán grabados mediante efectos Foley o serán descargados de librerías gratis. A continuación, se da a conocer cada una de las escenas mediante una tabla en la cual se darán a conocer elementos como; la escena, fuente sonora, el tipo de efecto sonoros, encargado de grabar cada escena, así como el tiempo destinado para cada escena como se da a conocer a continuación.

#### **Hechizo del perro negro.**

### *Tabla 3.*

*Hechizo del perro negro*

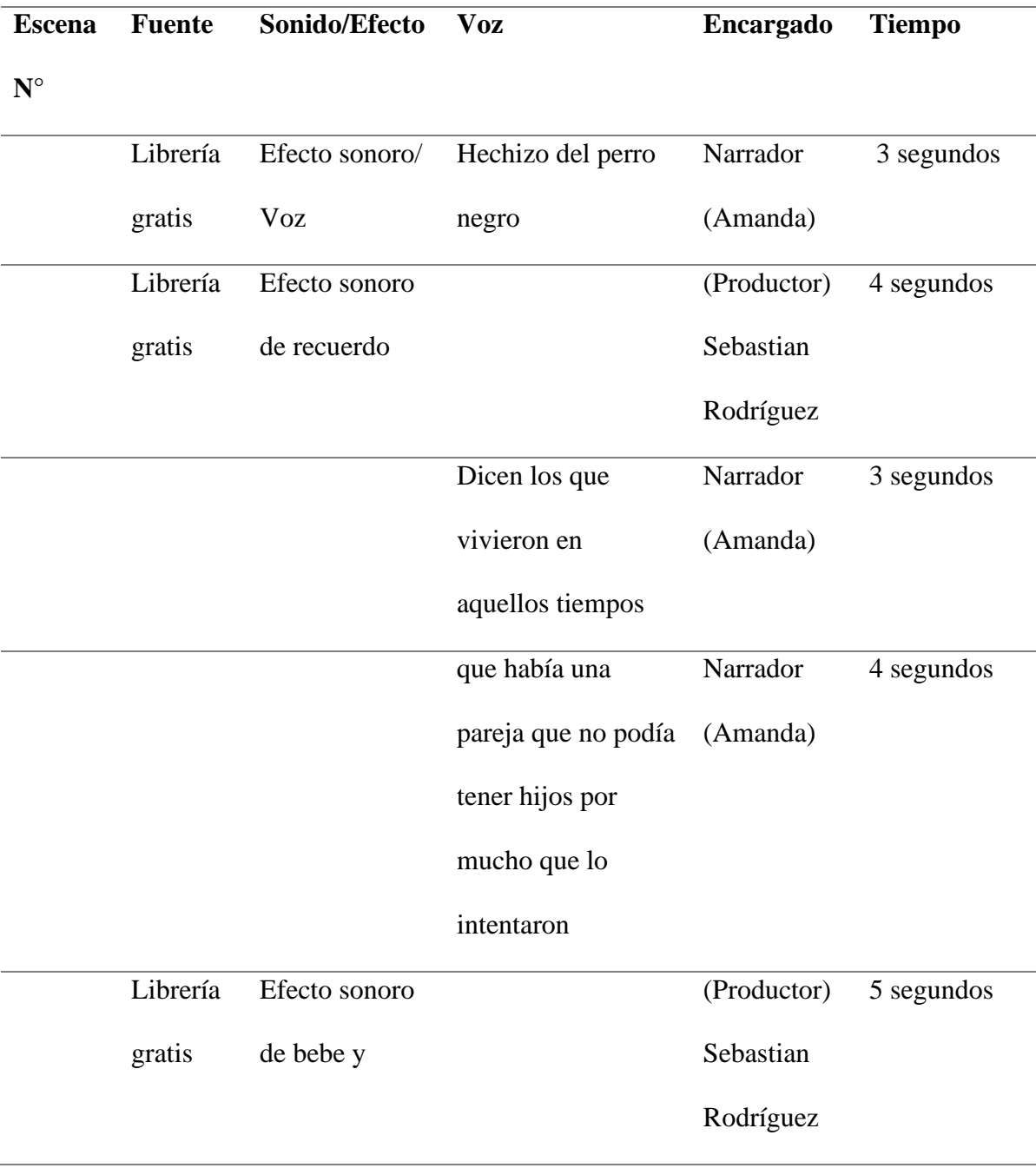

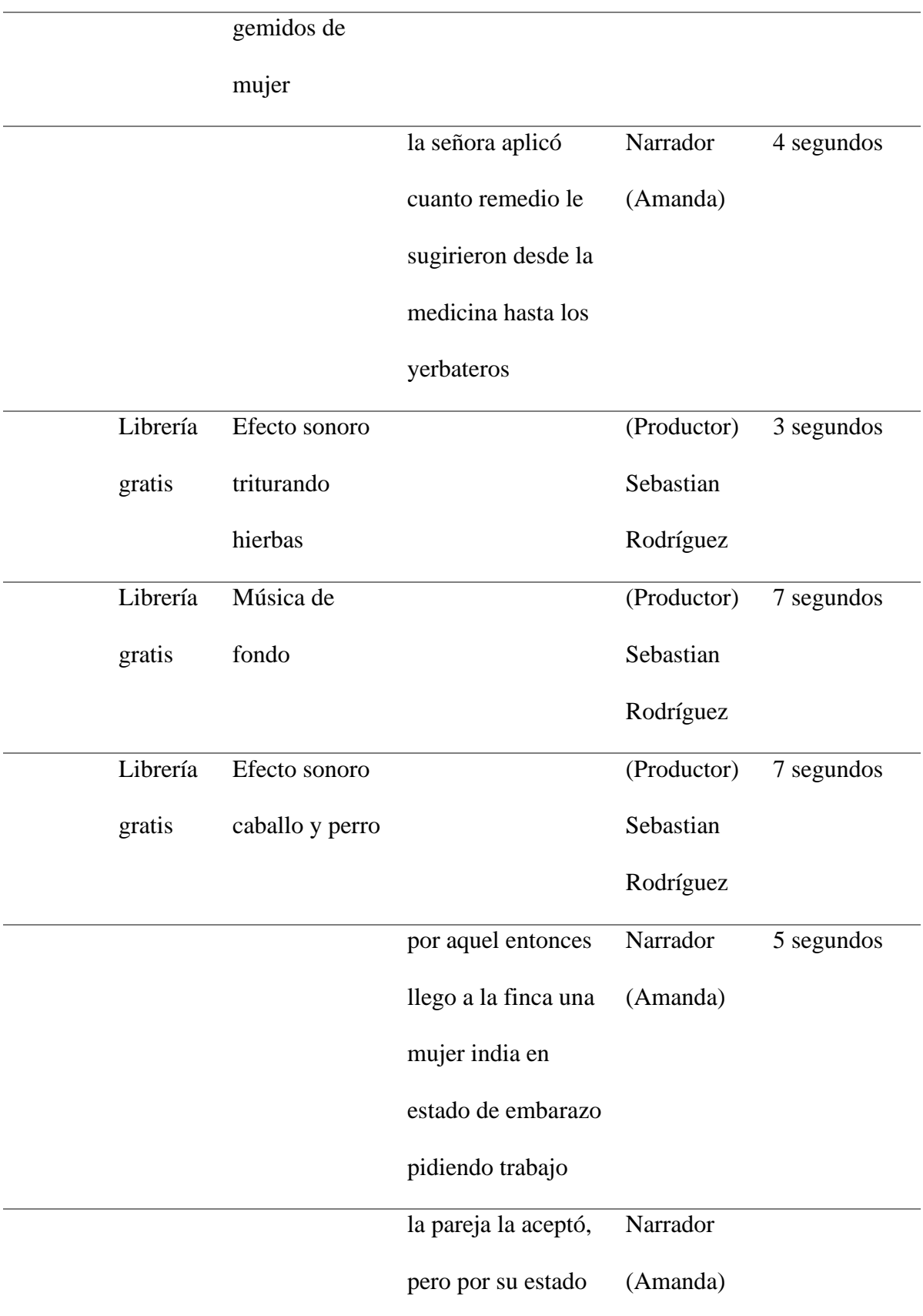

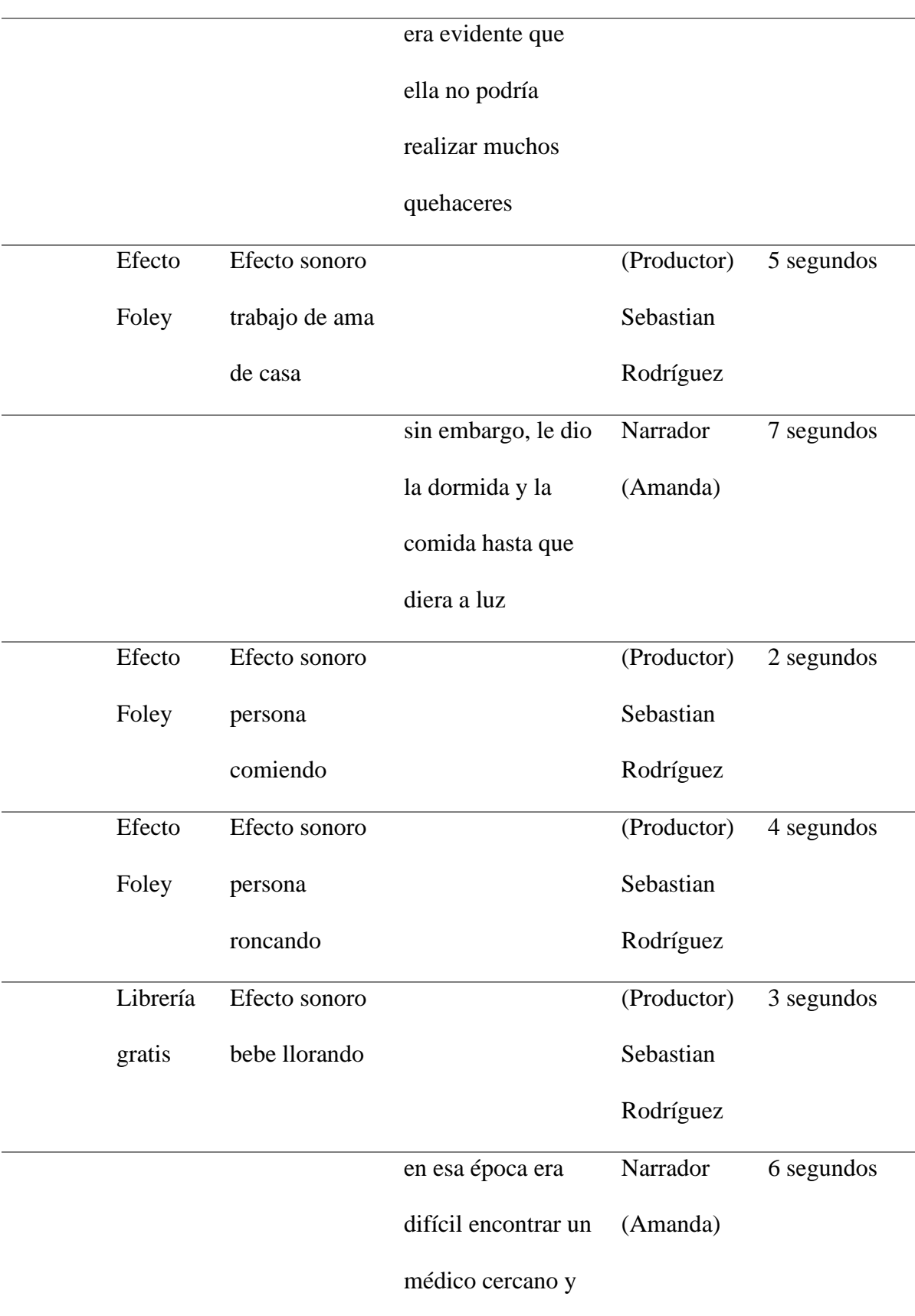

# el parto se

complicó

produciendo la

muerte de la joven

### india

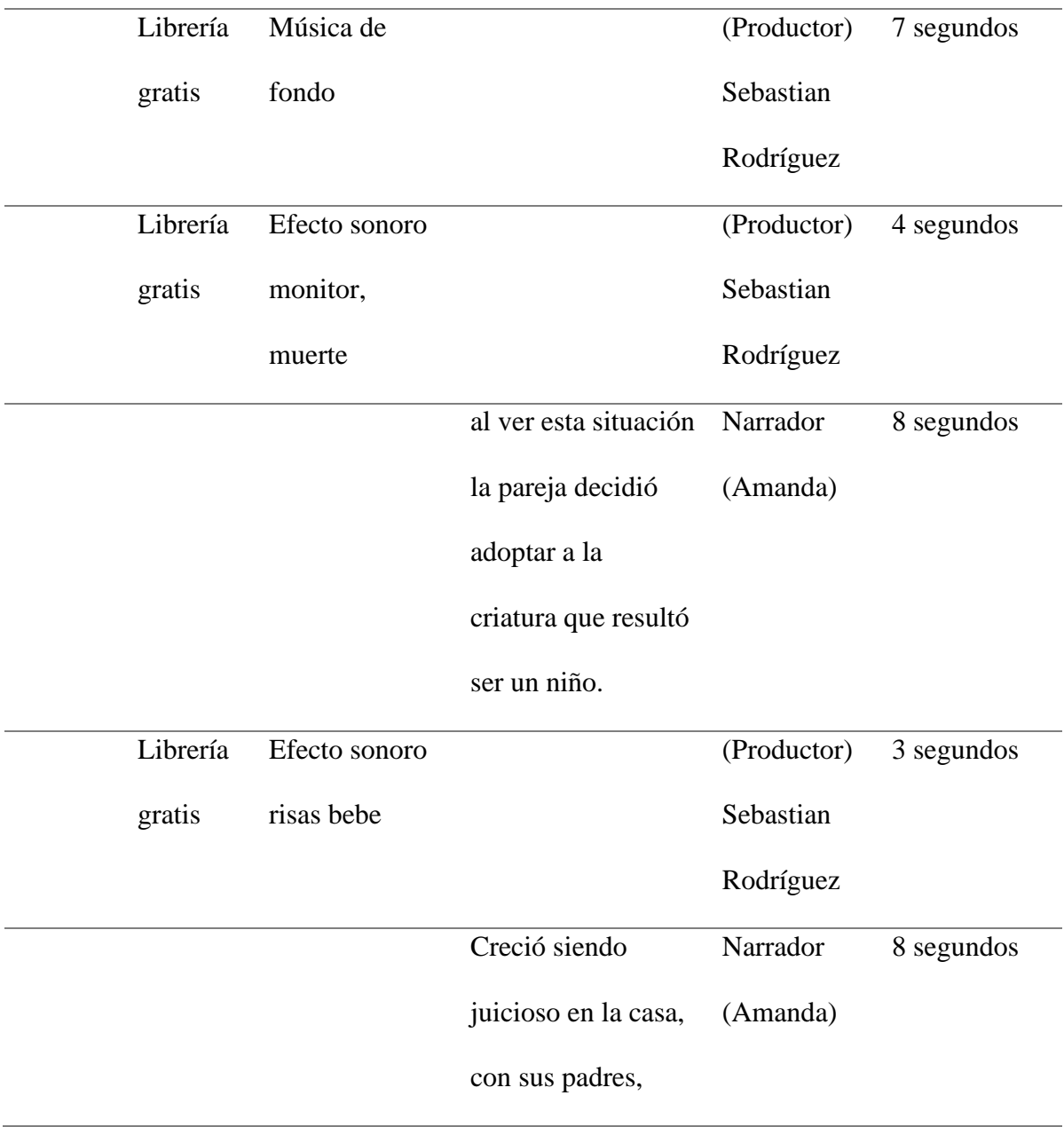

# ayudaba a su papá

#### a labrar la tierra

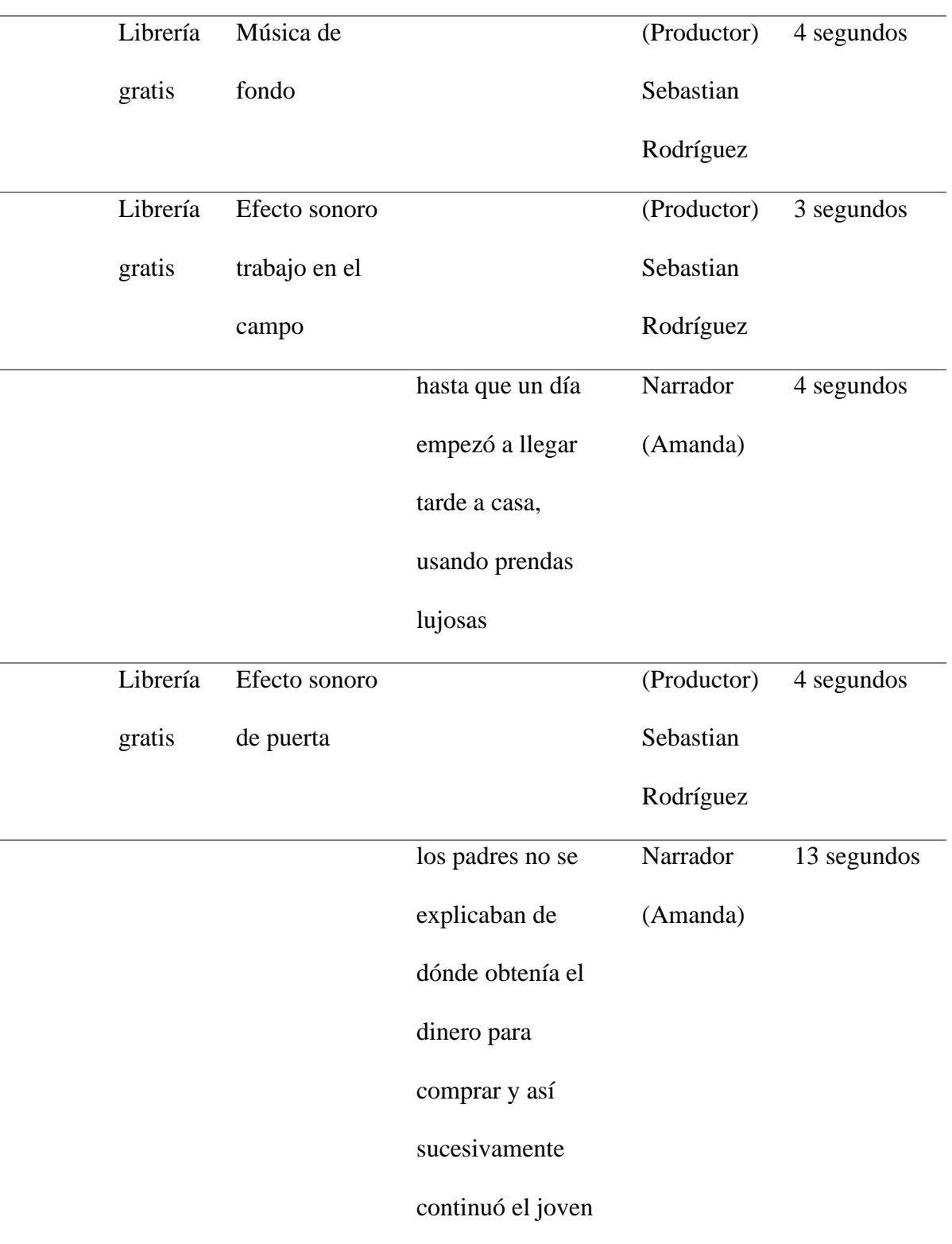

#### llevando a casa

# ropa fina, joyas y

# embriagado.

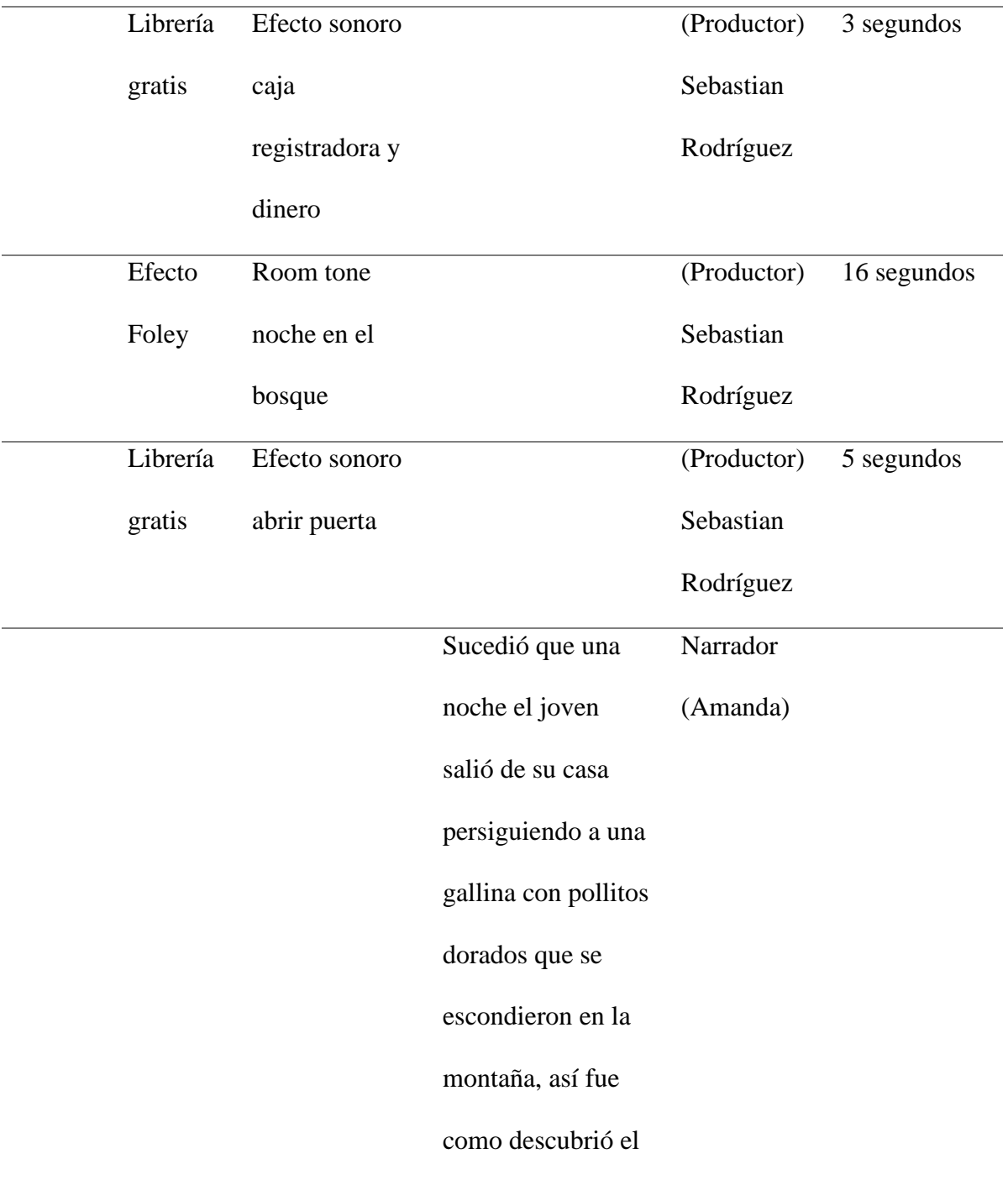

#### tesoro del

Saraconcho,

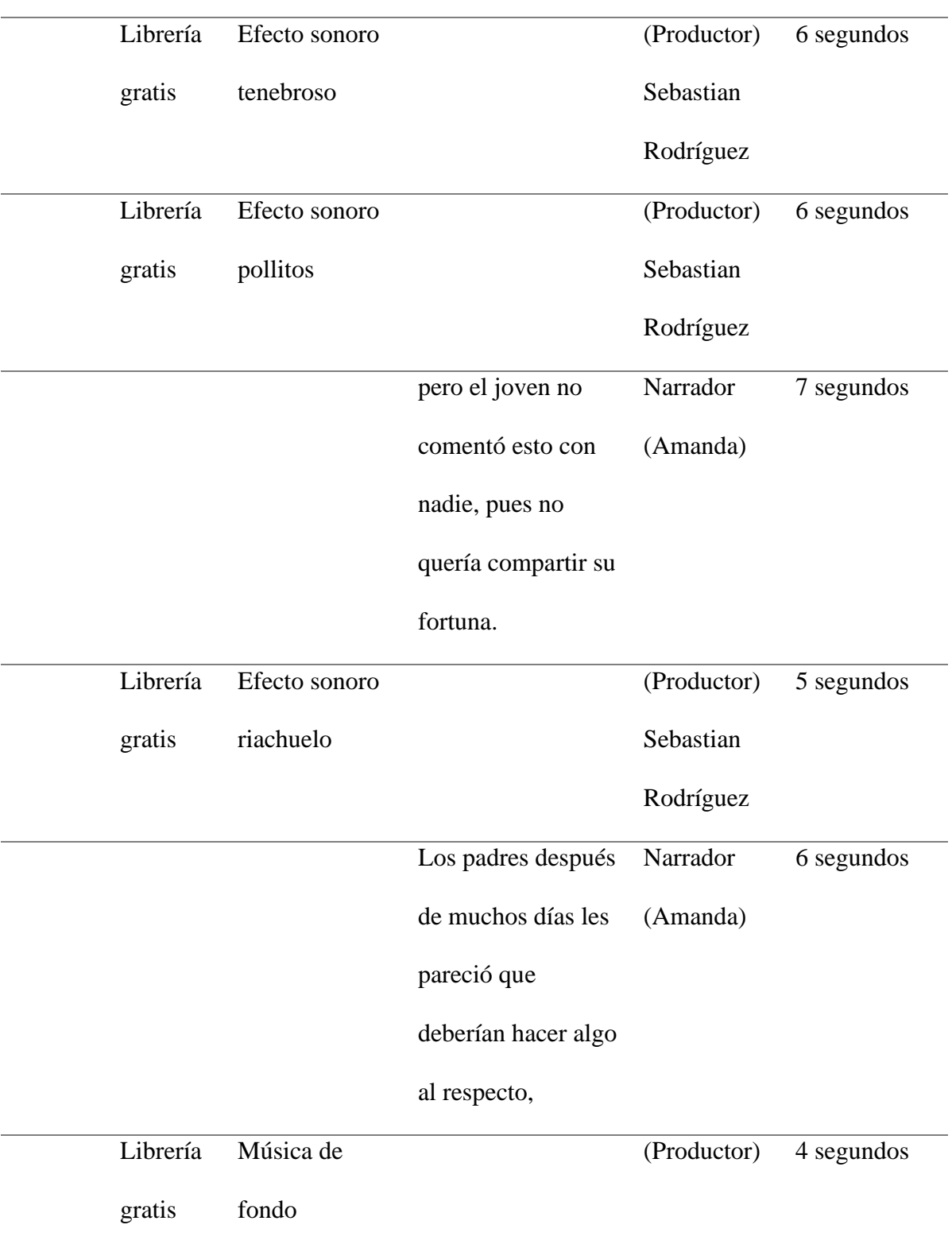

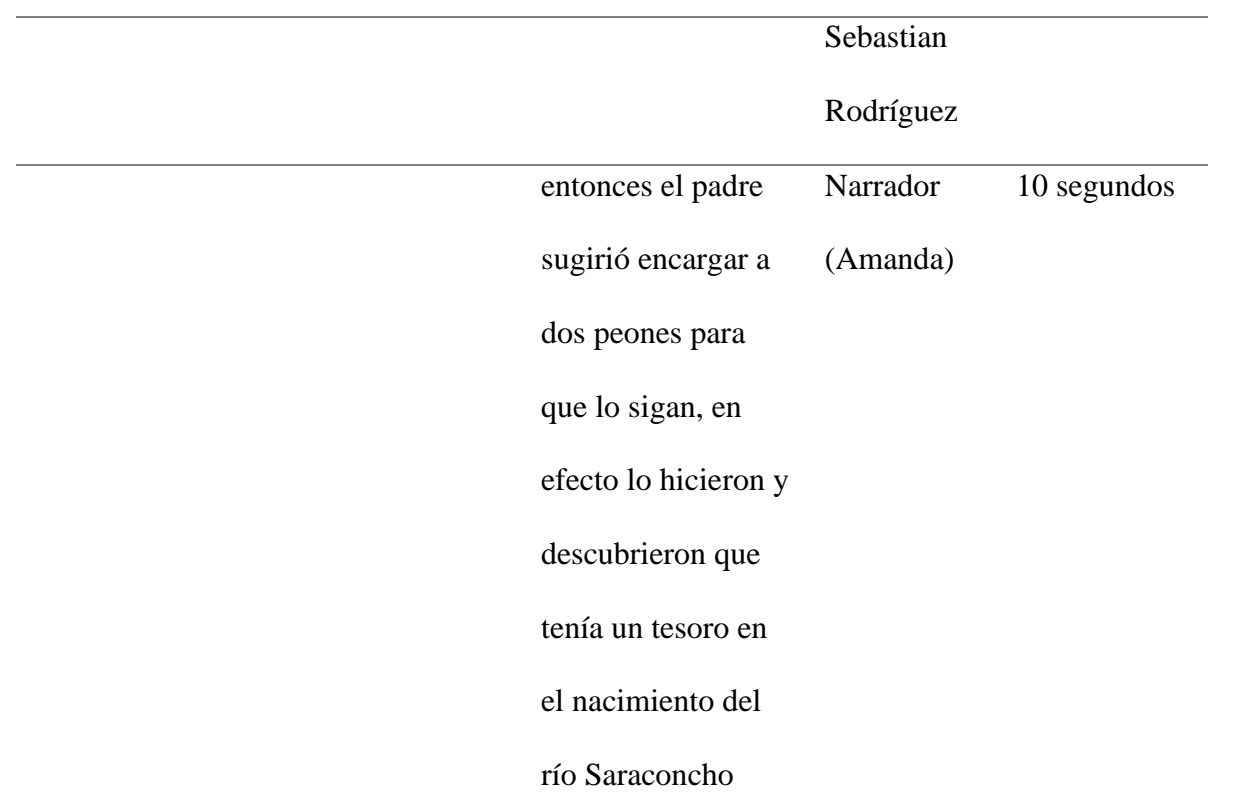

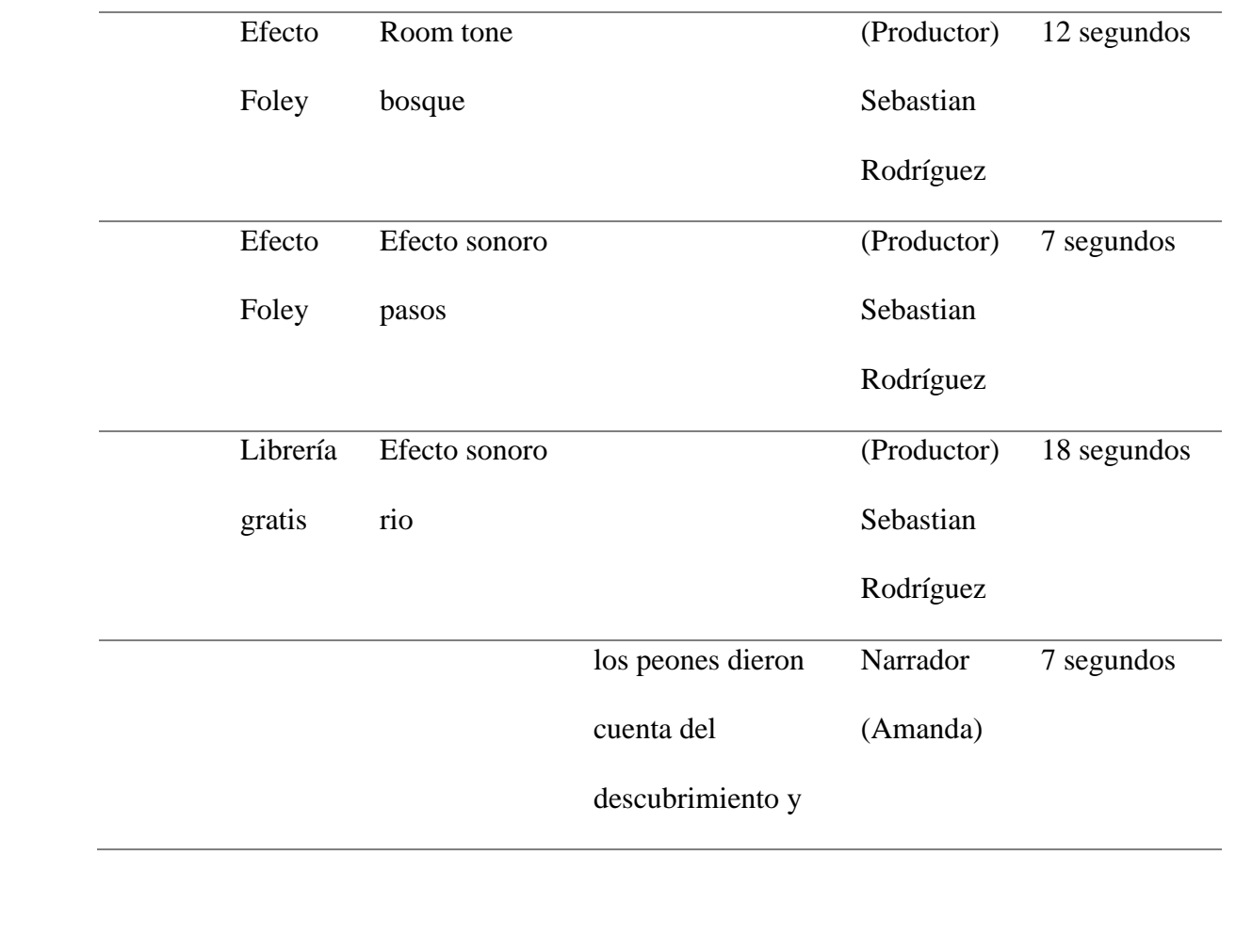

# fue el papá en su

compañía para

cerciorarse de lo

#### ocurrido,

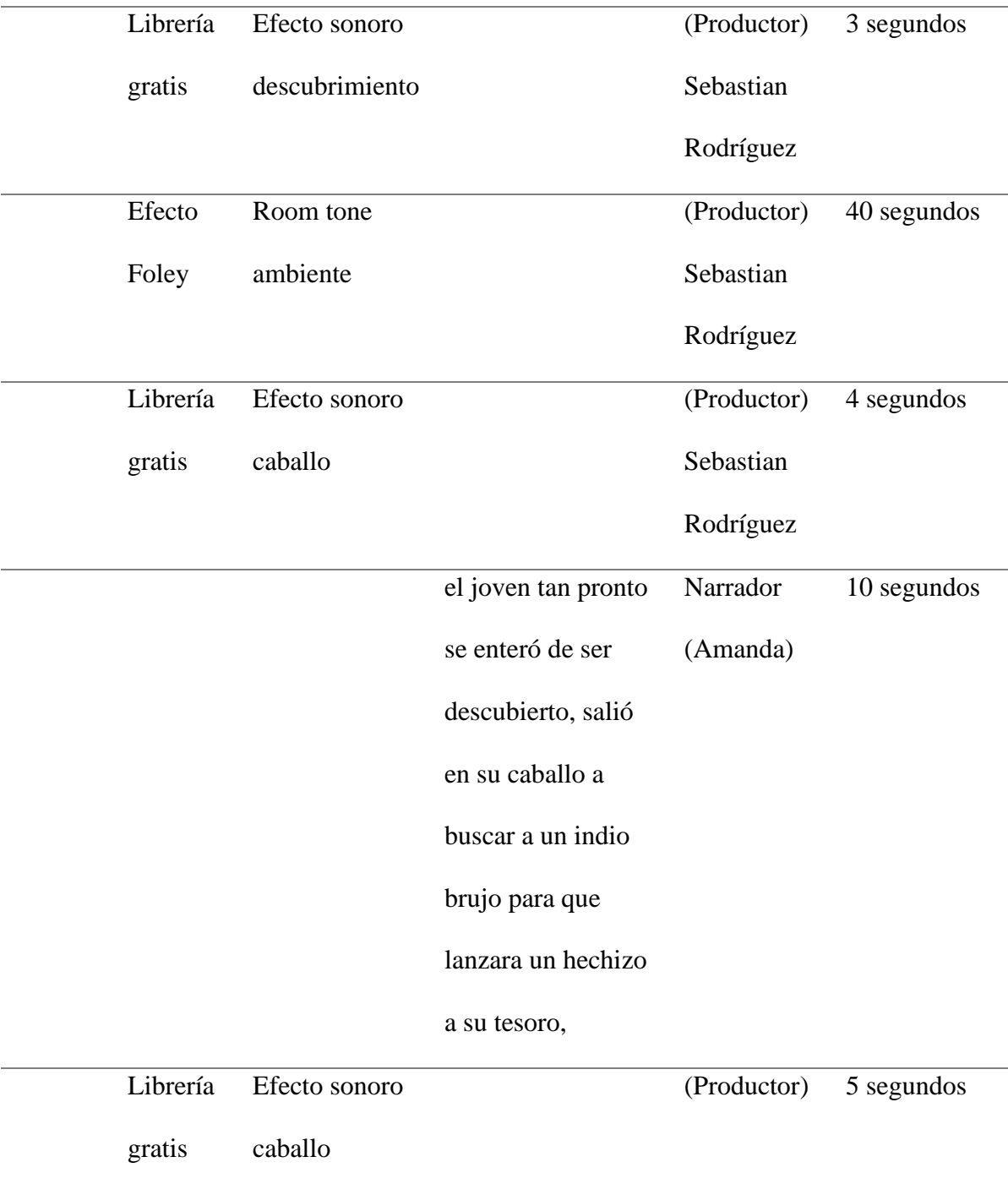

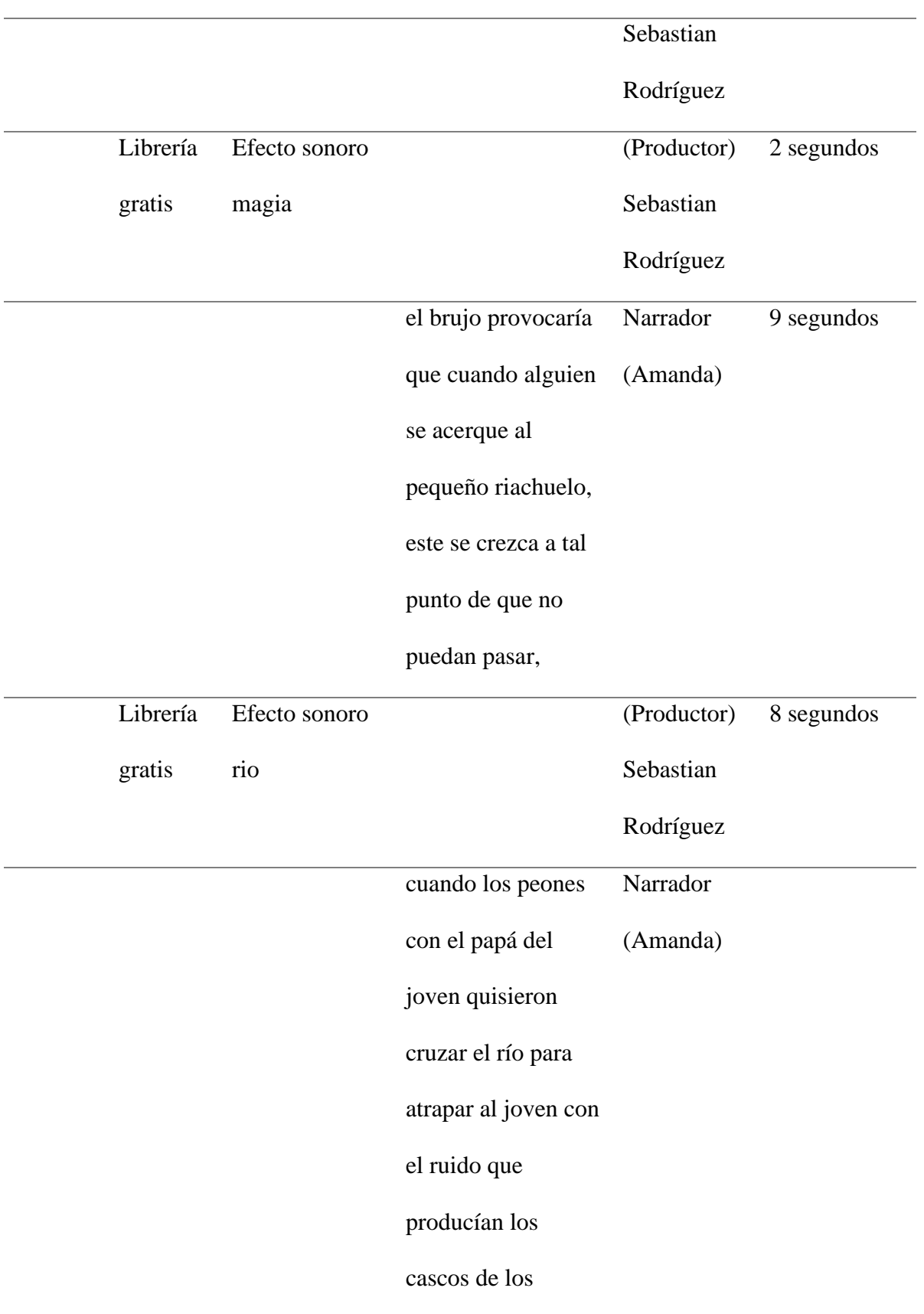

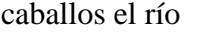

empezó a crecer y

crecer hasta que

terminaron

ahogados en

torrentosos

caudales.

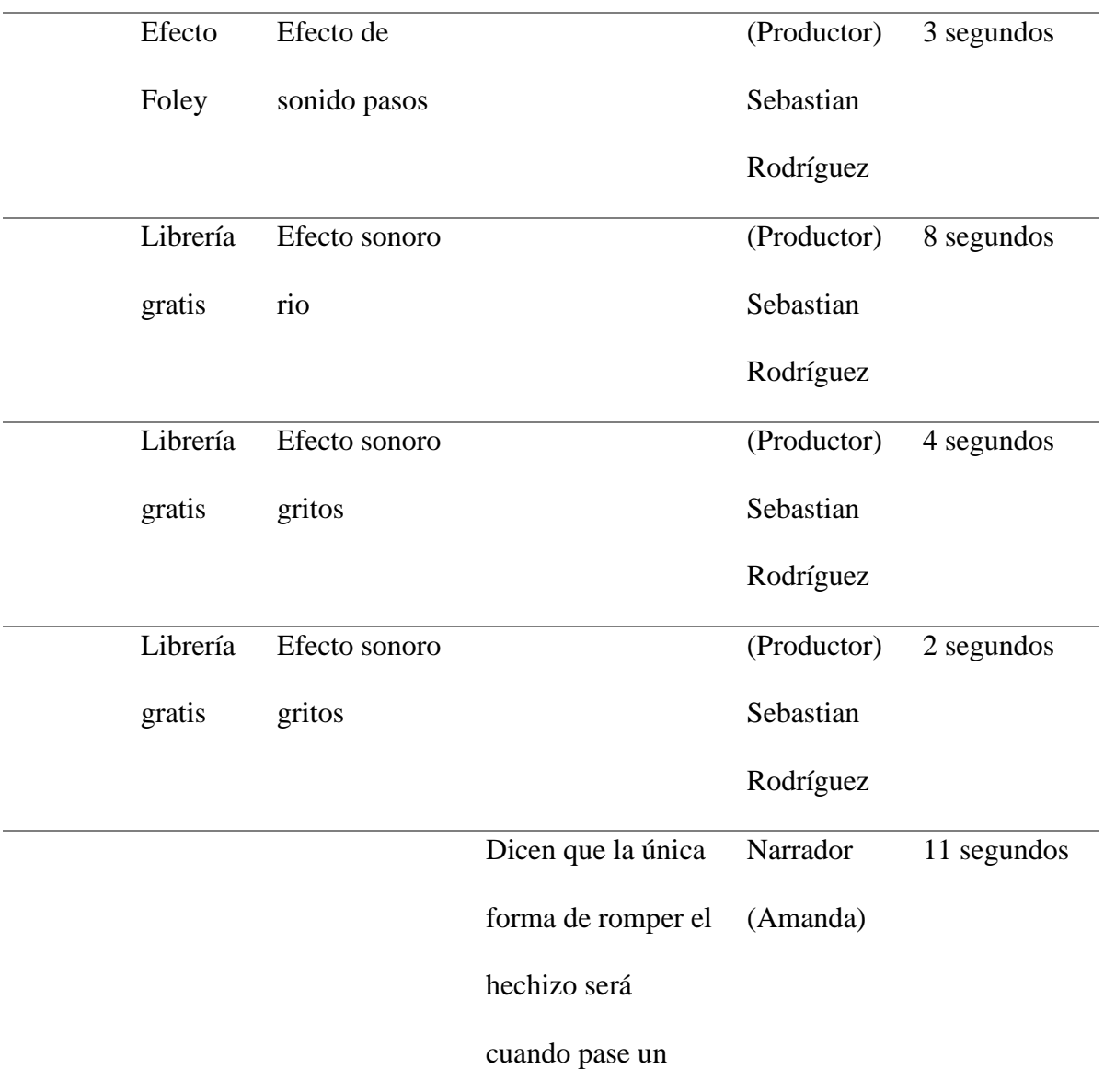

# perro negro a la

media noche por el

punto exacto del

# yacimiento del río,

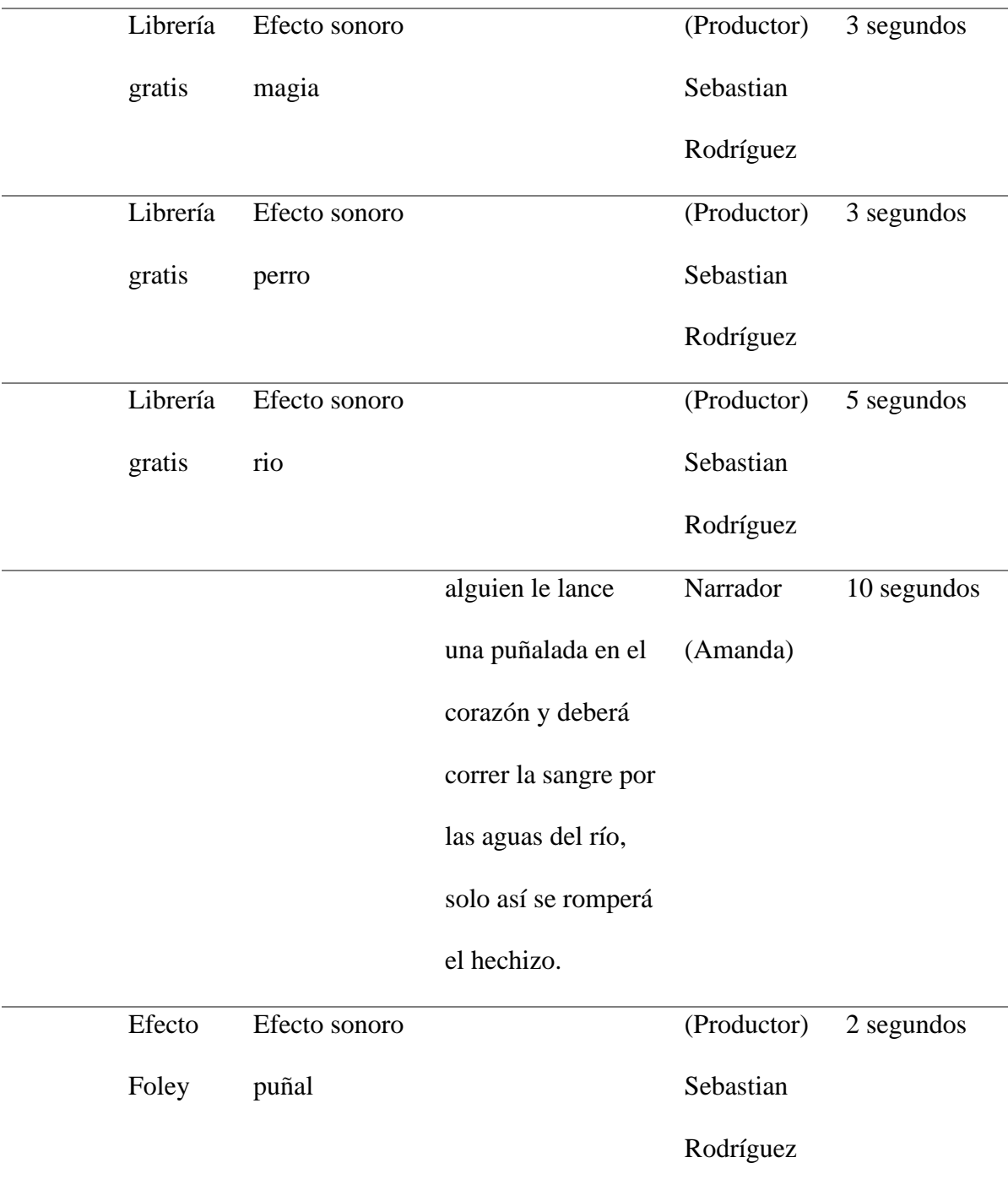

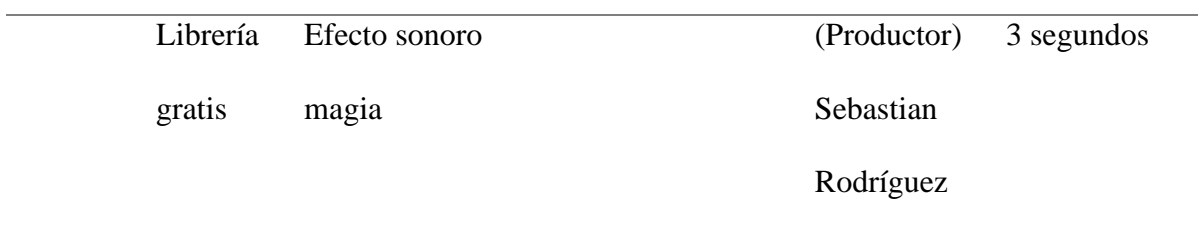

Fuente: el autor.

### **El indio y El Viejo**

*Tabla 4.*

*El Indio y El Viejo*

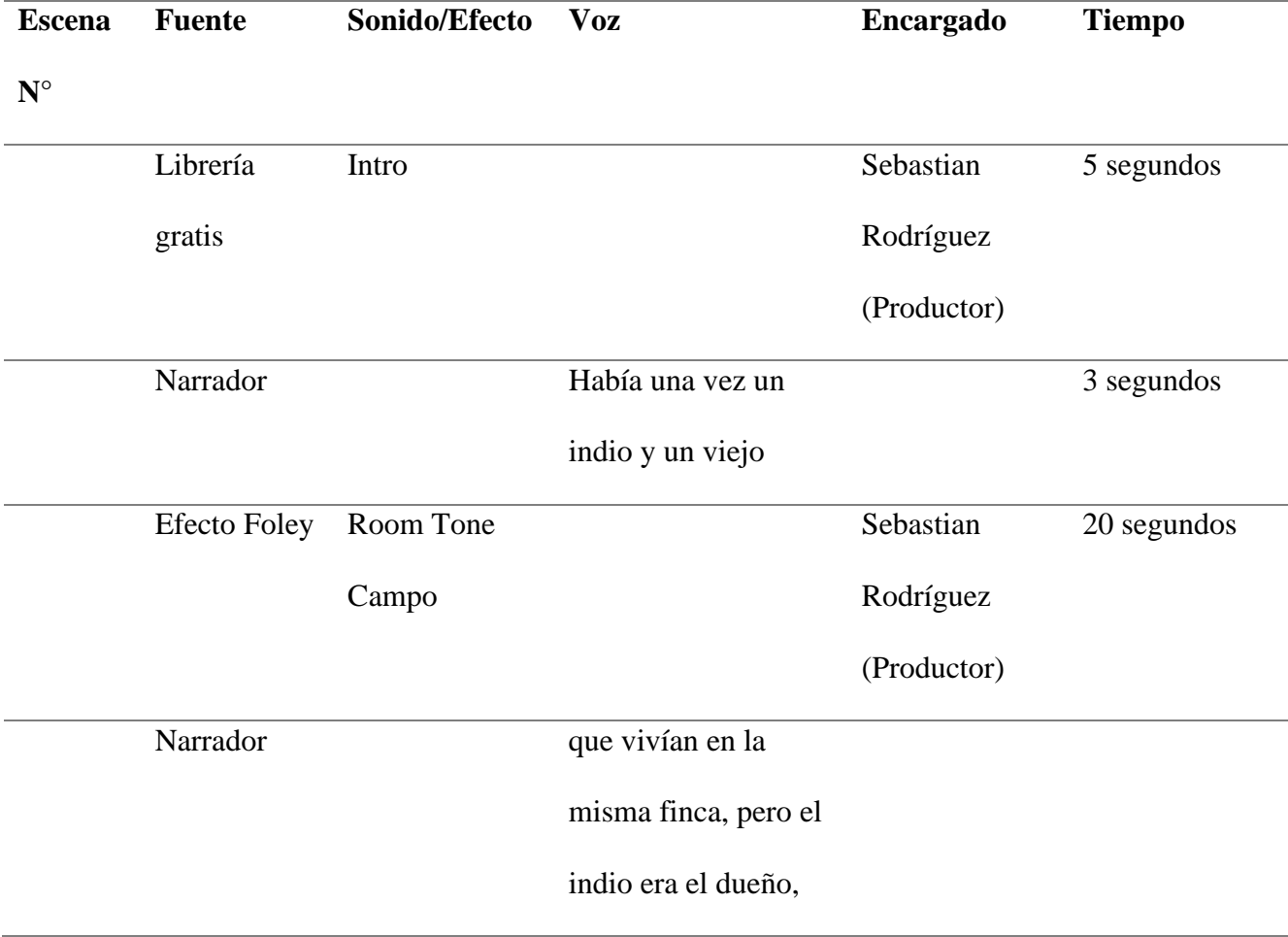

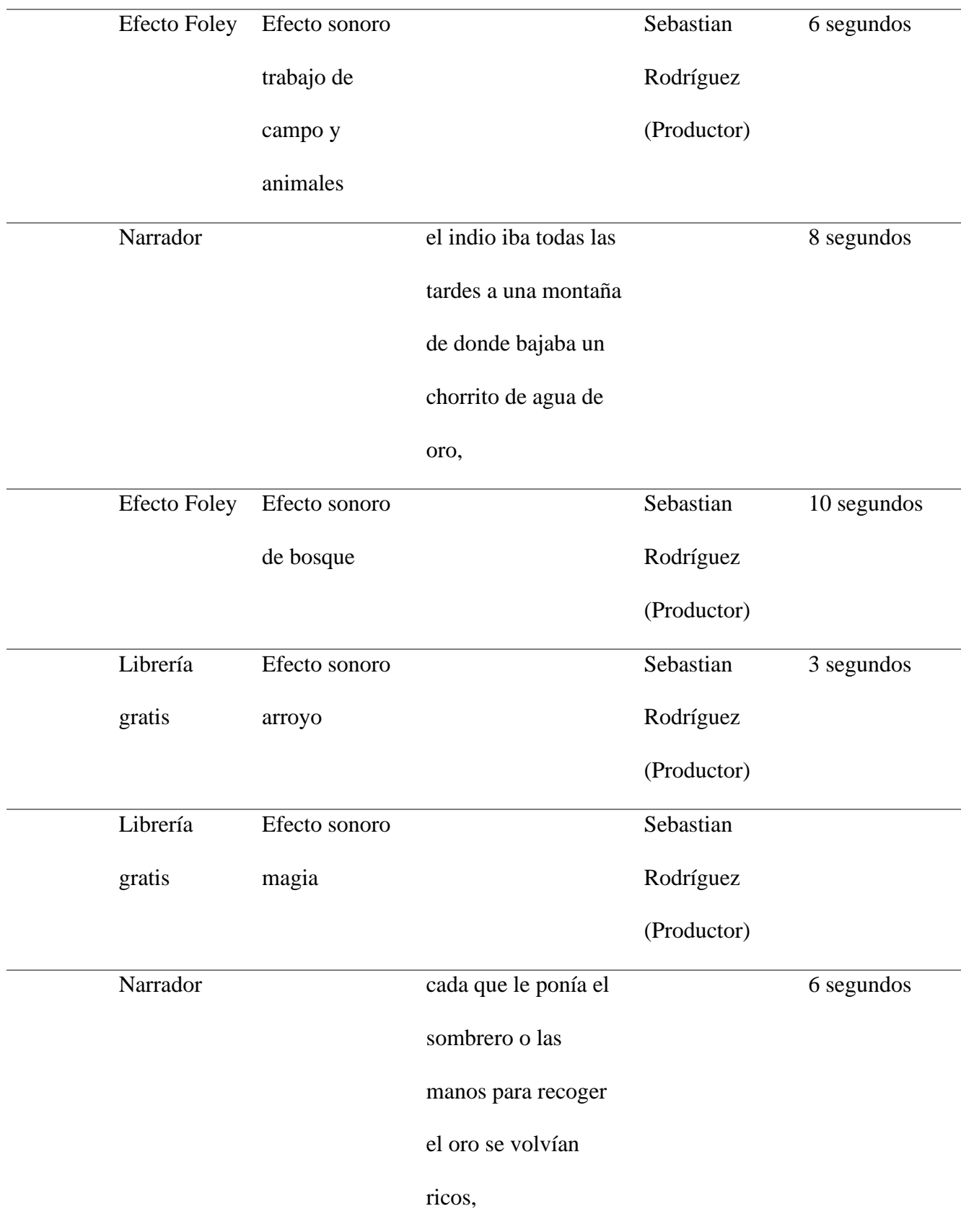

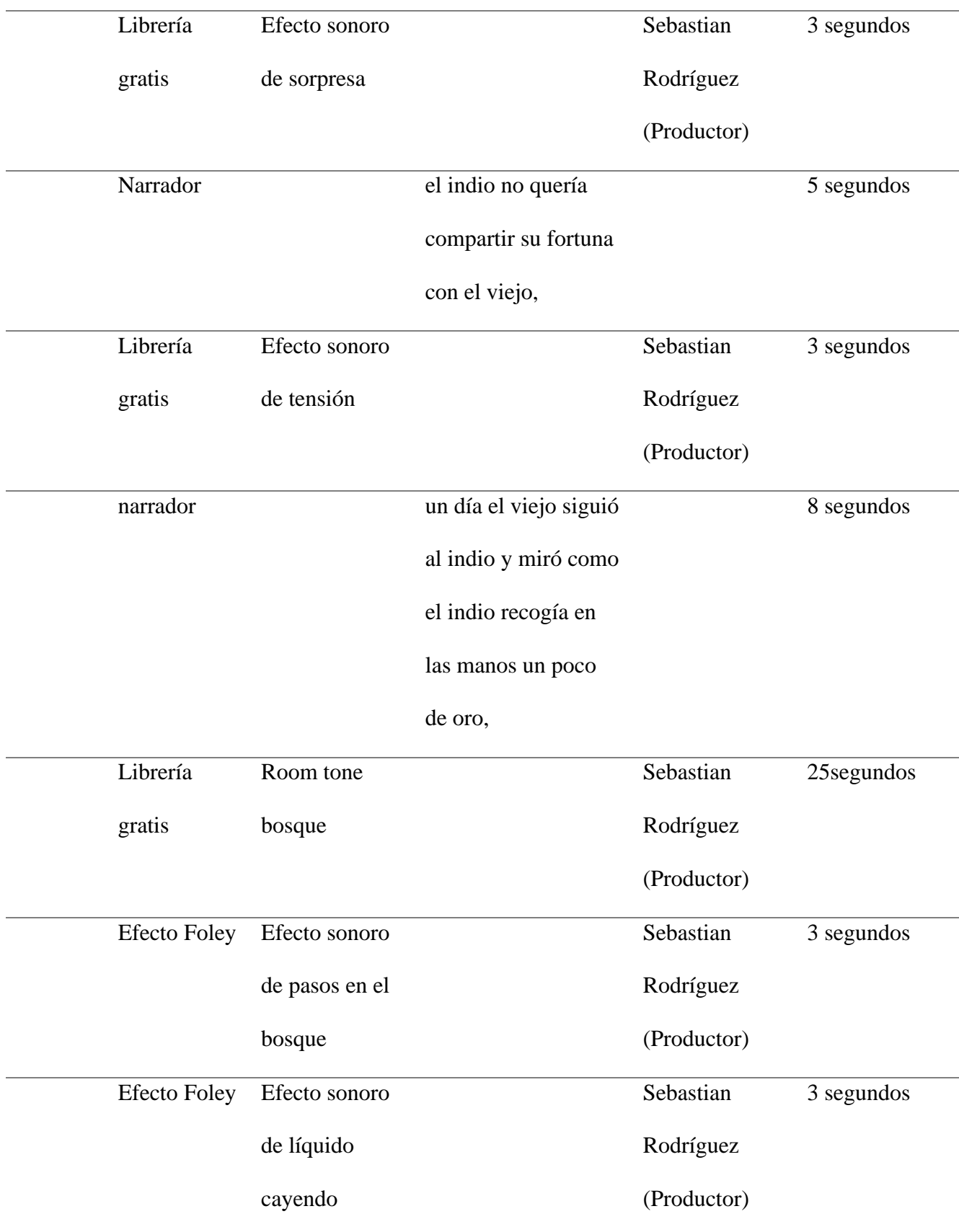

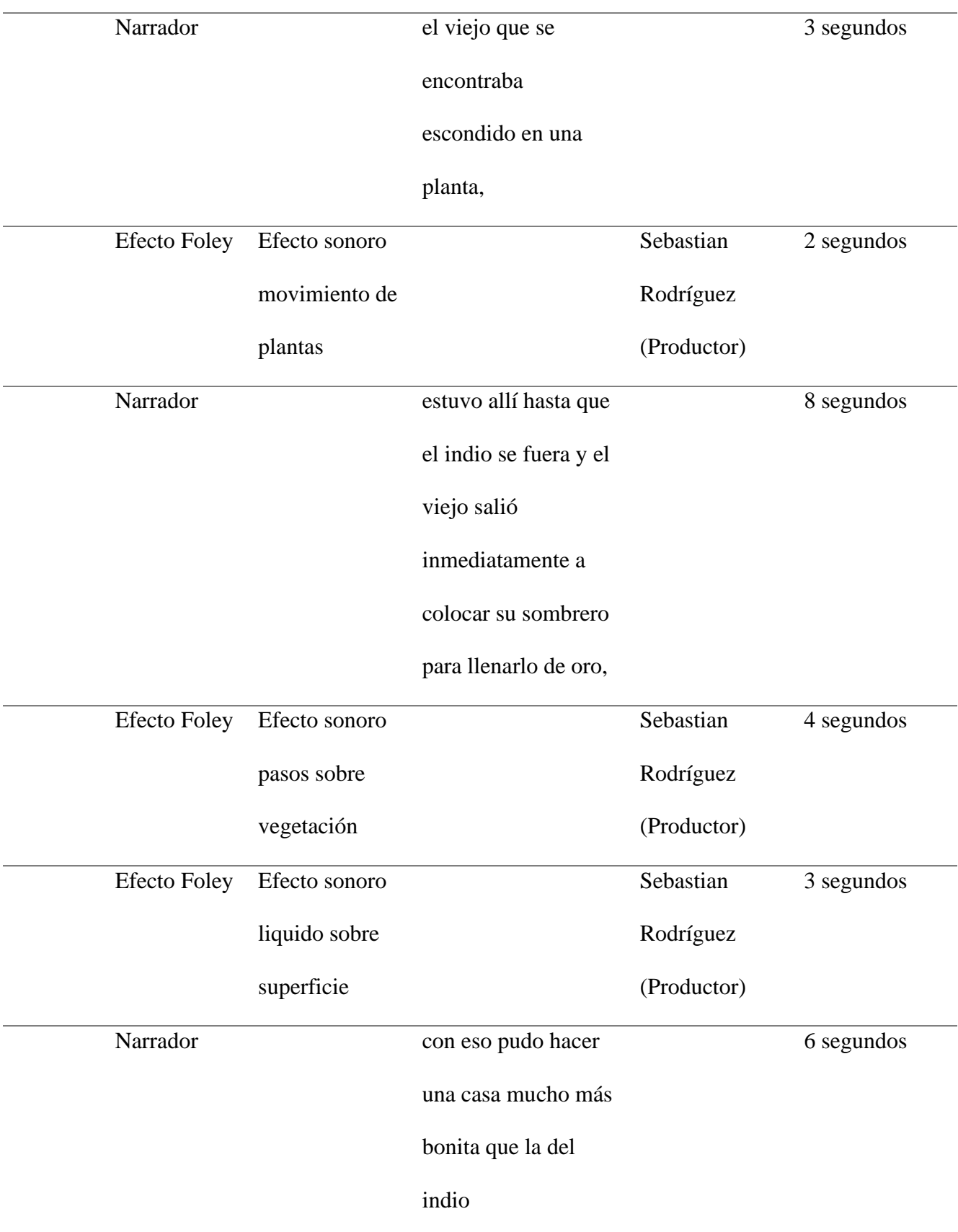

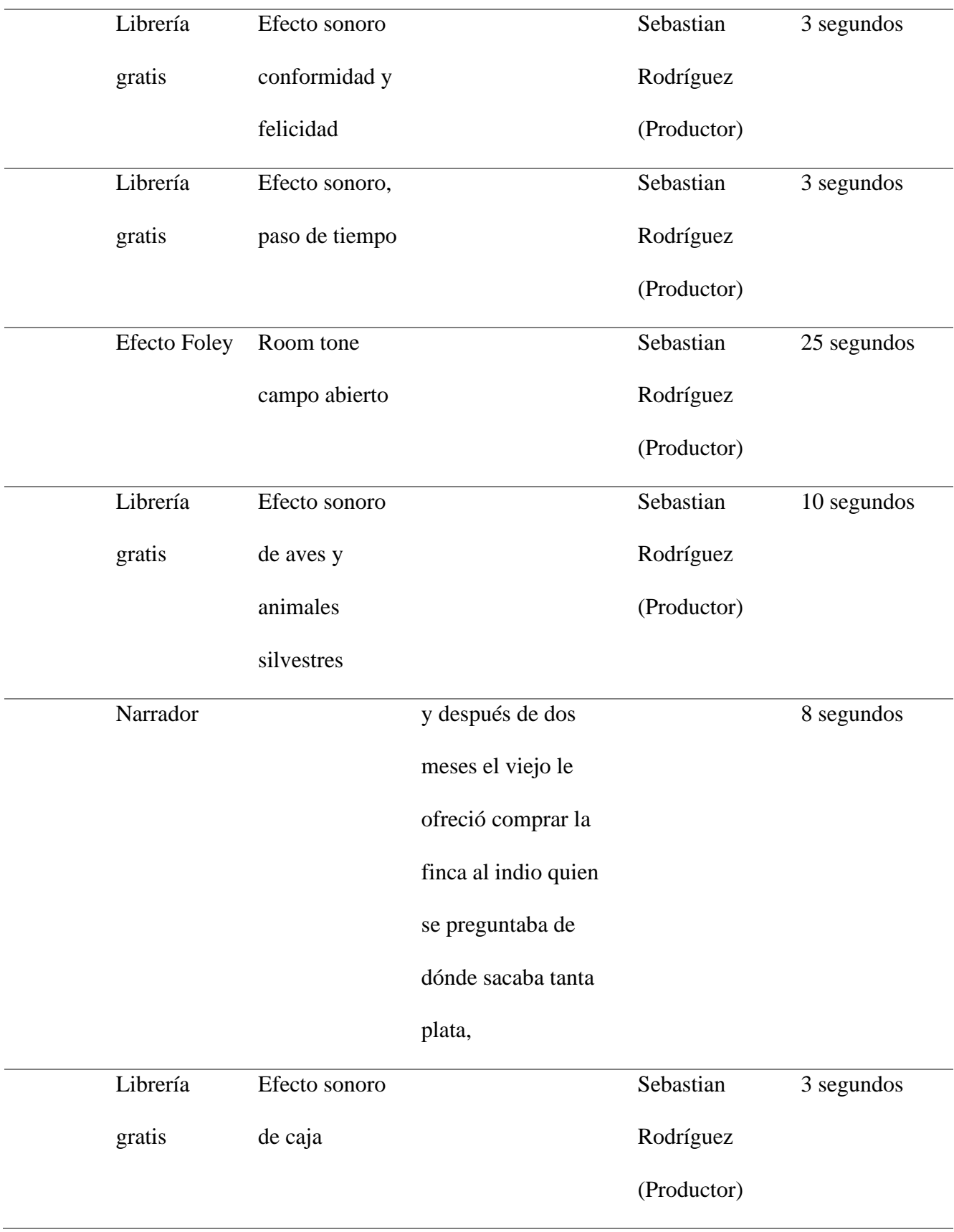

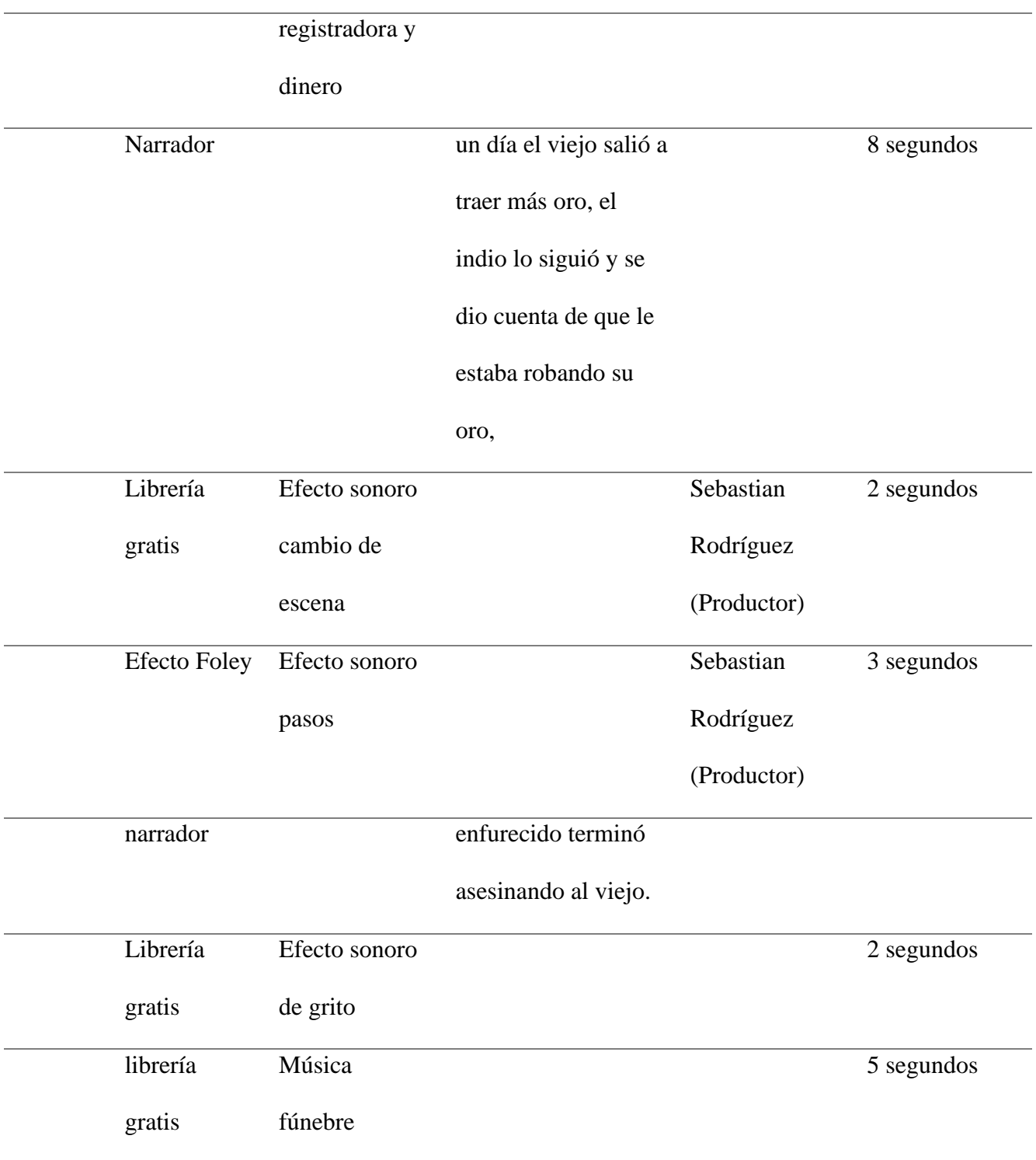

# **El encanto de Guambuyaco "Saraconcho"**

*Tabla 5.*

# *El Encanto de Guambuyaco Saraconcho*

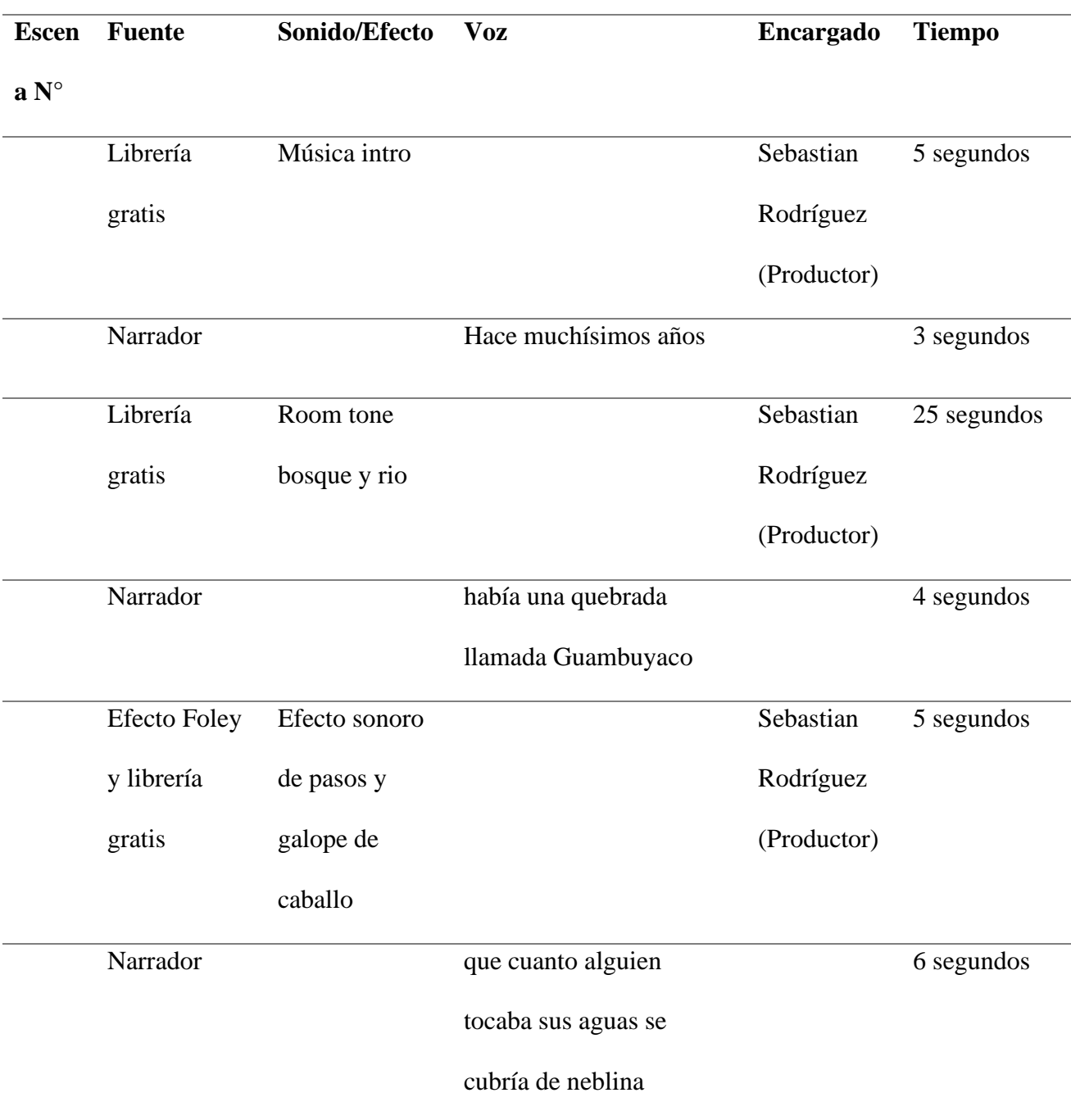

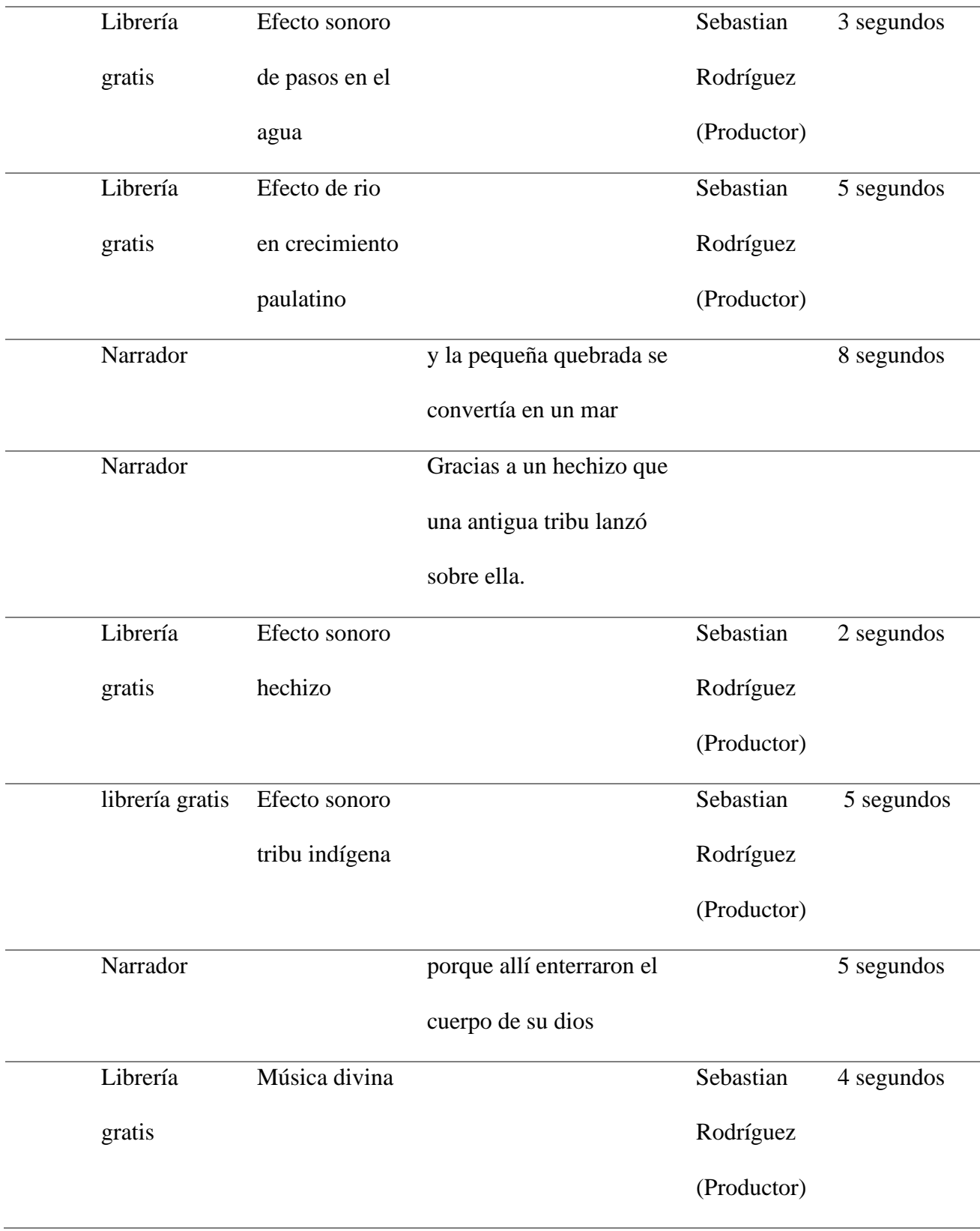

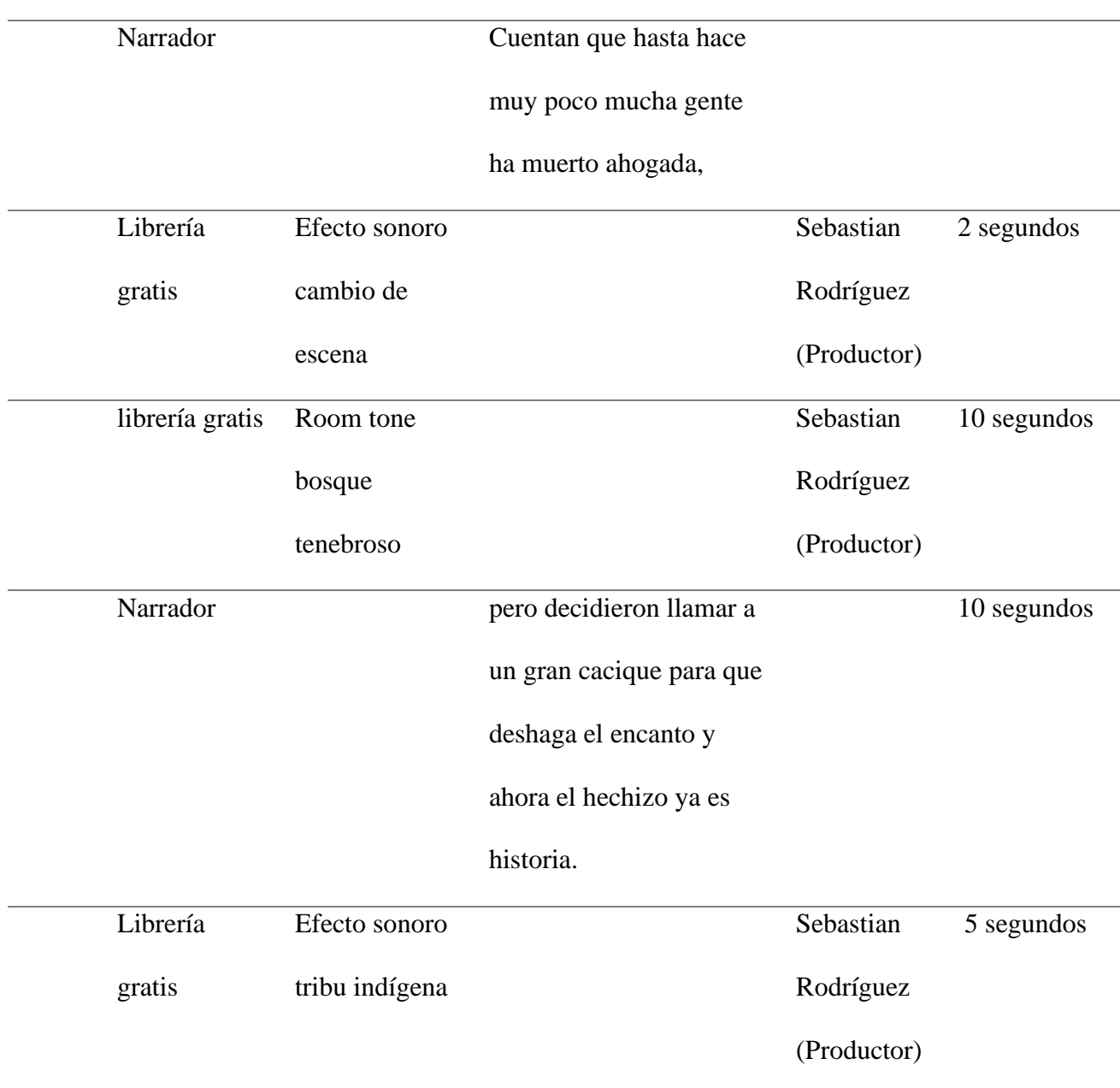

Fuente: el autor.

### **El espanto del hueco de la Laja**

*Tabla 6.*

*El Espanto del hueco de la Laja*

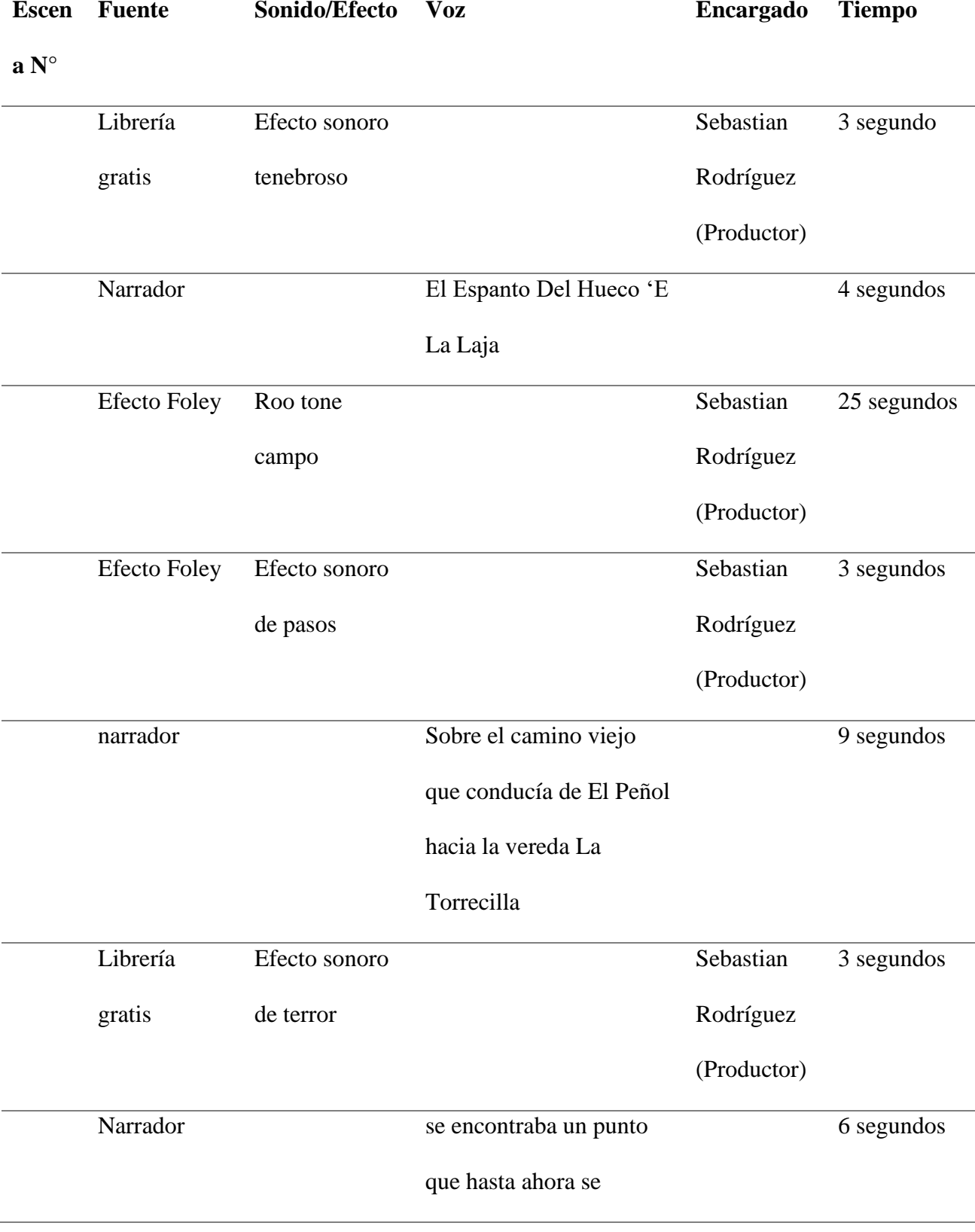

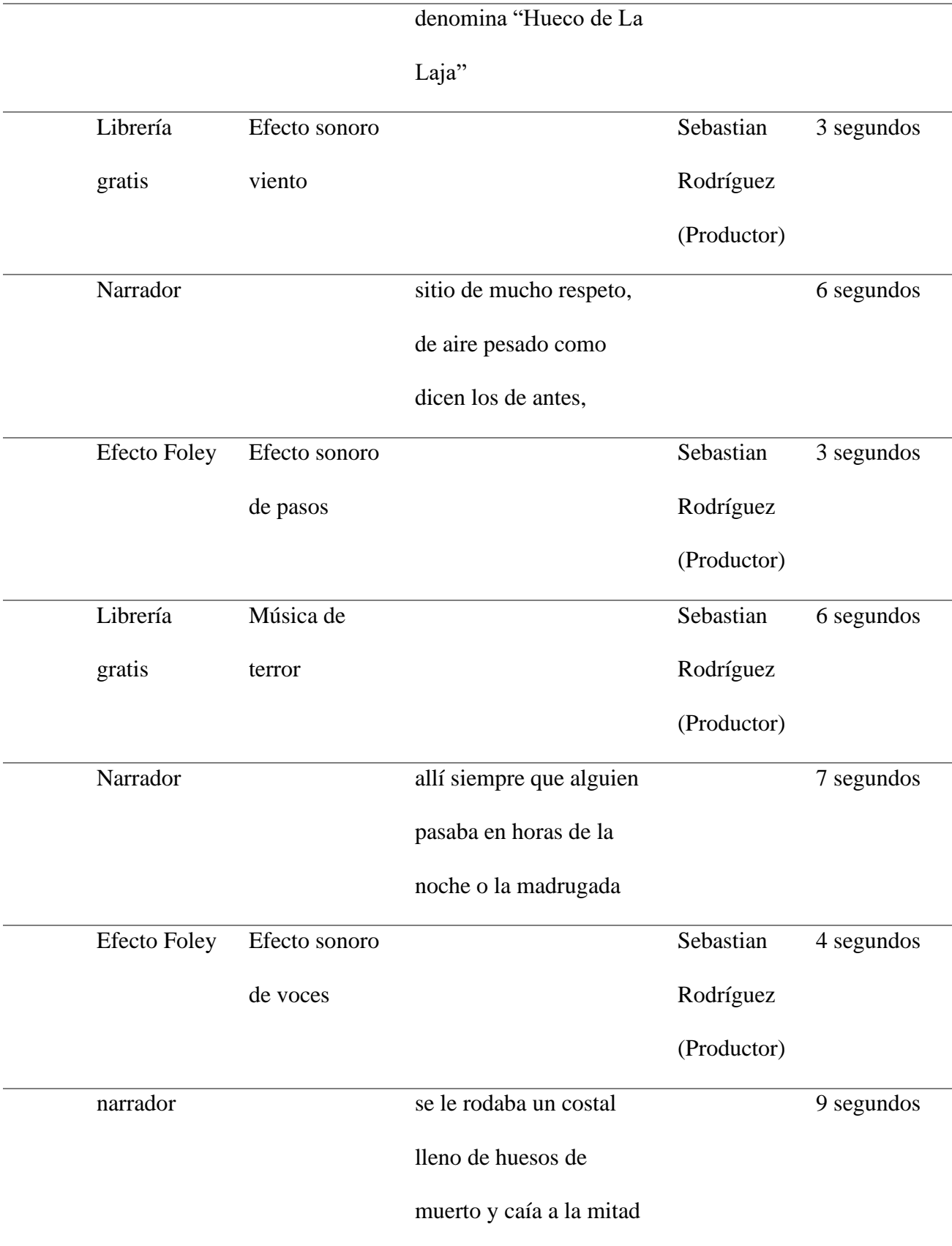

# del camino un ataúd que

# no dejaban pasar a

### ningún caminante,

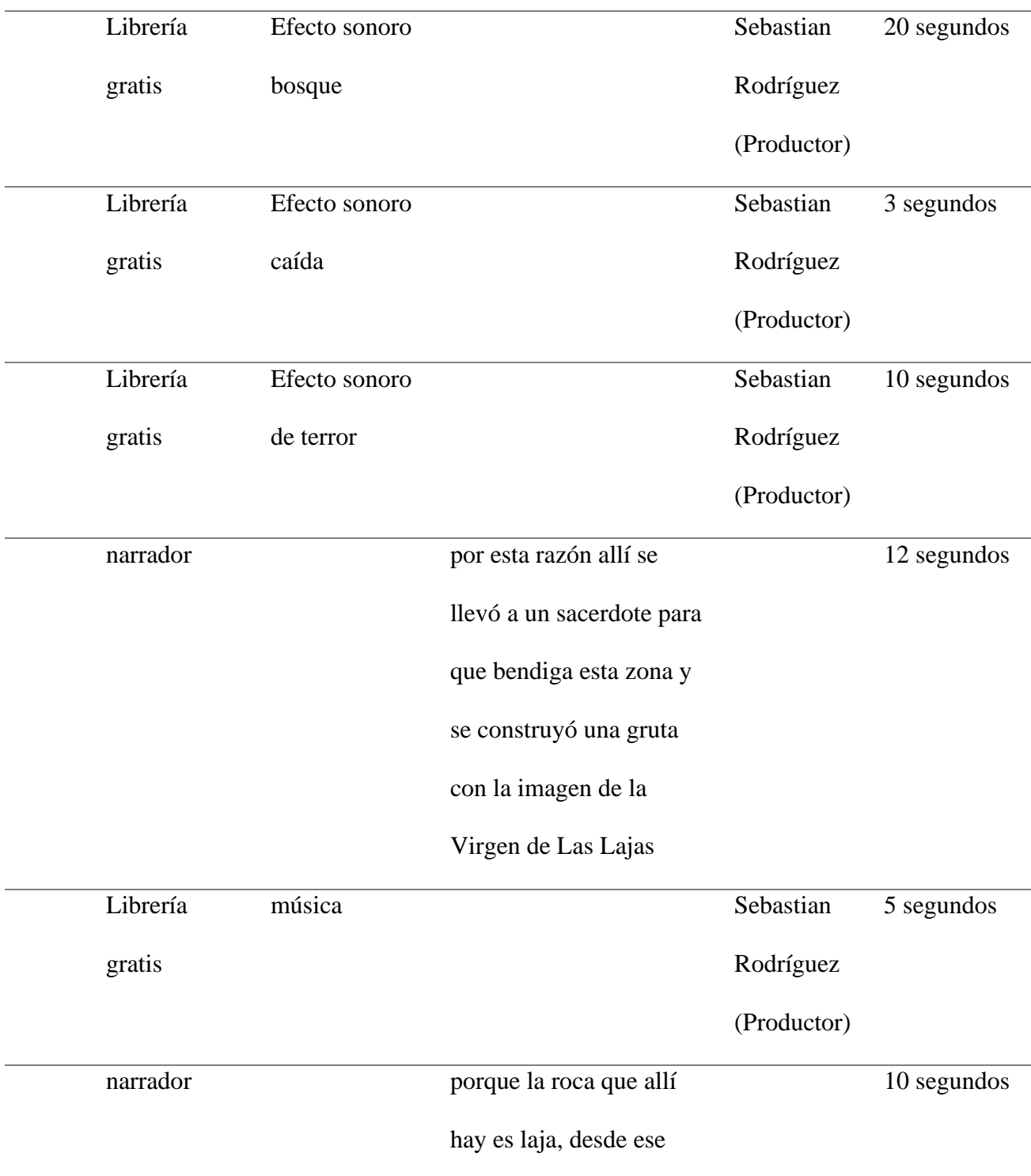
# entonces ya nunca más se

# volvieron a escuchar

# comentarios iguales.

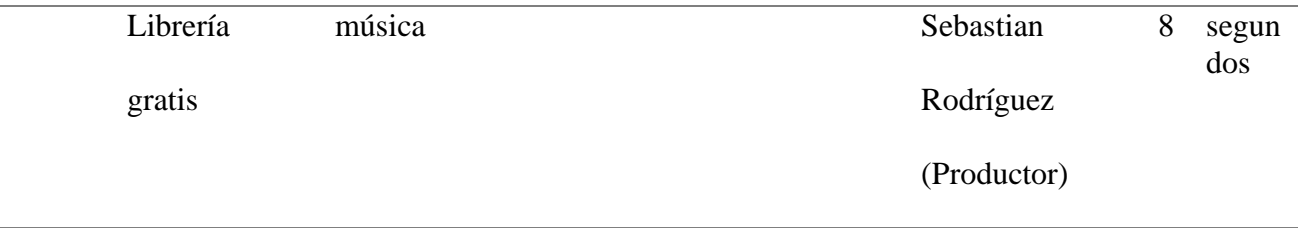

Fuente: el autor.

### **Los Duendes**

# *Tabla 7.*

# *Los Duendes*

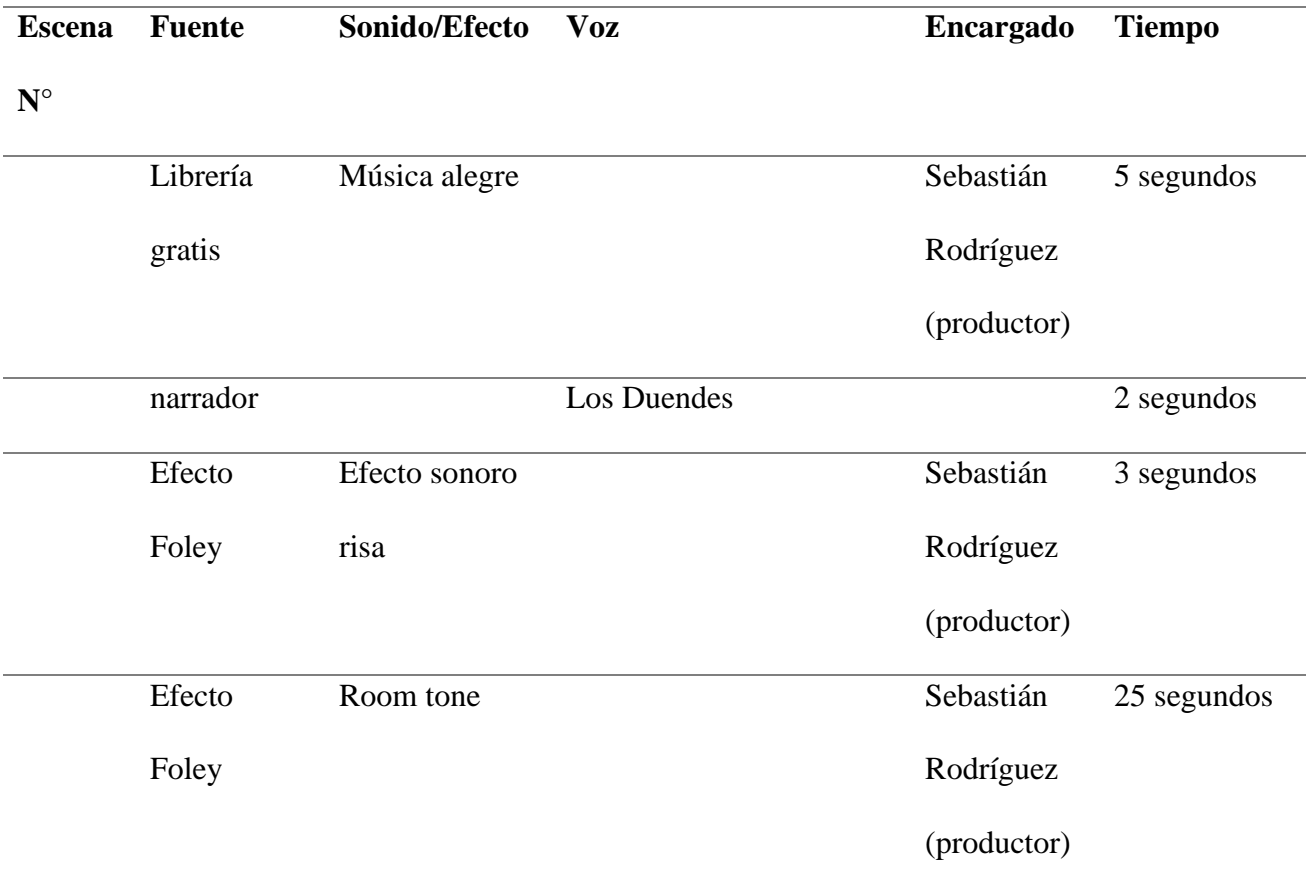

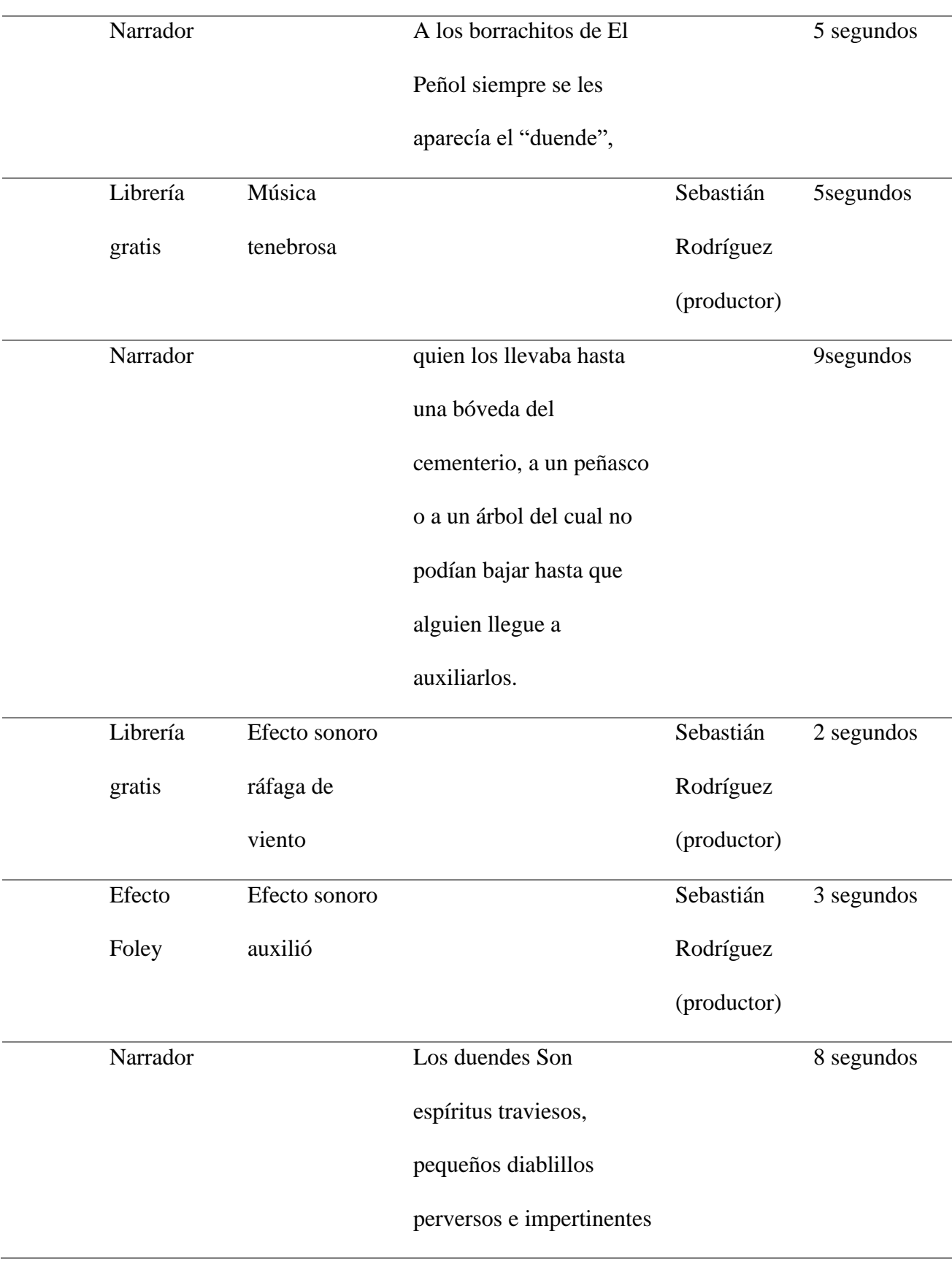

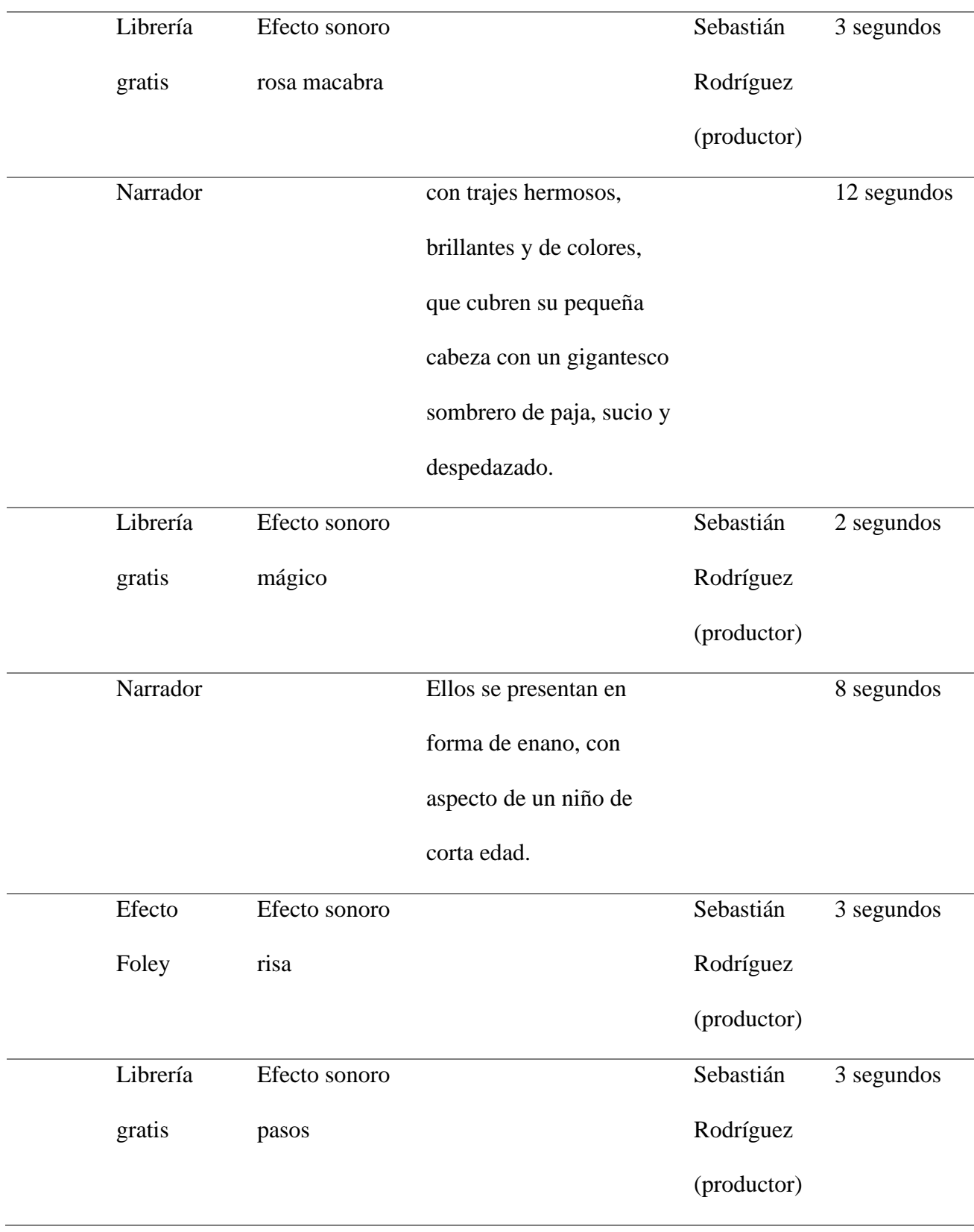

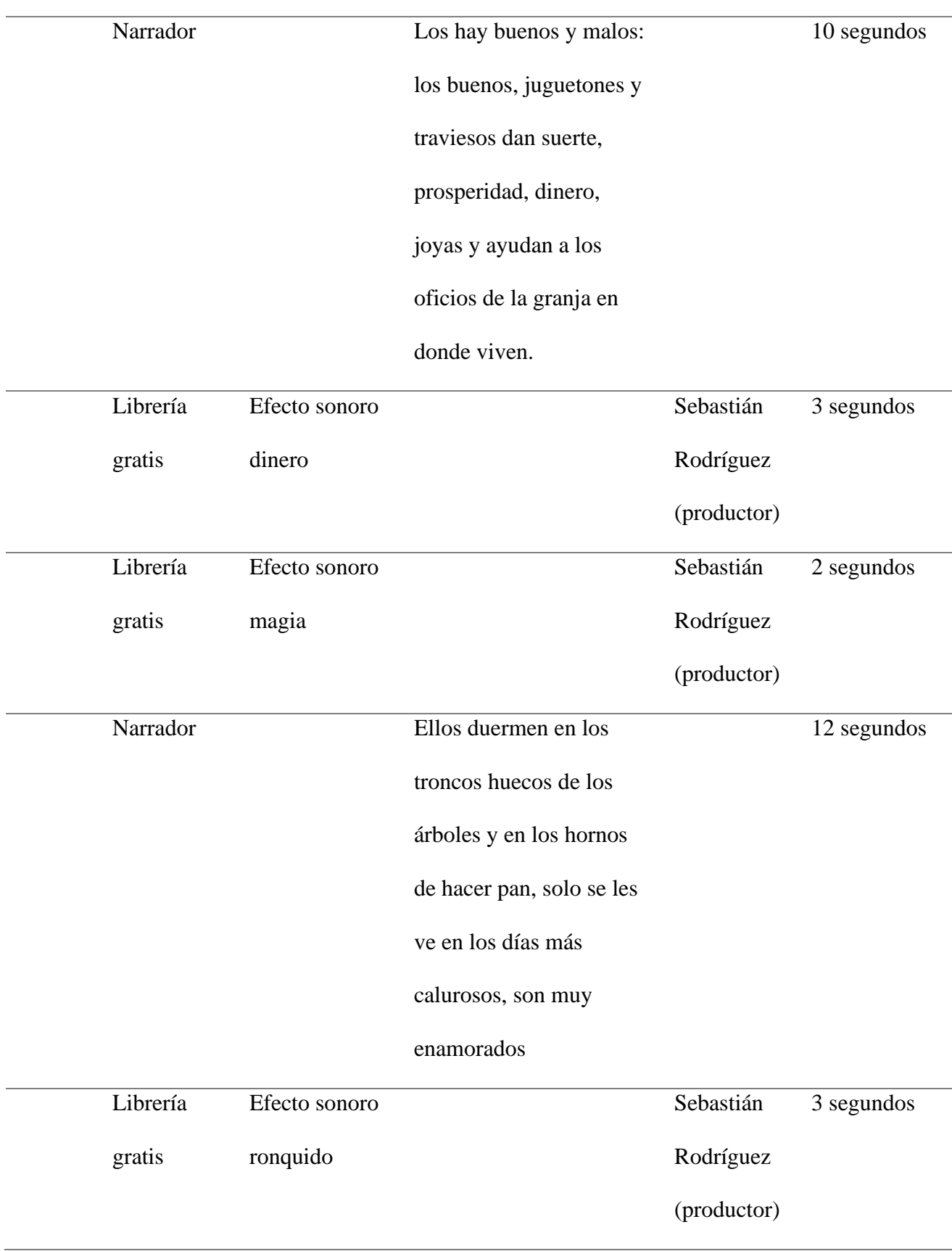

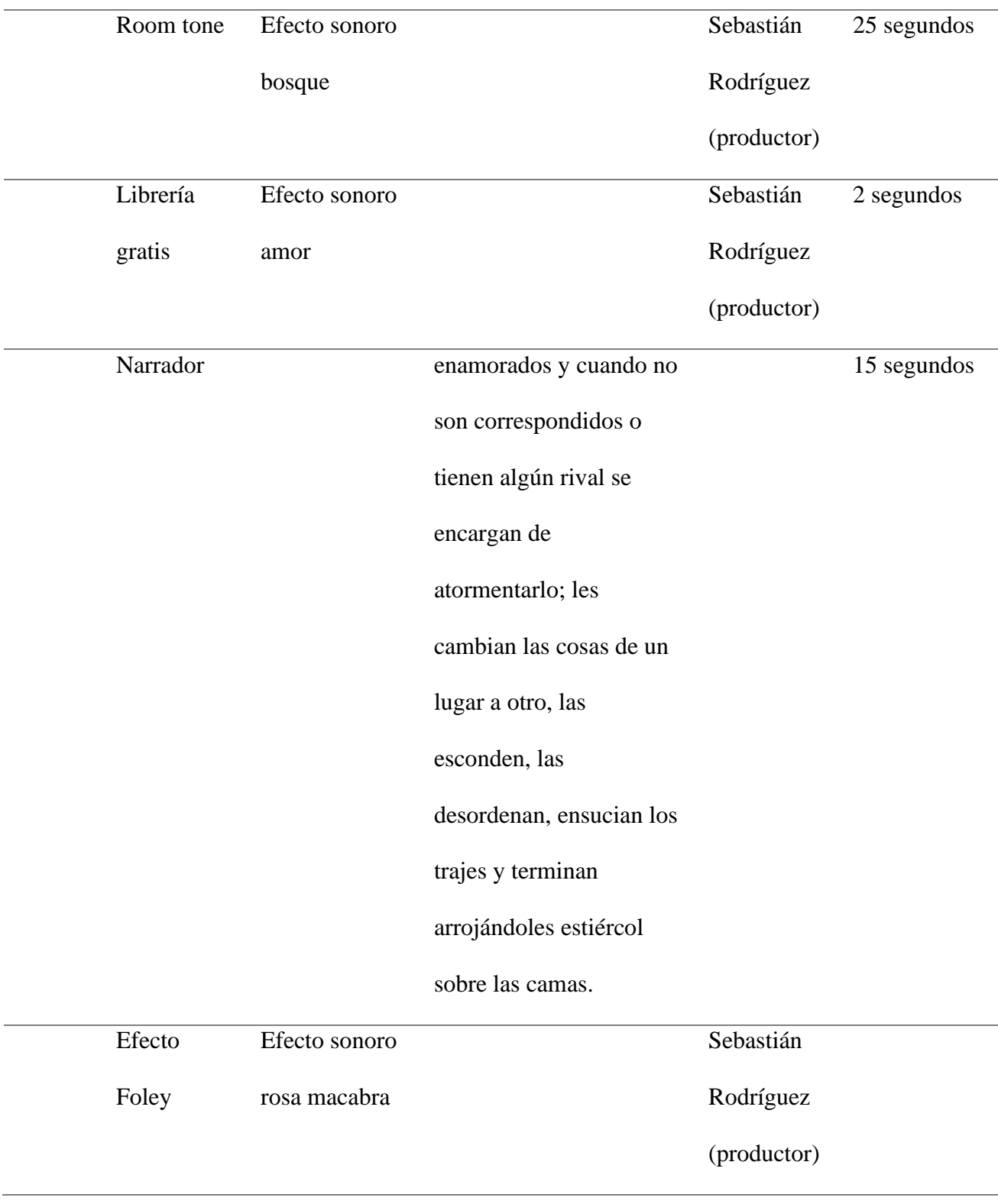

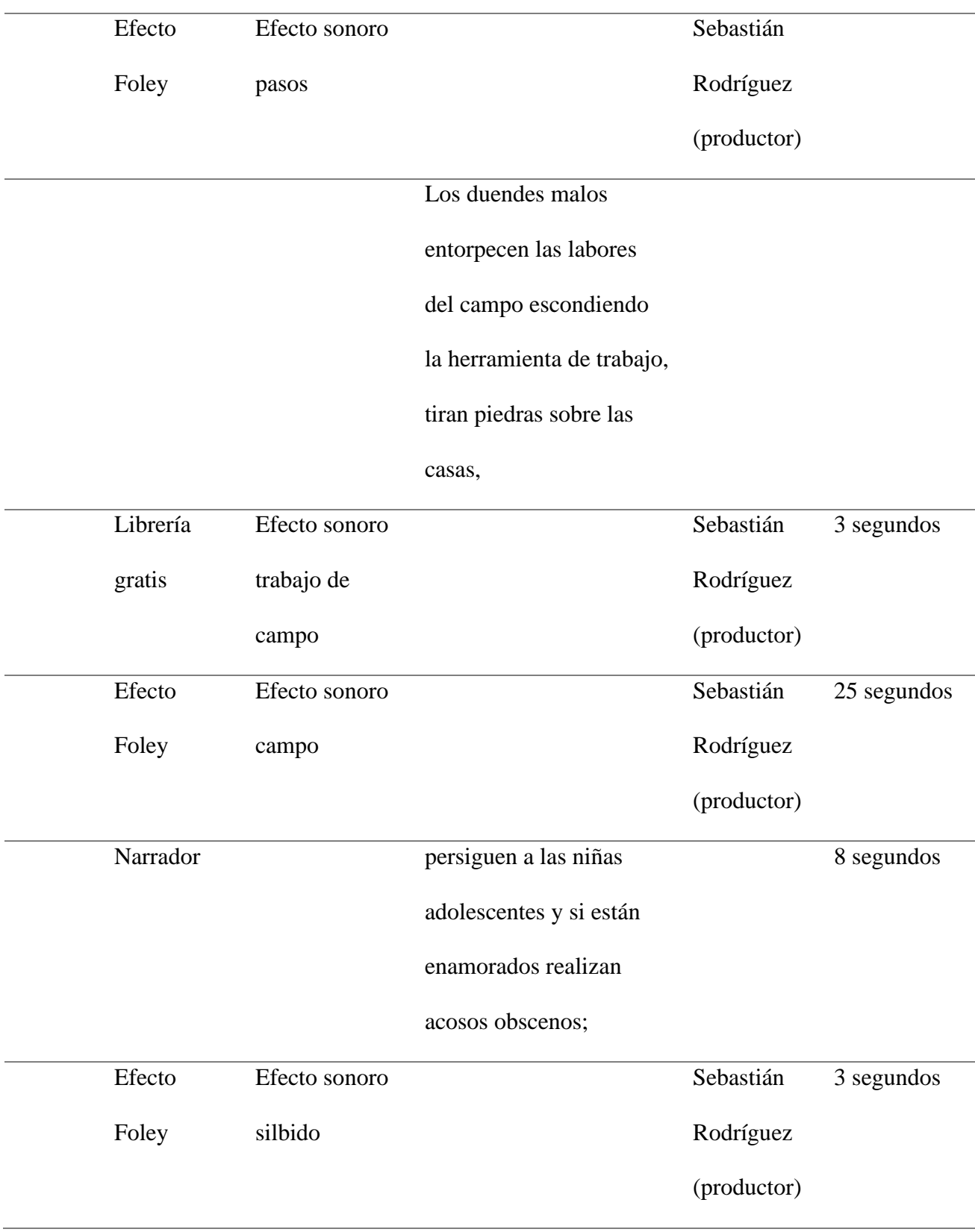

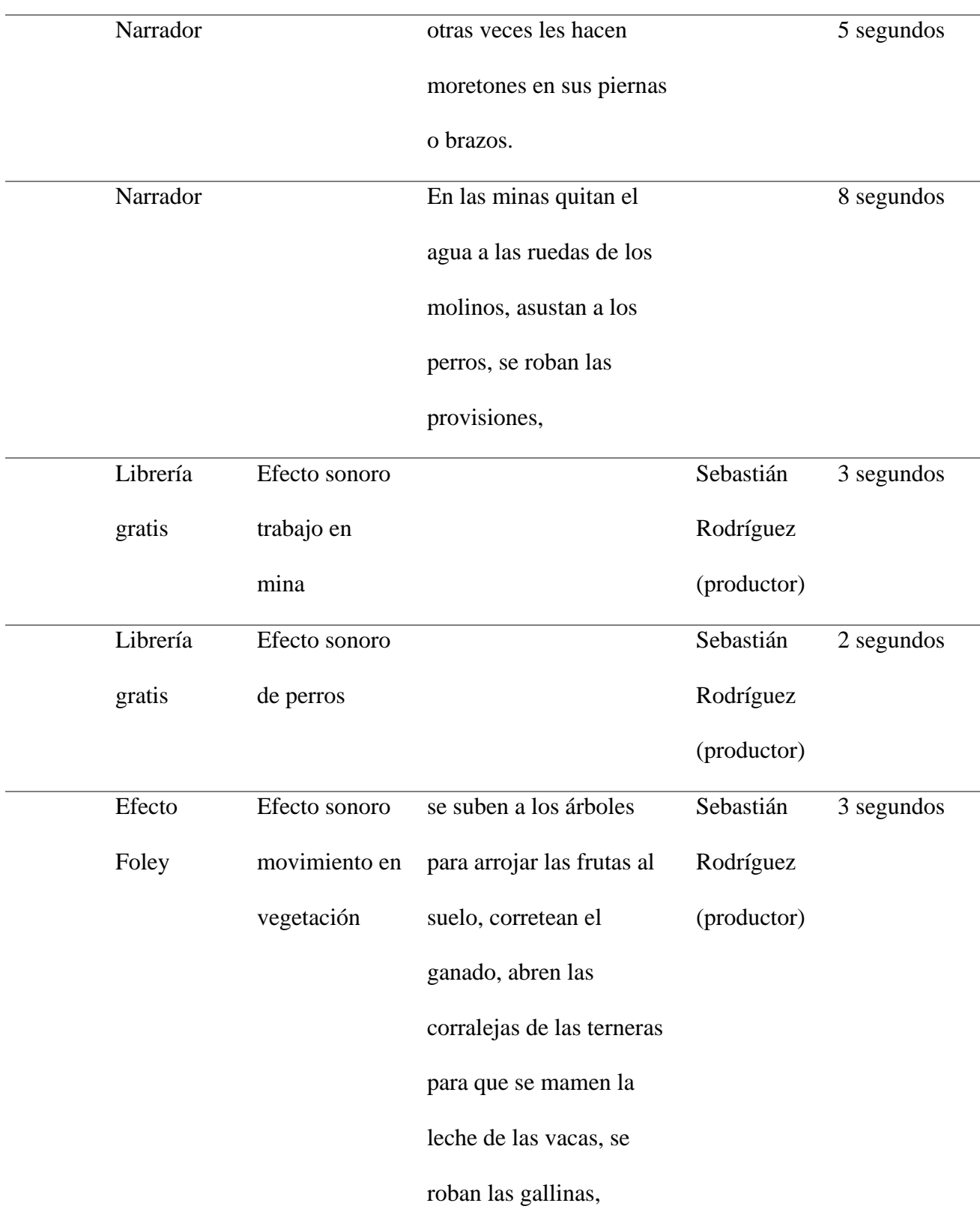

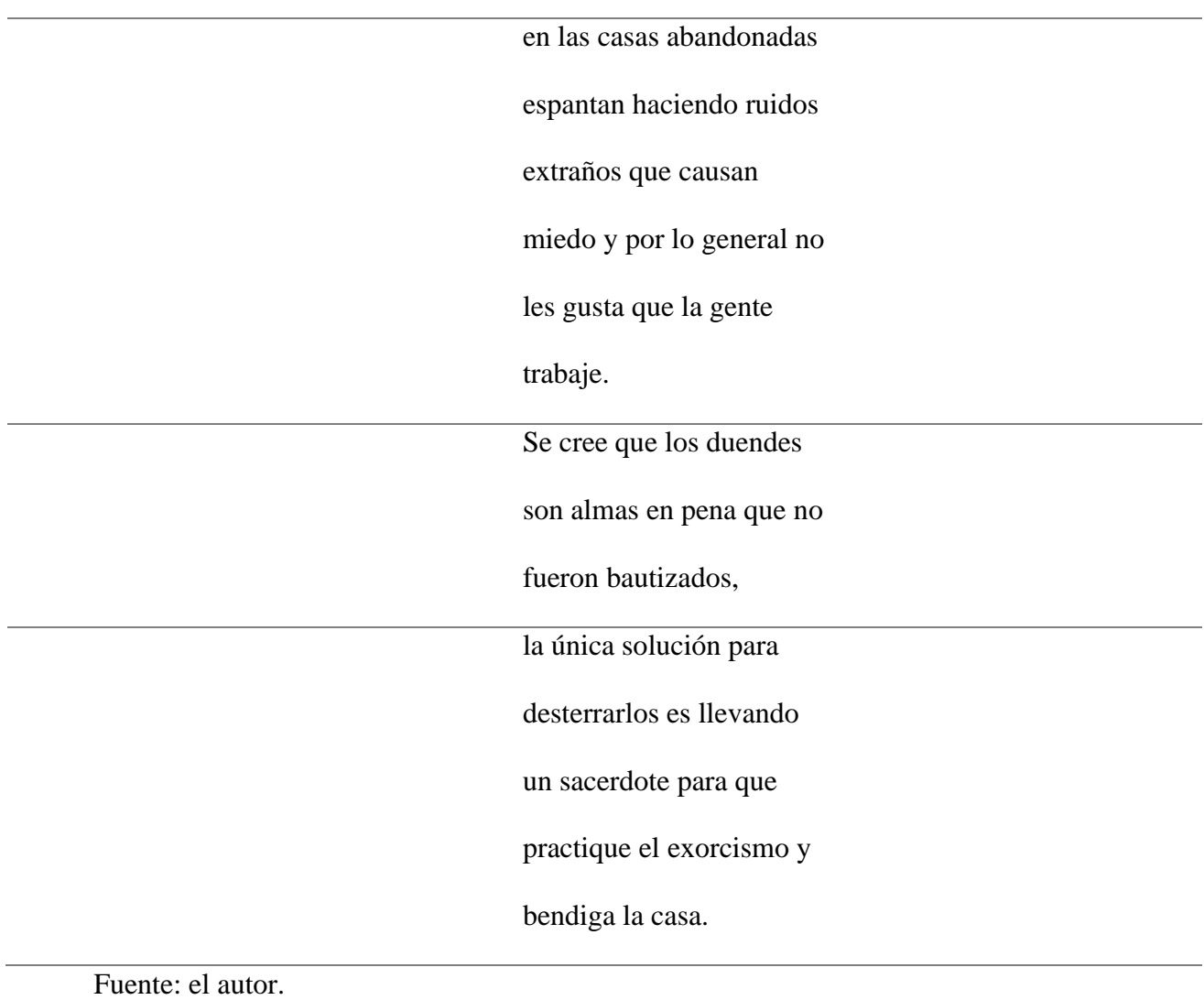

# **Las brujas**

*Tabla 8.*

*Las Brujas*

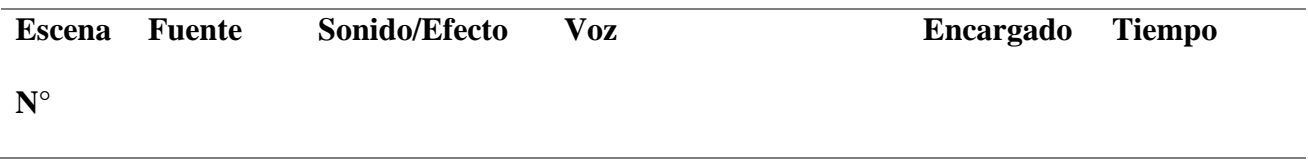

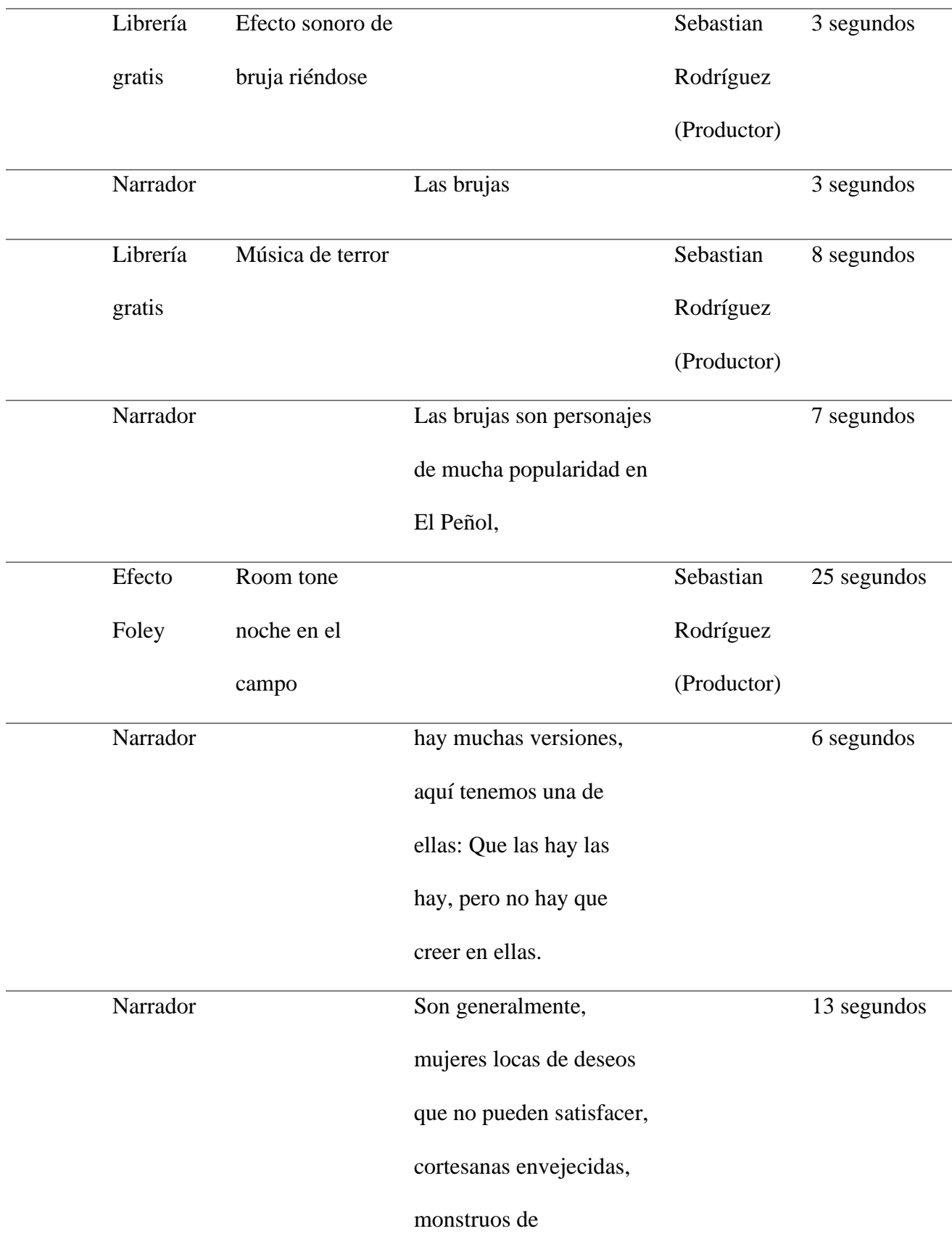

# inmoralidad y de fealdad,

envidiosas del amor y de

la vida, que tienen pacto

con el diablo.

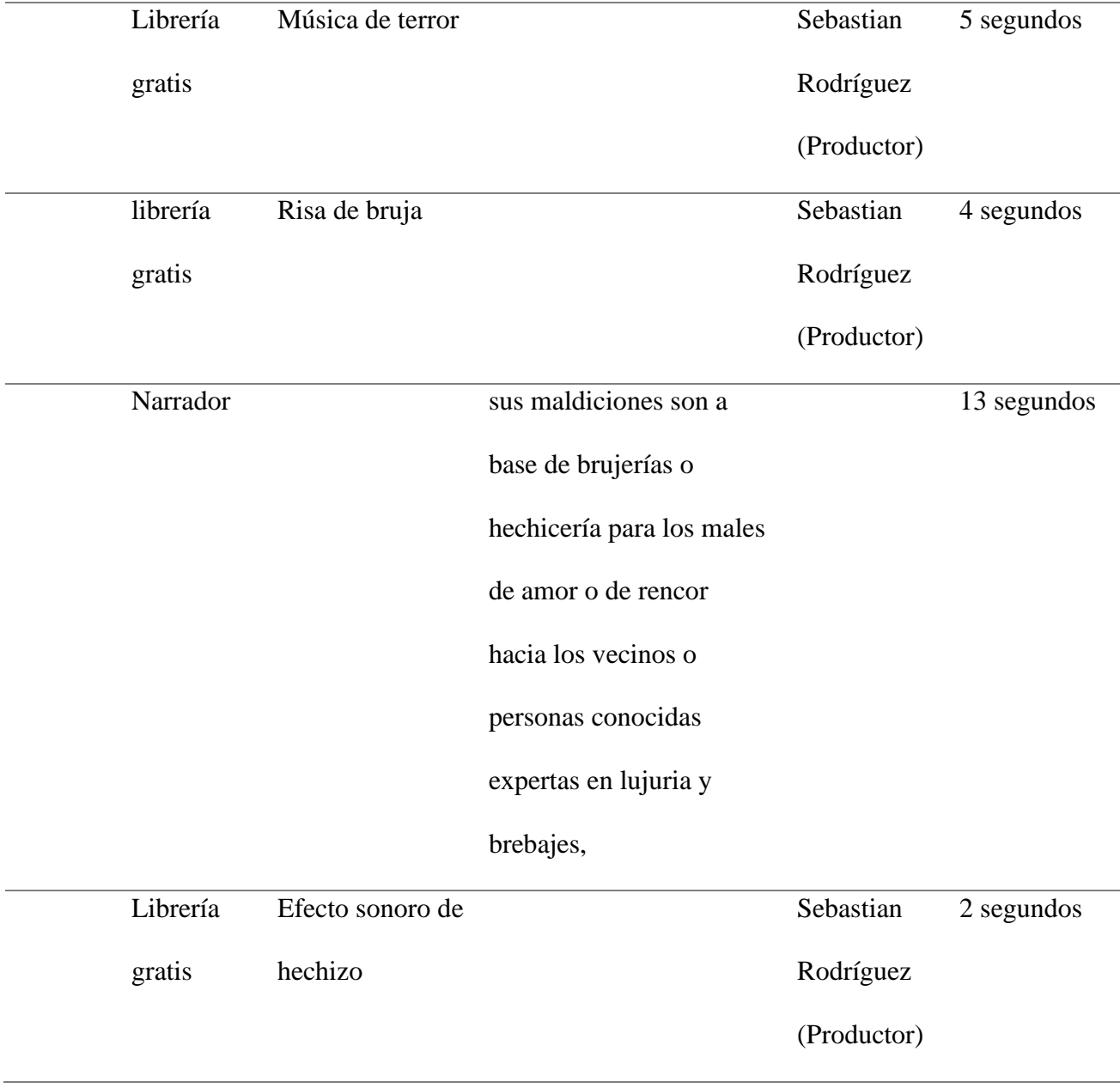

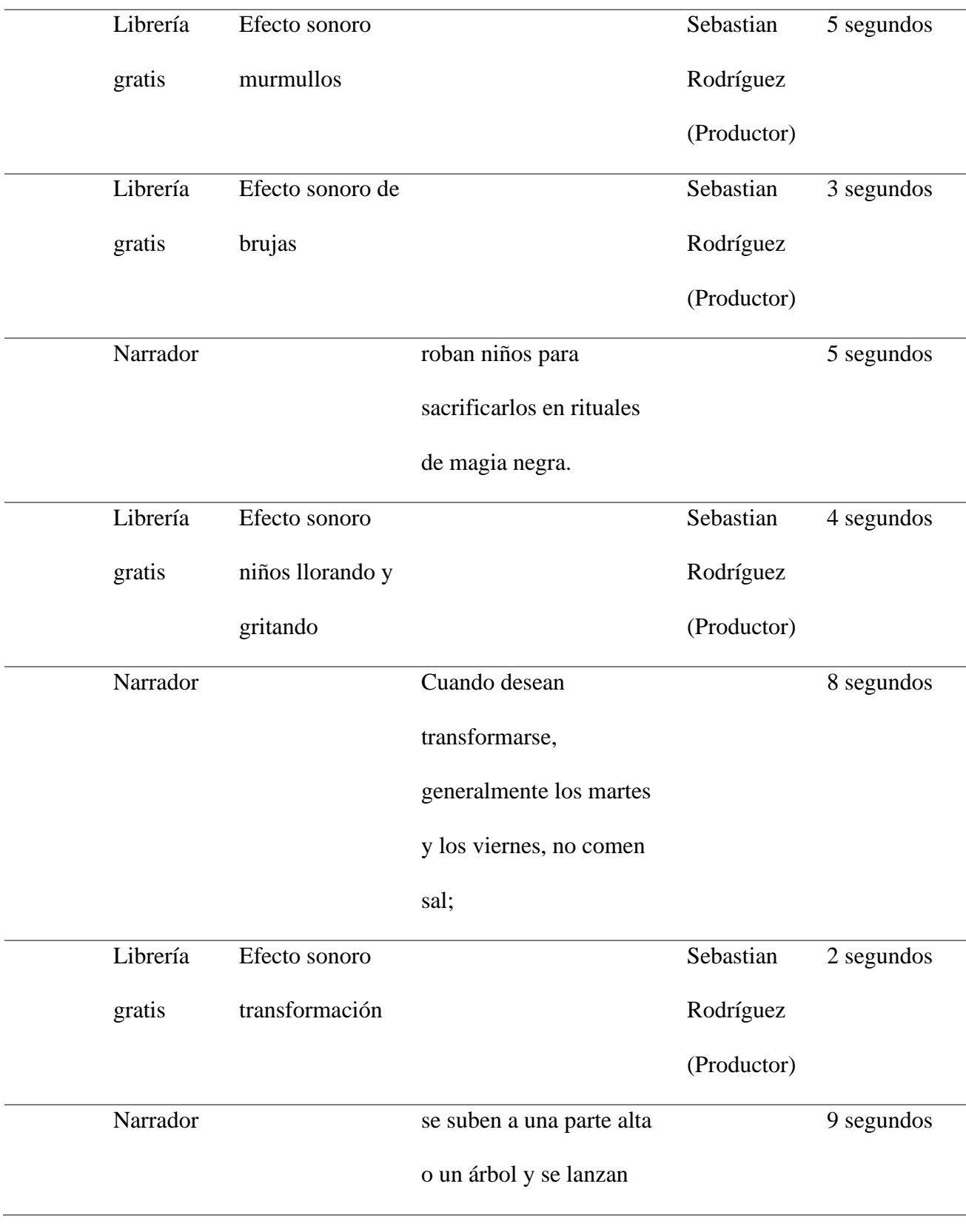

# diciendo: "sin Dios y sin

# Santa María",

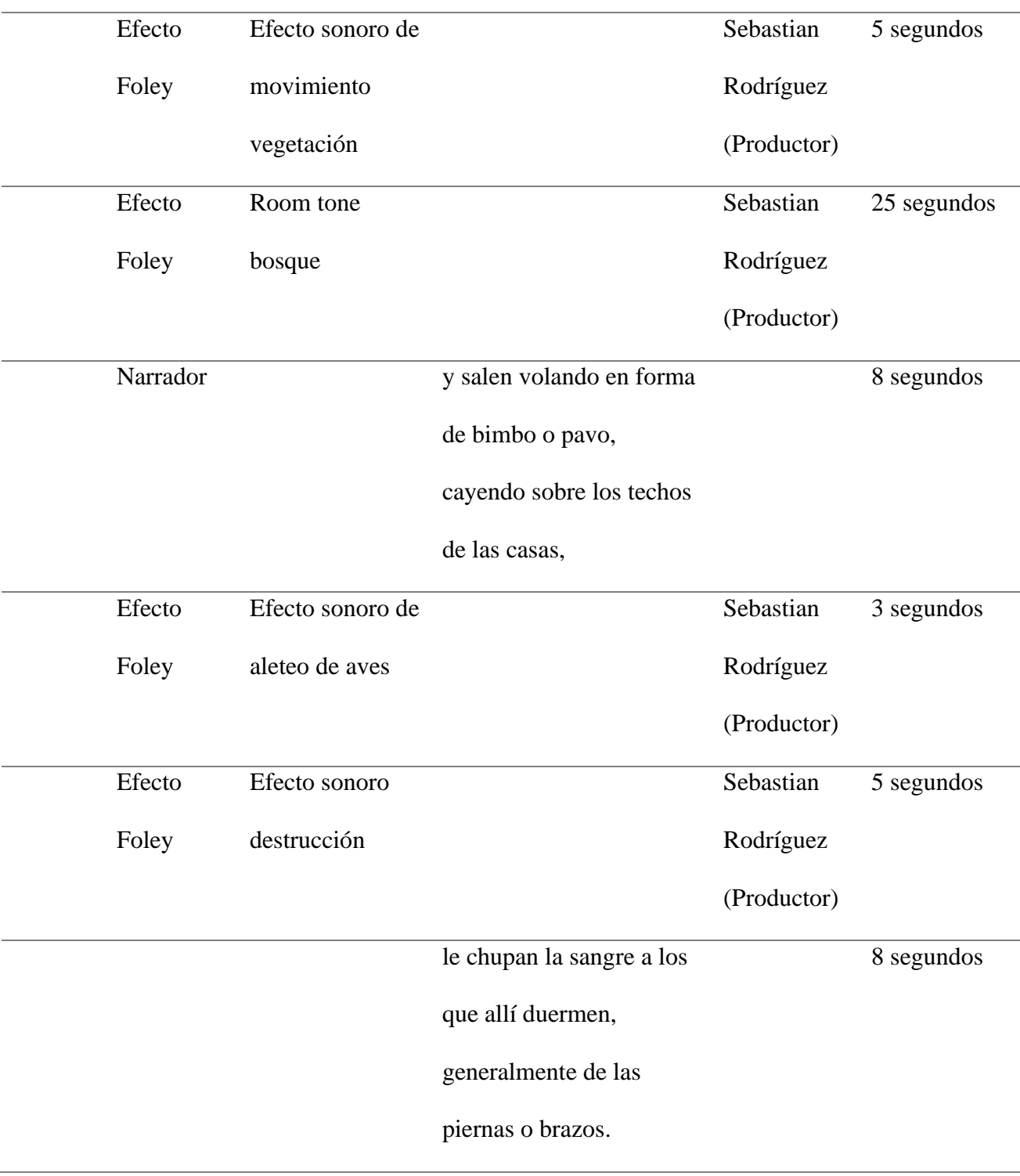

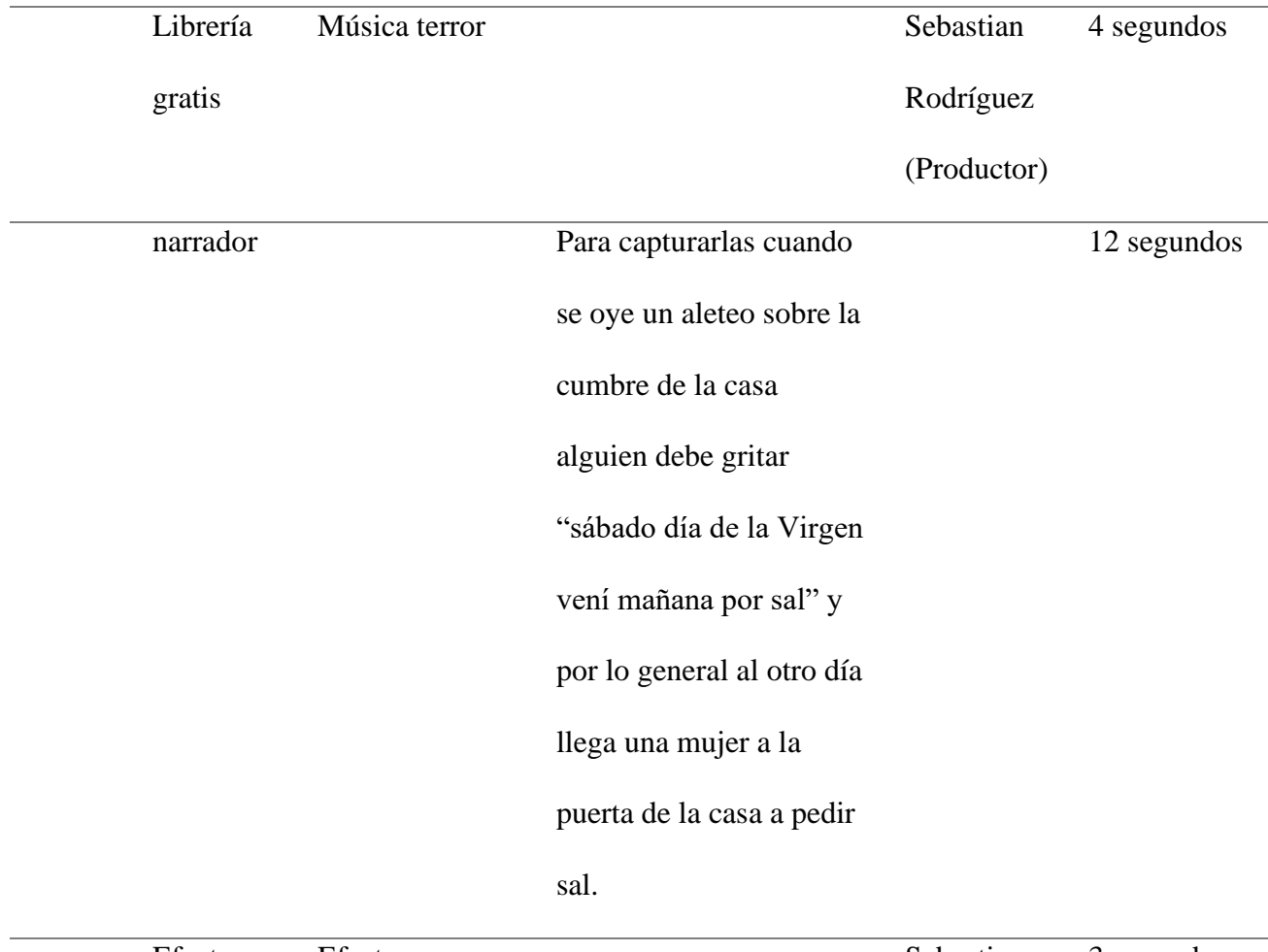

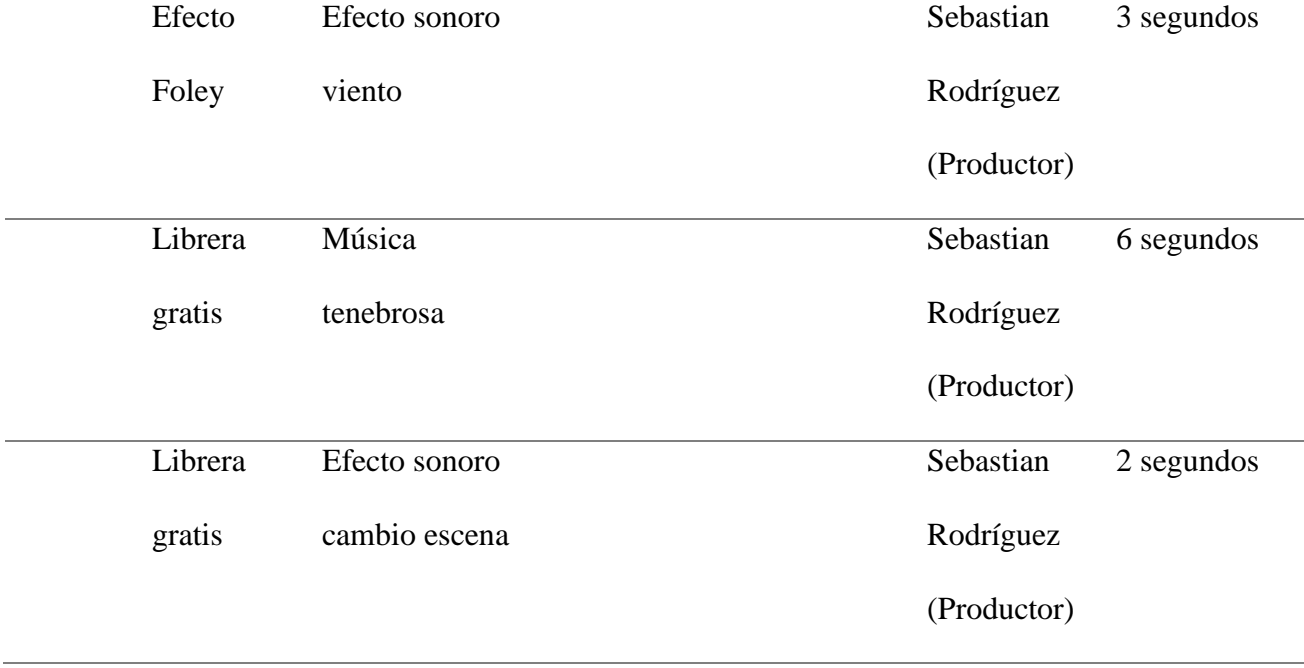

Fuente: el autor.

# **Rosenda Ñata**

### *Tabla 9.*

*Rosenda Ñata*

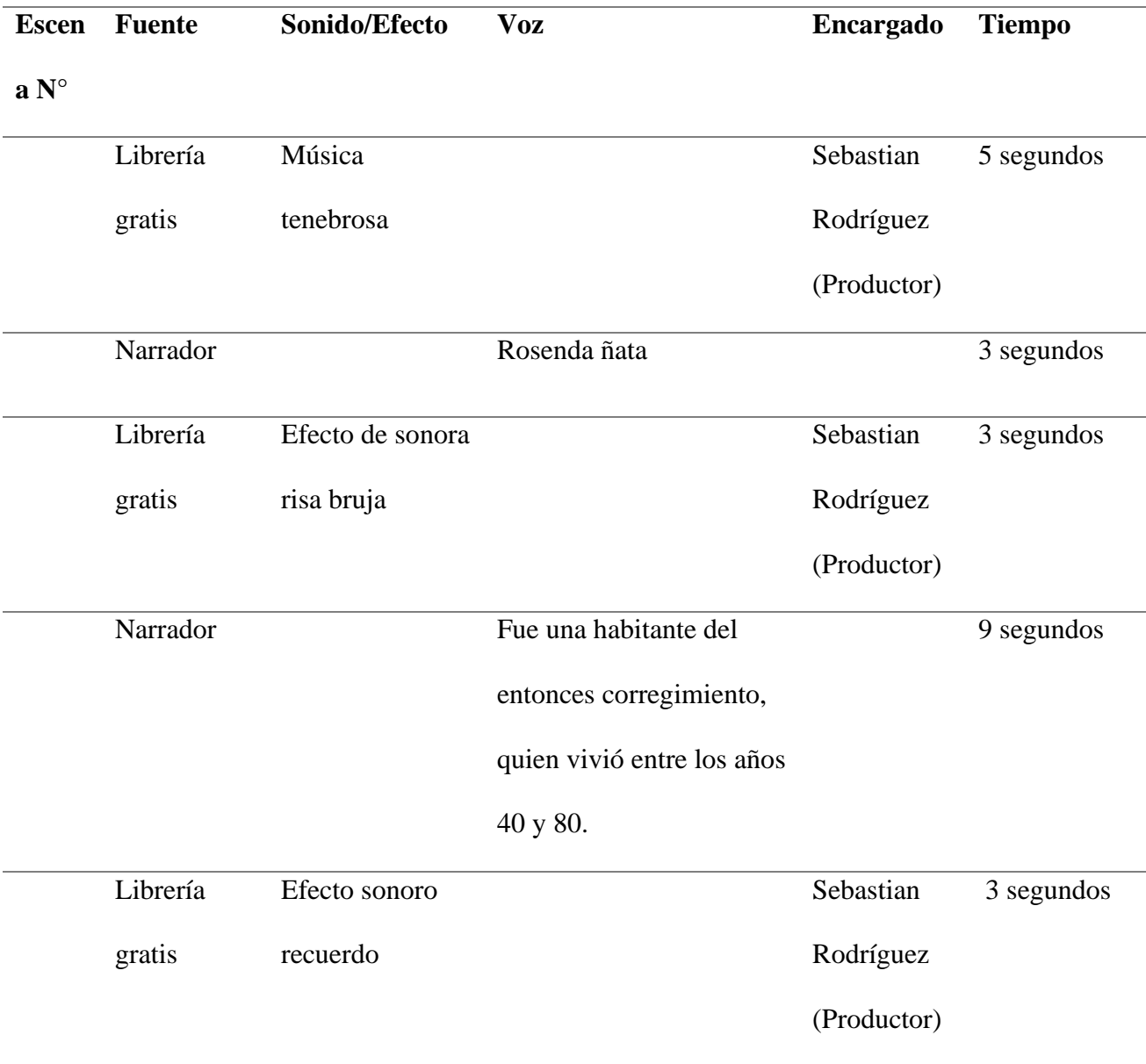

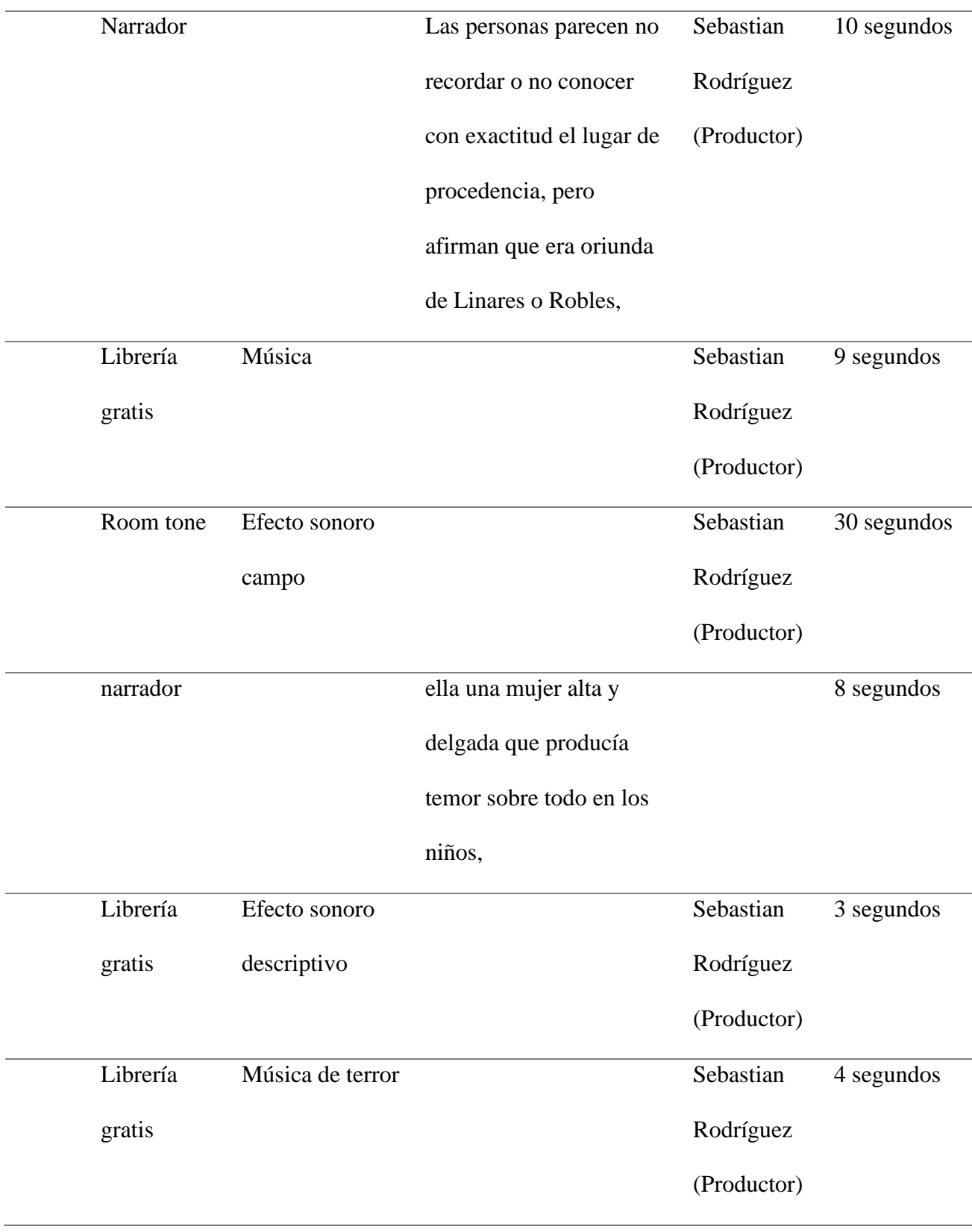

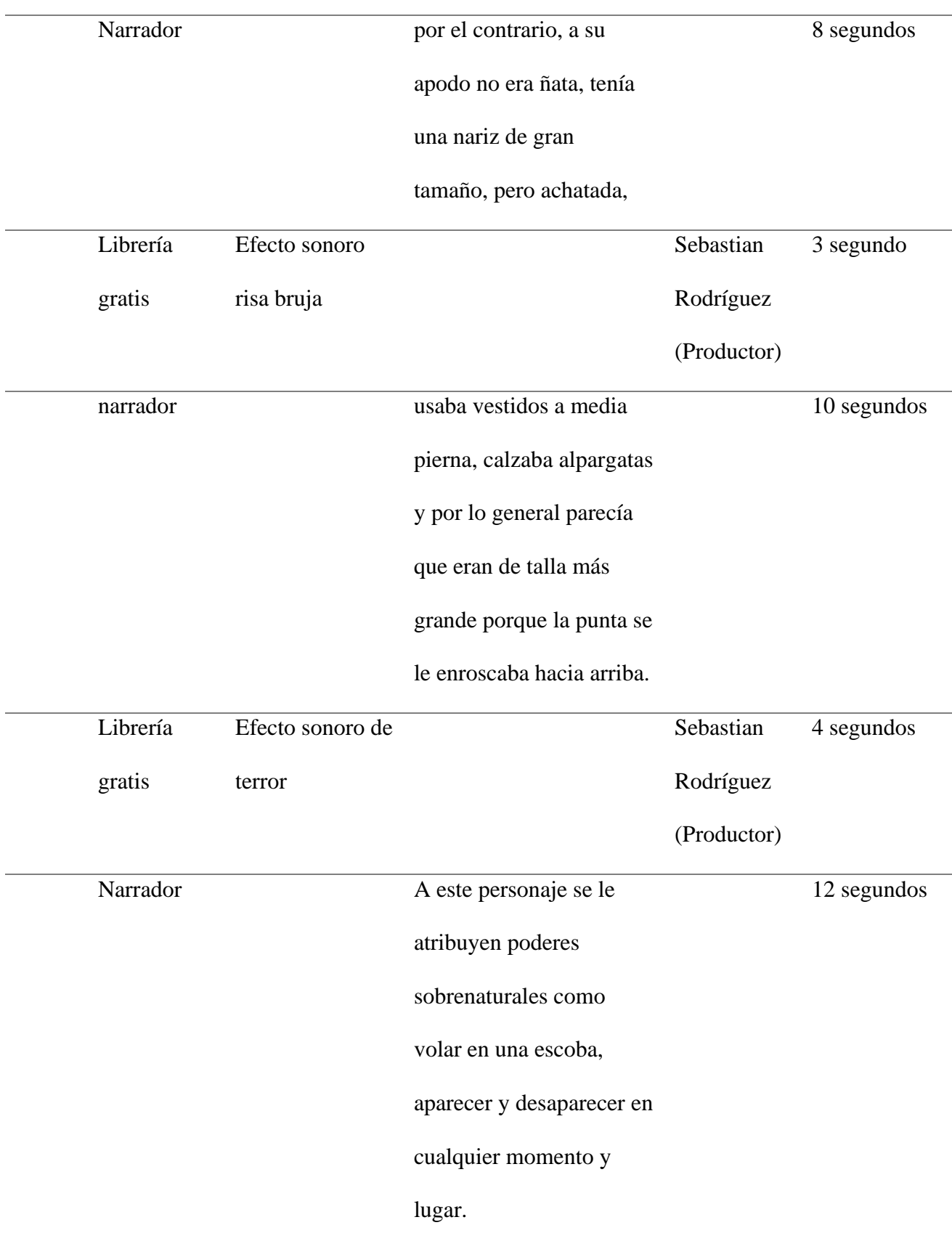

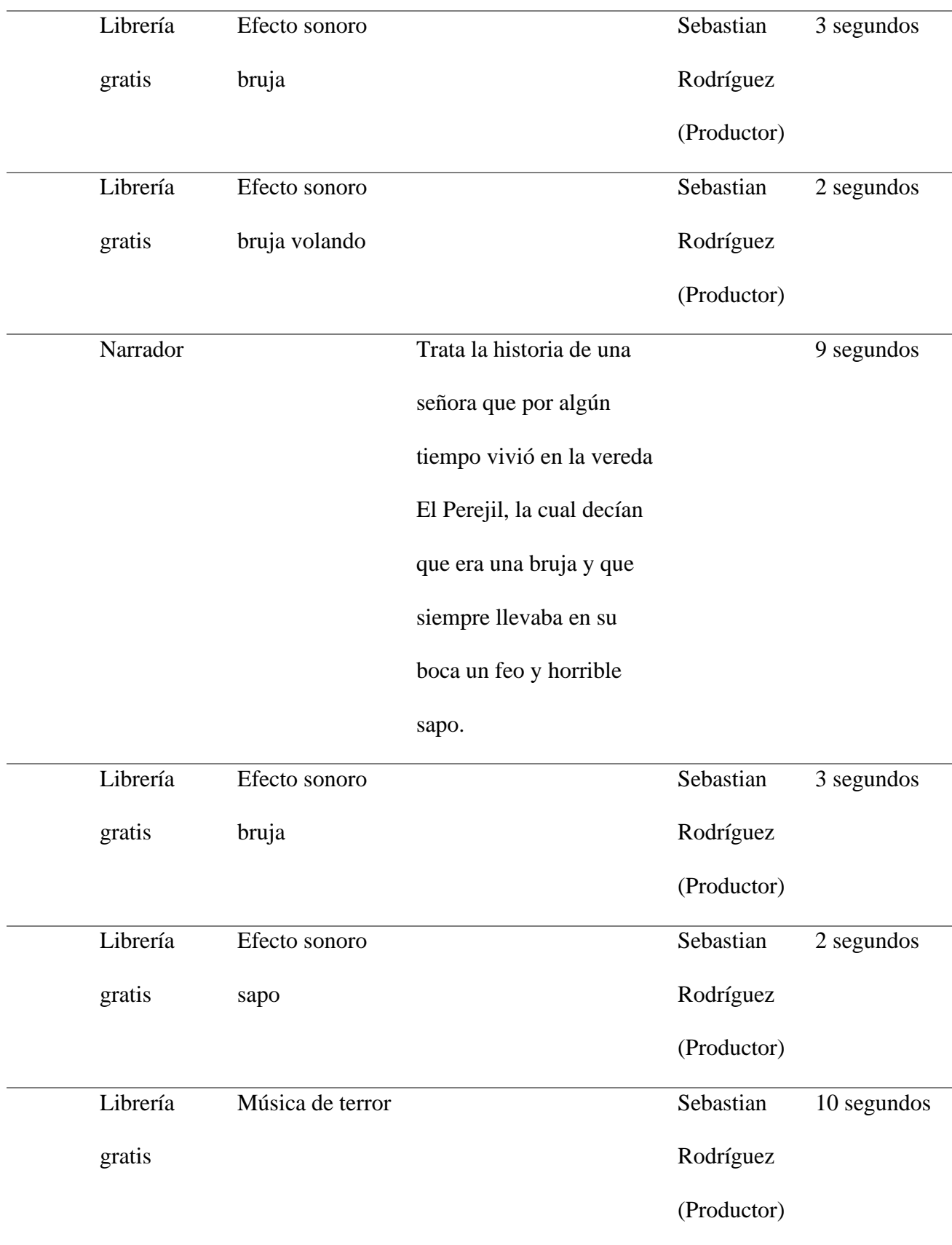

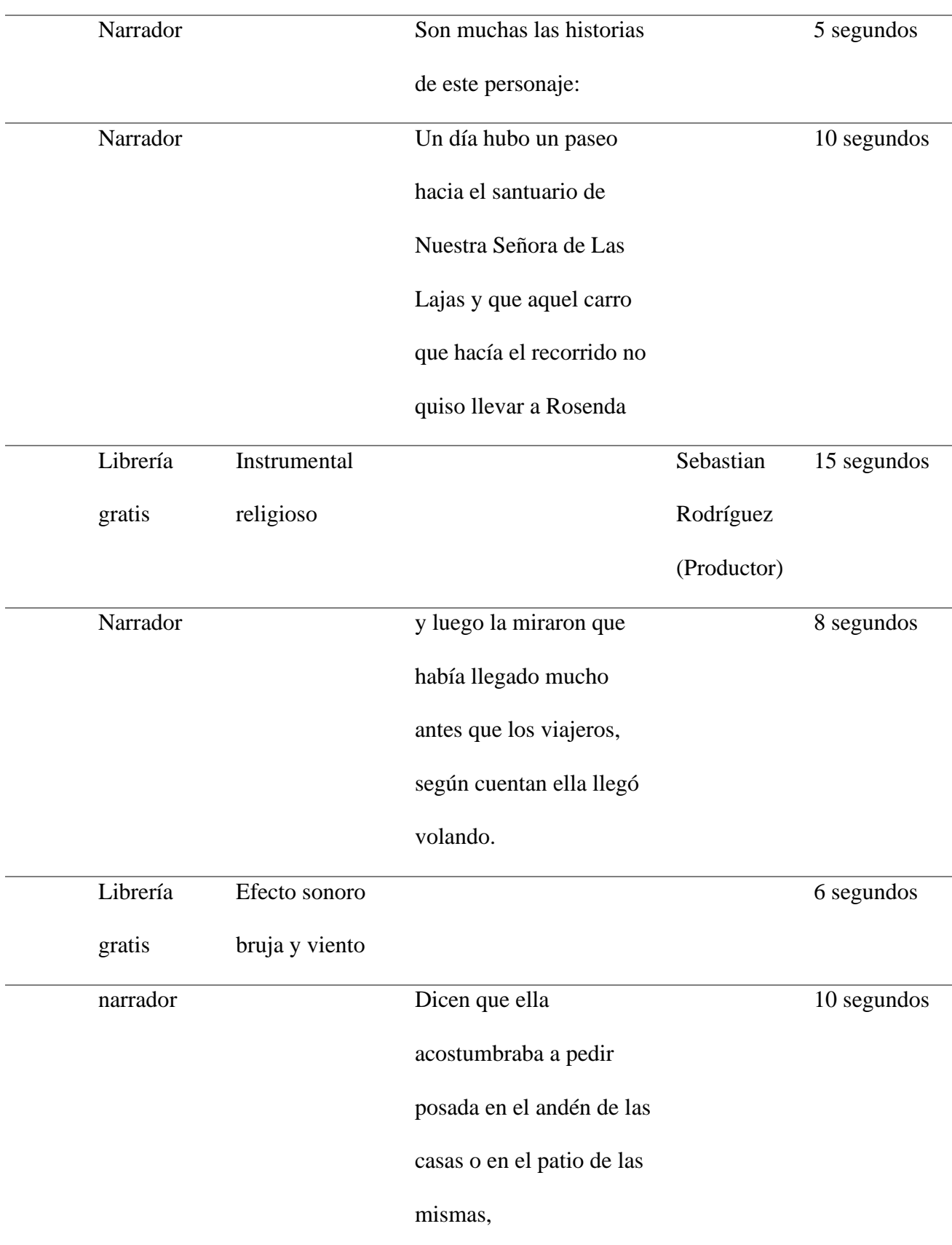

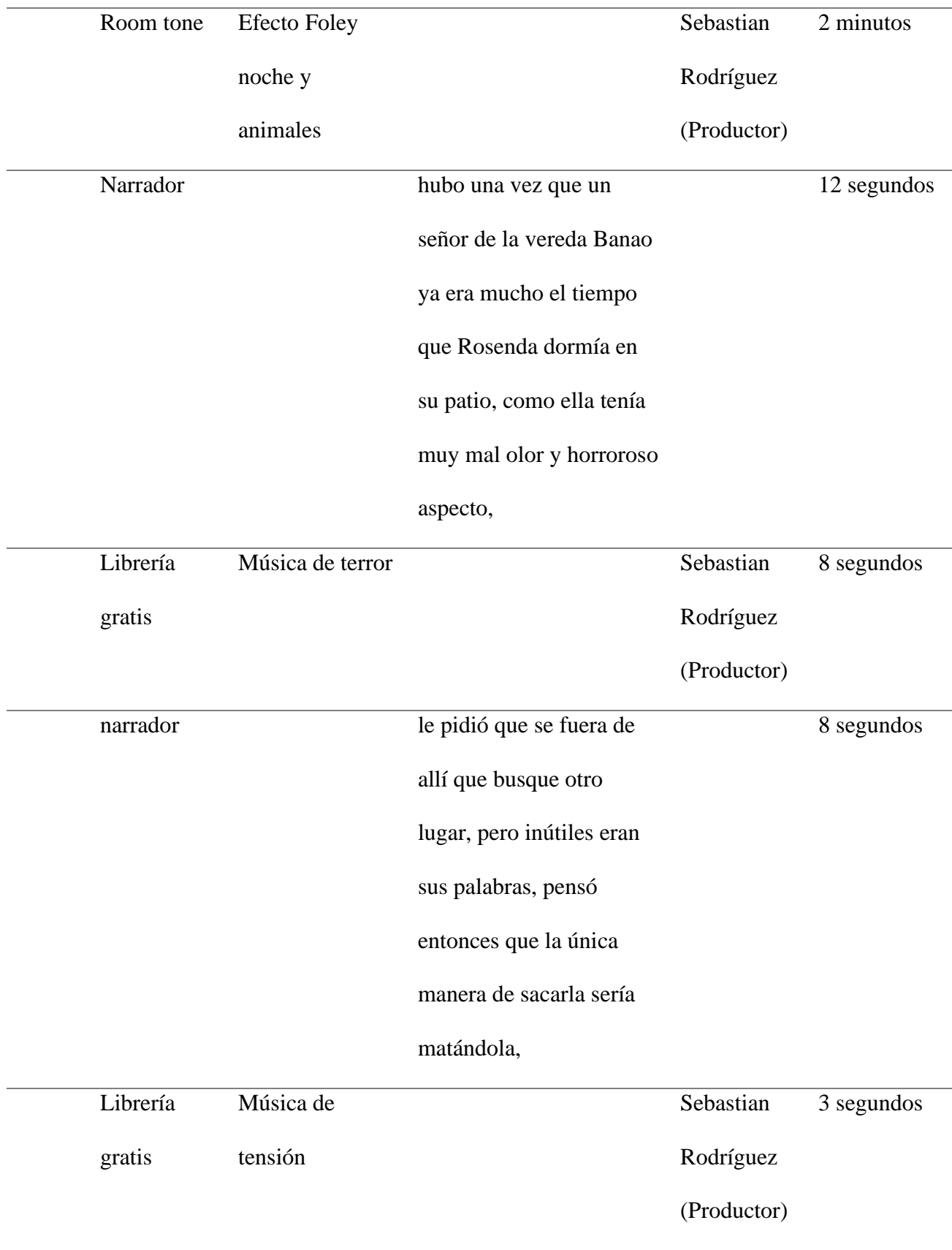

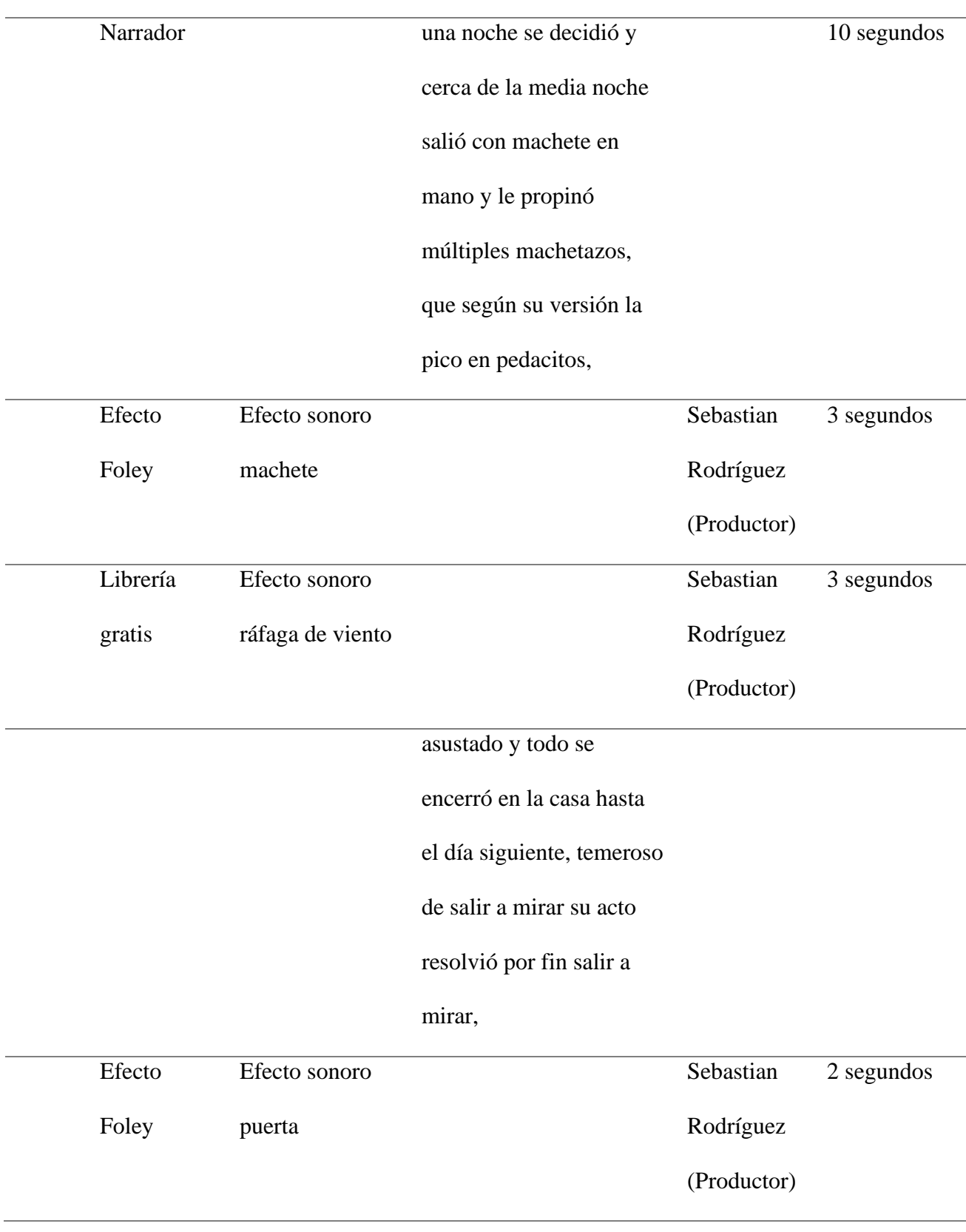

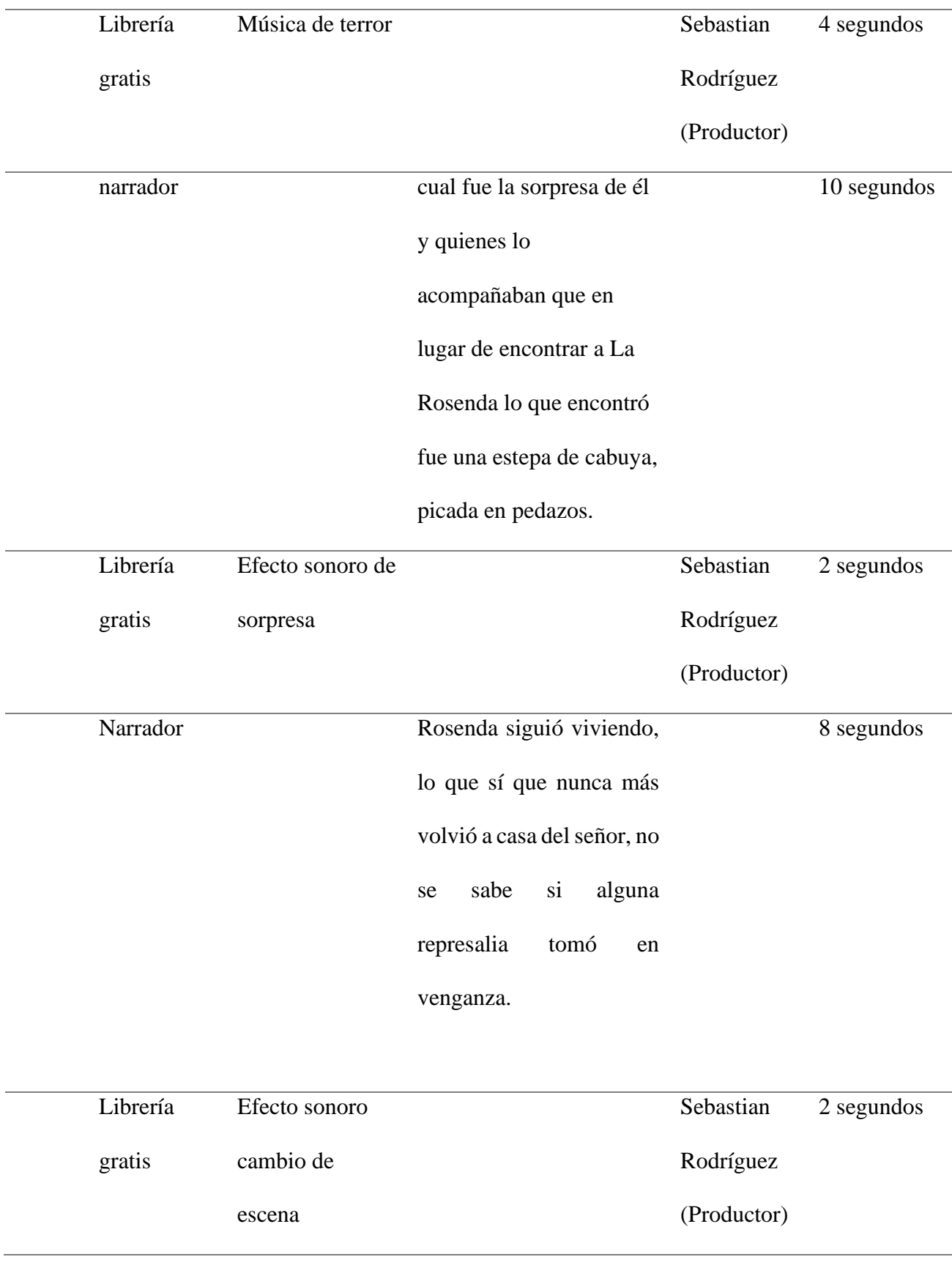

**44.** En otra ocasión cuentan que le pegaron un tiro con arma de fuego y la tiraron al vacío, al poco tiempo regresó sin ninguna herida.

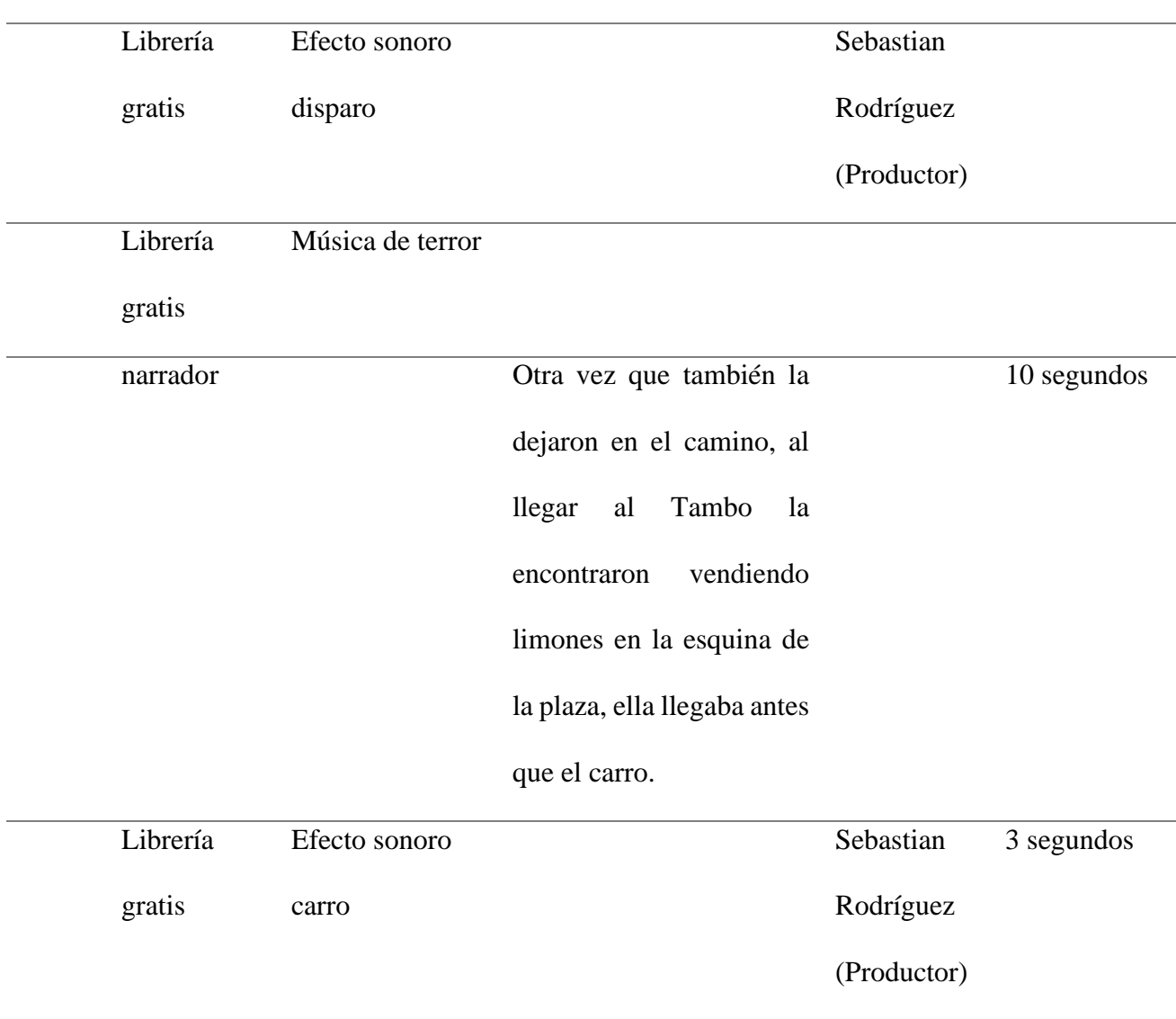

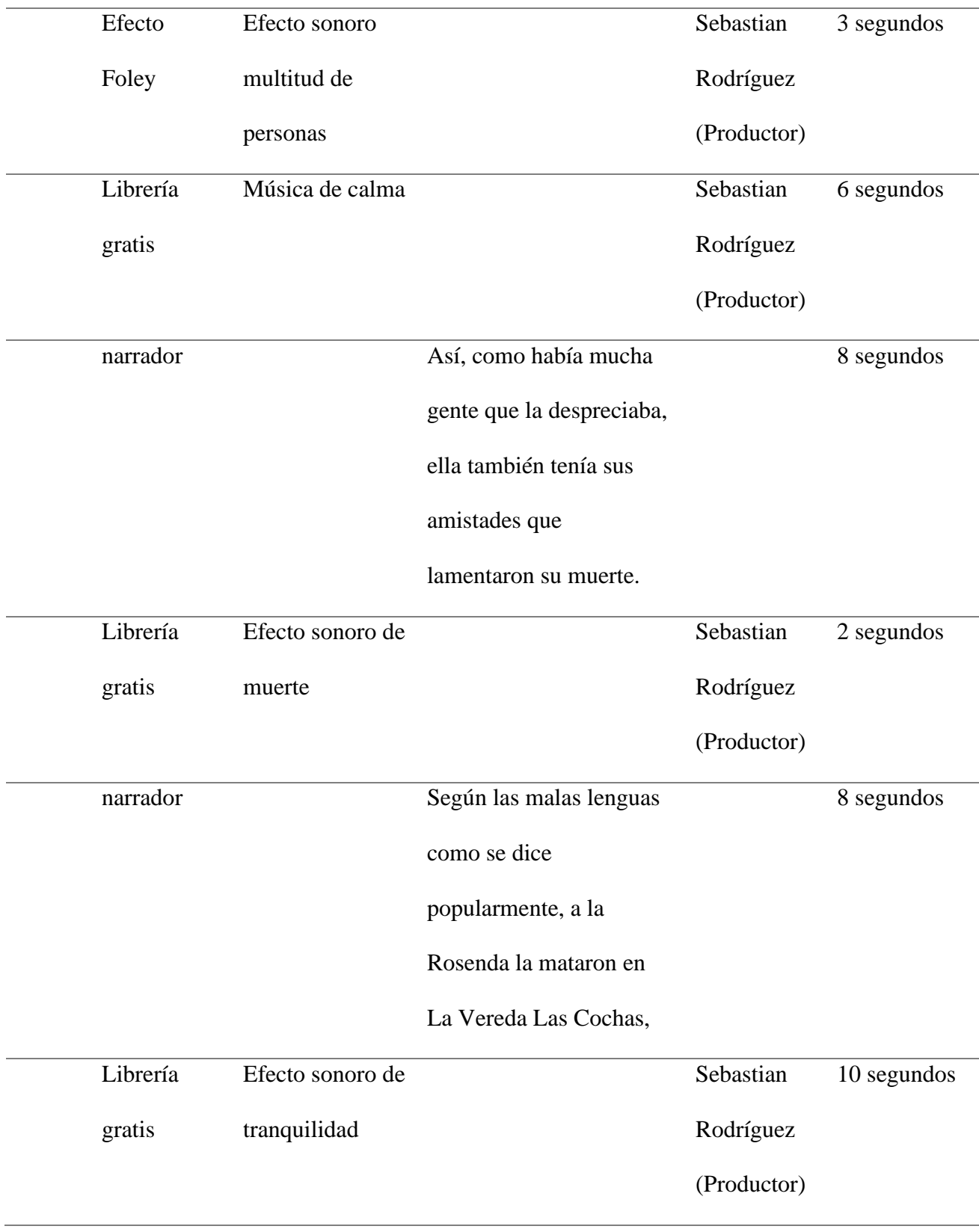

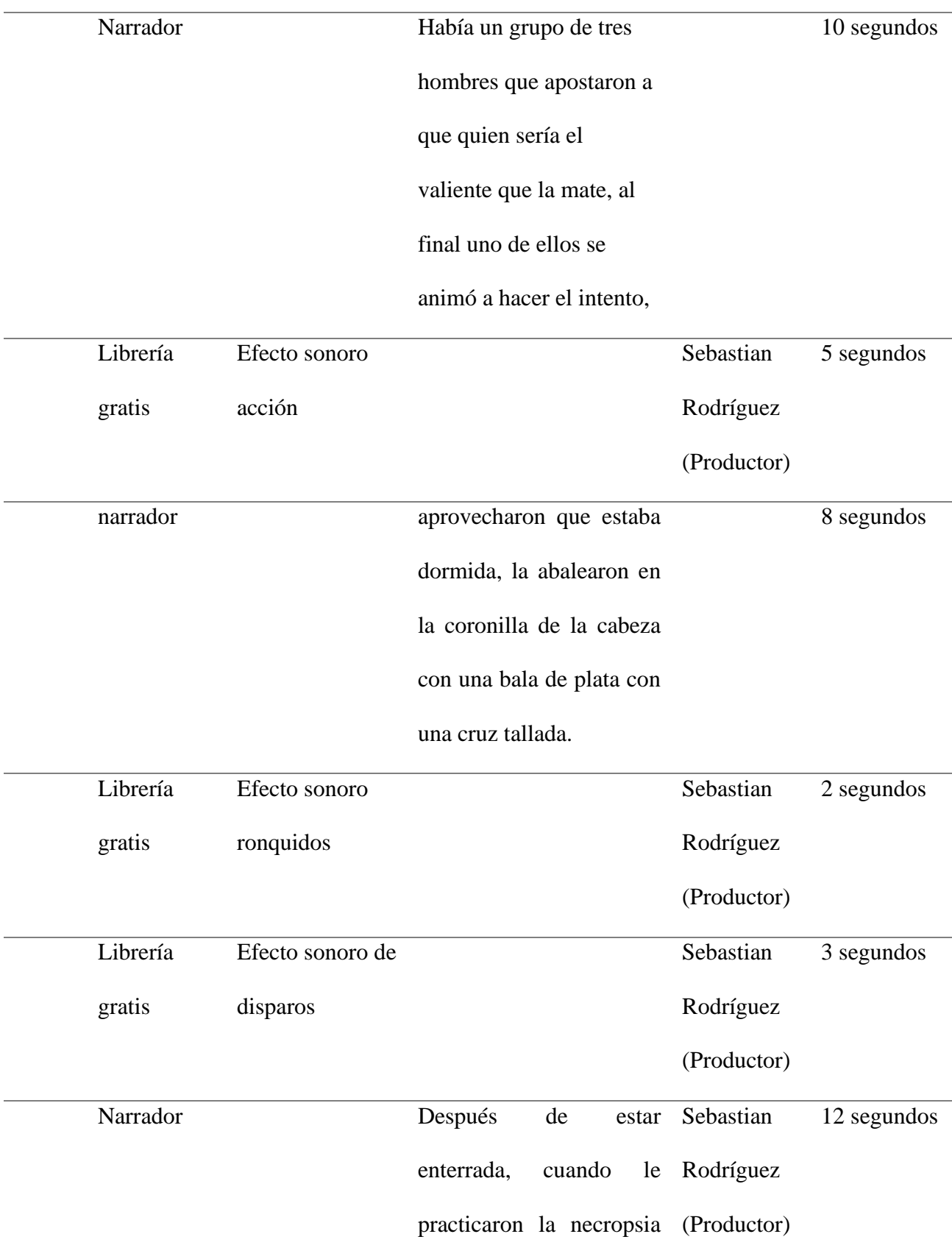

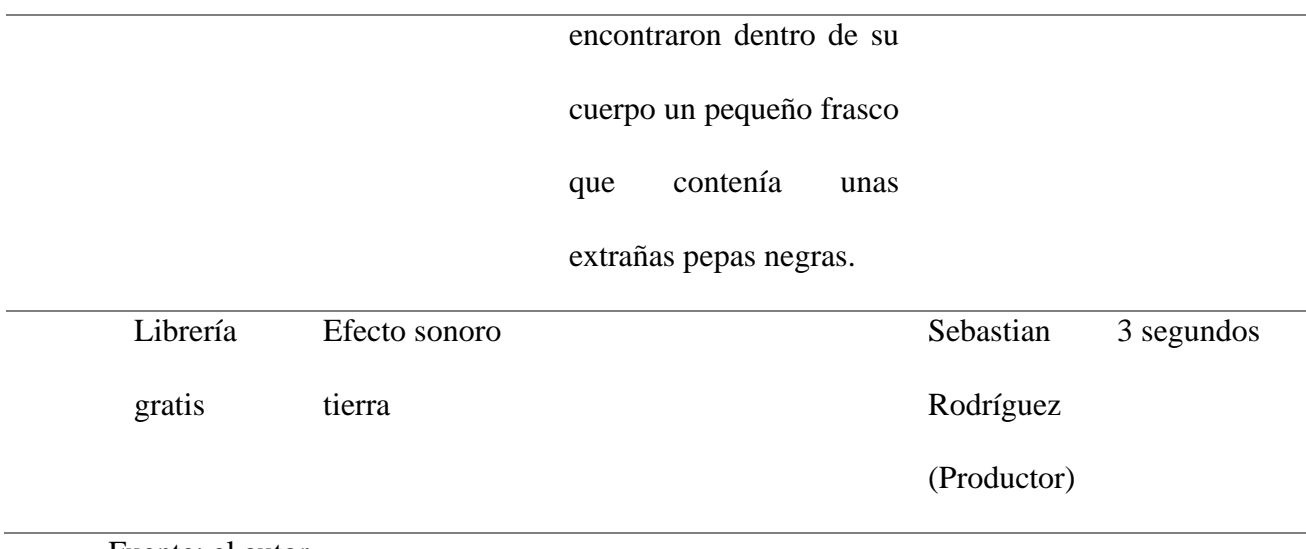

Fuente: el autor.

### **Condiciones acústicas**

Para lograra mejorar la acústica de nuestro home estudio, se realiza el acondicionamiento acústico utilizando diferentes materiales que podemos encontrar en nuestro hogar, primero debemos diferenciar que acondicionamiento acústico no es lo mismo que insonorizar. Existen diferentes tipos de materiales para el acondicionamiento acústico como son;

### **Absorbentes:**

Son materiales que absorben el sonido esto va relacionado dependiendo de la densidad y material de cada uno.

### **Difusores:**

Son de forma irregular, cuya función es de romper las ondas y convertirla en muchas de esta manera no habrá una sola onda que rebote con mucha fuerza, por lo contrario, habrá muchas más ondas con poca fuerza y se repartirán por toda la habitación.

#### **Trampa de graves;**

Están se sitúan principalmente en las esquinas, y son las encargadas de disminuir las frecuencias graves.

Teniendo en cuenta lo anteriormente dicho, para iniciar con el proceso de grabación se debe condicionar acústicamente la habitación donde se realizará la grabación de voces de la siguiente manera;

Se utilizará una alfombra en el piso de esta manera actuará como material absorbente evitando que las ondas reboten.

Se utilizará cortinas en las ventanas la cuales también actúan como material absorbente, entre más arrugadas y pliegues tengas serán más absorbentes.

Como difusor se utilizarán un estante con varios libros de varios tamaños.

También se utilizará como material absorbente 2 sofás con sus cojines de esta manera absorben más el sonido evitando el rebote de las ondas.

#### **Técnica de microfoneo**

Para realizar la grabación de las voces para la narración de mitos y leyendas de El Peñol Nariño realizara de la siguiente manera;

Se grabará en formato mono, lo que quiere decir que se realizará con un micrófono lo que captará una sola señal, la cual se escuchará de igual manera por la bocina derecha que por la izquierda.

El micrófono se colocará de la siguiente manera, y además se utilizará un filtro anti-pop. Para evitar golpes de algunas consonantes como la letra p y b.

### **Producción**

### **Grabación**

#### **Grabación**

Para realizar esta grabación de audio de la narración de mitos y leyendas, se utilizó un nuevo proyecto en el DAW ProTools, donde se grabó en una pista en mono como se evidencia en la siguiente imagen.

# *Figura 12.*

*Grabación*

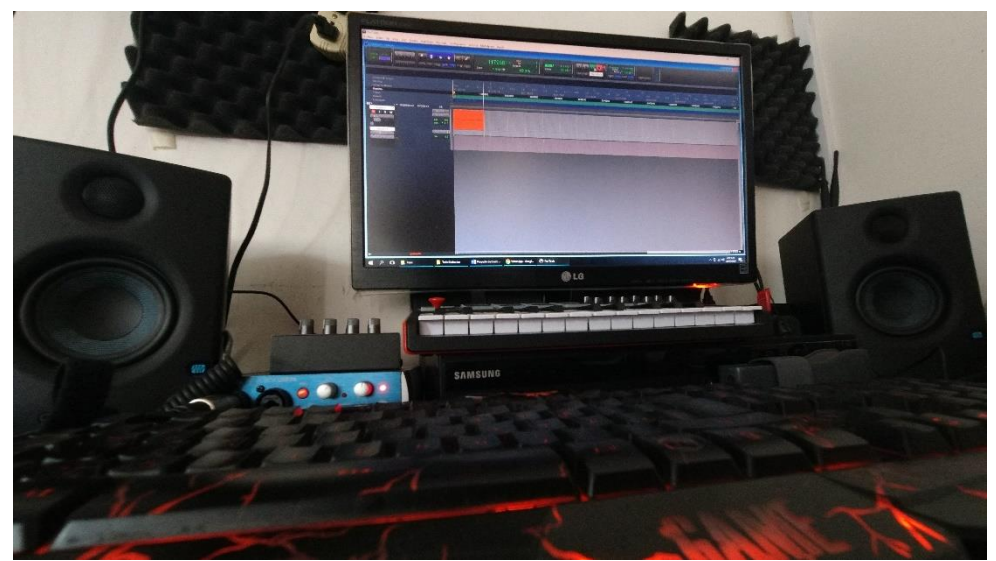

Fuente: el autor.

Para lograr reducir el ruido ambiental, así como las reverberaciones y con el tratamiento acústico realizado se utilizó una pantalla acústica lo mejora notablemente la grabación de audio, teniendo un audio limpio y de gran calidad.

# *Figura 13 .*

*Grabación Narradora*

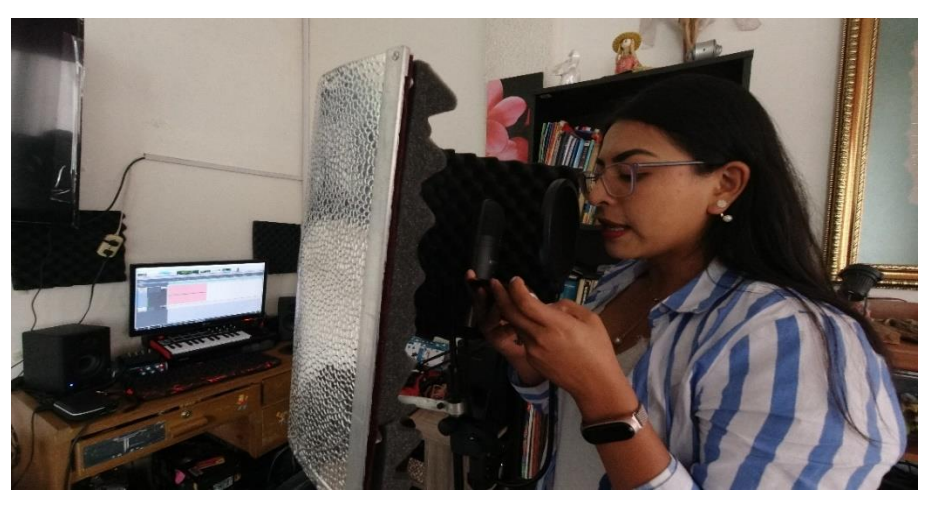

Fuente: el autor.

Además de lo anteriormente mencionado, para la grabación se utilizó una ganancia del 60%. Los equipos a utilizar son; equipo de cómputo, interfaz Presonus Audiobox 96, monitores Eris 3.5 Presonus, micrófono audio Technica at2020, filtro anti-pop, y base de micrófono tipo jirafa.

# *Figura 14 .*

*Grabación DAW*

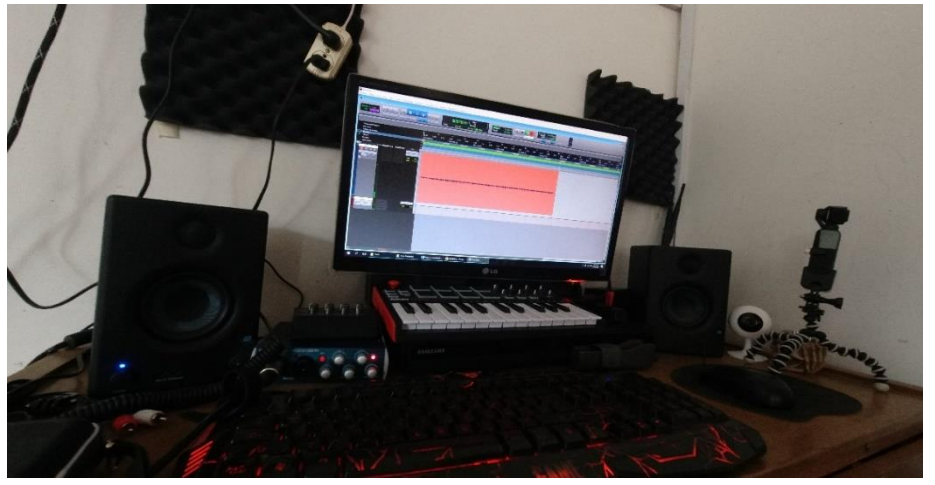

# *Figura 15.*

# *Sesión de Grabación*

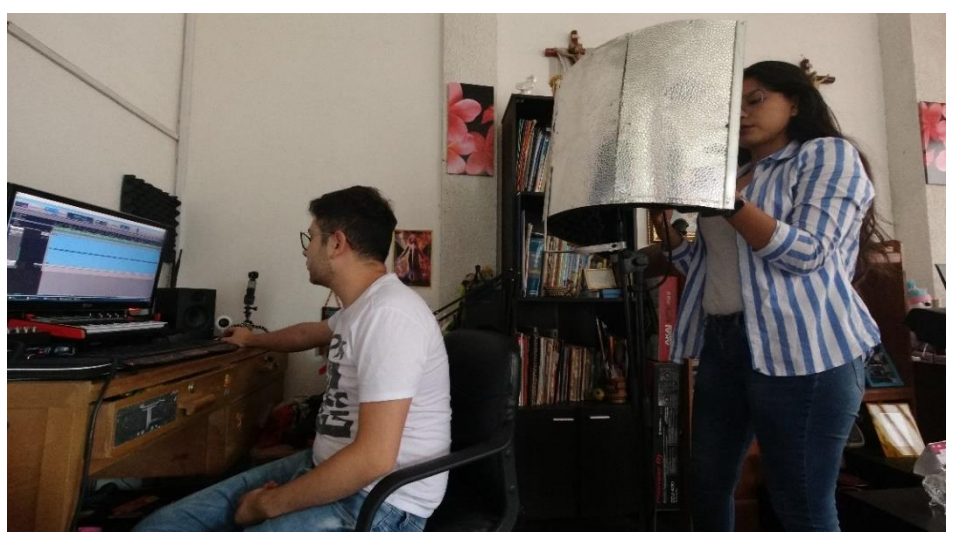

Fuente: el autor.

*Figura 16.*

*Grabación Narradora 2*

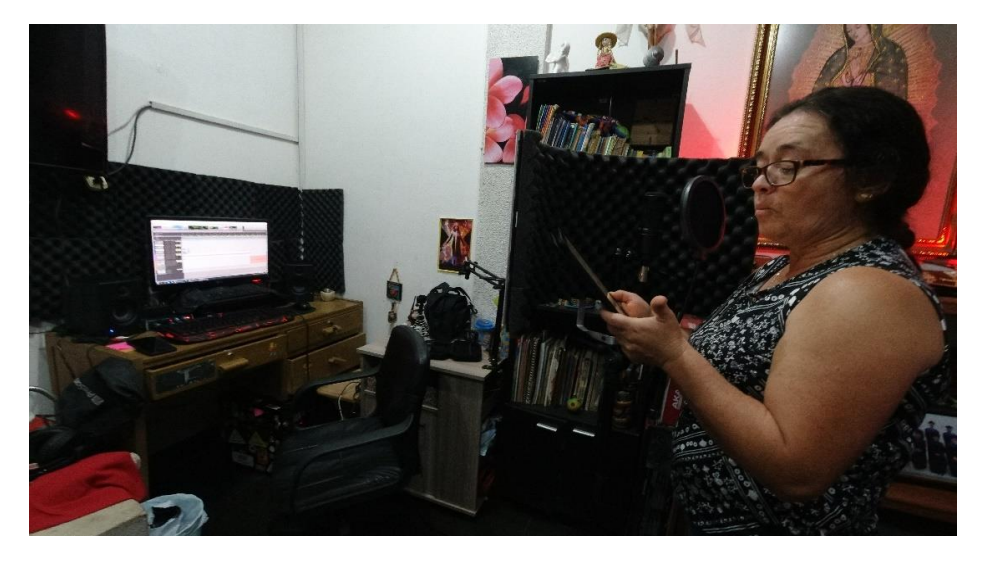

Fuente: el autor.

**Grabación Foley**

*Figura 17.*

# *Grabación RoomTones*

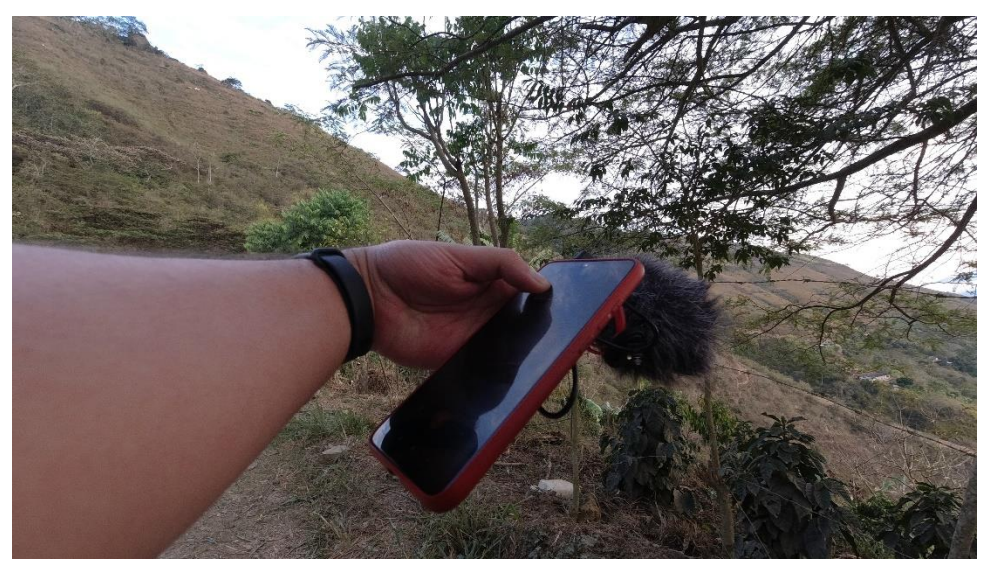

Fuente: el autor.

*Figura 18.*

*Grabación Room Tones 2*

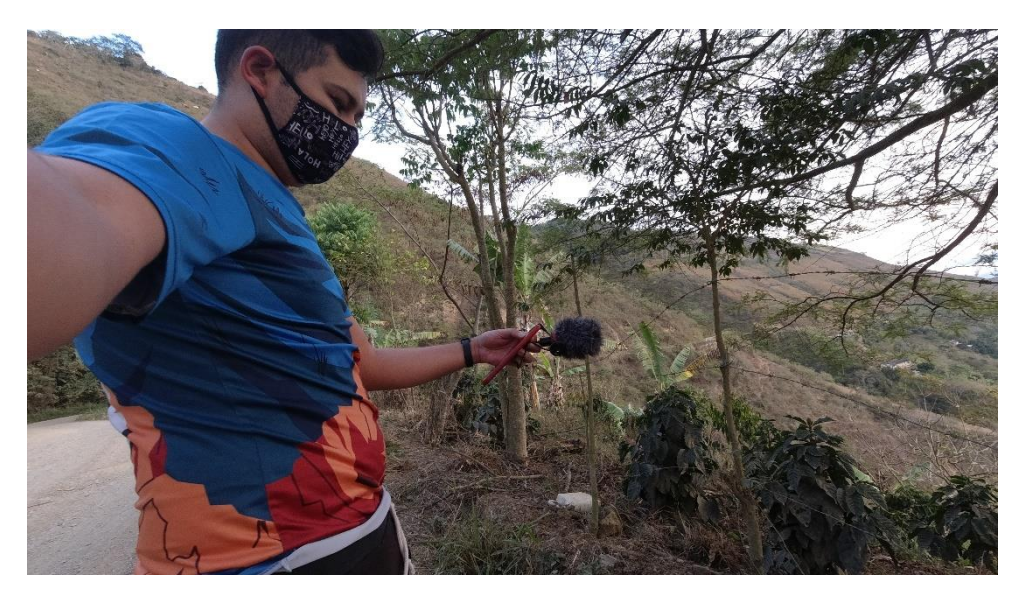

#### **Postproducción**

#### **Edición y Mezcla**

#### **Edición**

En la edición se realizan proceso de selección de elementos sonoros los cuales se manipulan para transformarlos en elementos definitivos todo esto consiste en cortar, mutear fragmentos los cuales no se requieren o no se desean y de esta manera dejar el material limpio, también se suprimen ruidos y silencios, además se borra todo el material que no se desea o no se va a utilizar.

Ya teniendo grabados las narraciones pasamos al proceso de edición del audio, cortando y eliminando espacios en blanco y ruidos no deseados.

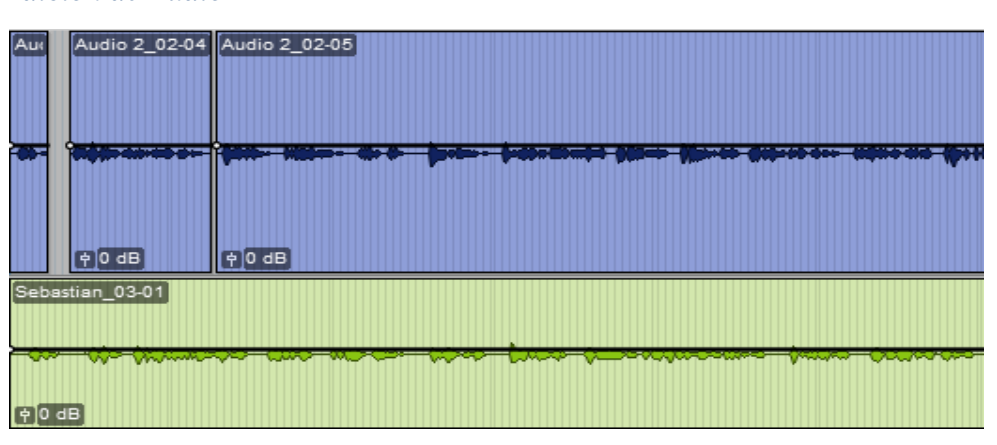

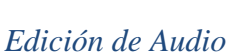

*Figura 19.*

Fuente: el autor.

Cuando ya tenemos las grabaciones de la narración del mito y leyenda grabadas y completas, se continua con la inclusión de sonidos, música, efectos sonoros, Room tone, y efectos Foley, de acuerdo con lo requerido por cada proyecto. Obteniendo así lo siguiente.

# *Figura 20.*

*Efectos Sonoros*

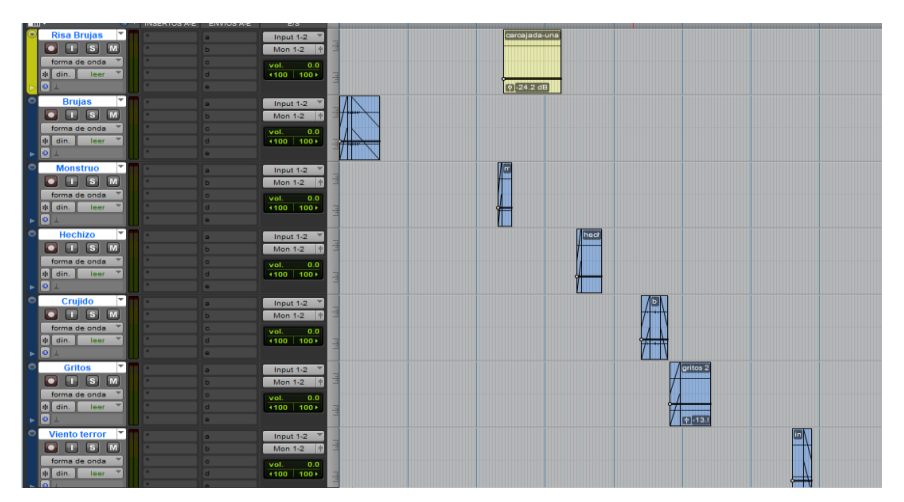

Fuente: el autor.

Para lograr lo anteriormente mostrados utilizamos herramientas de Cortar, Copiar, pegar,

Unir y Desunir, Dividir y Borrar así:

Copiar y Pegar

Desunir

*Figura 21.*

*Edición – Separar*

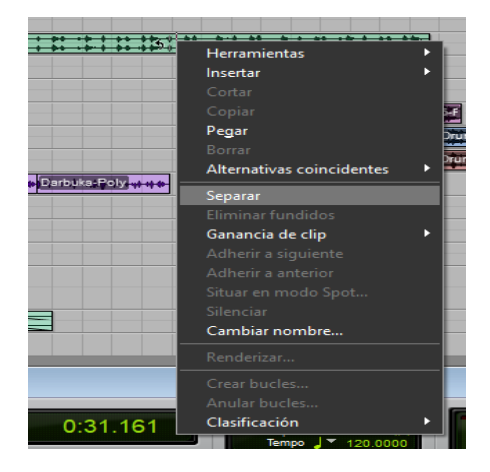

### **Cortar**

*Figura 22.*

*Edición - Cortar*

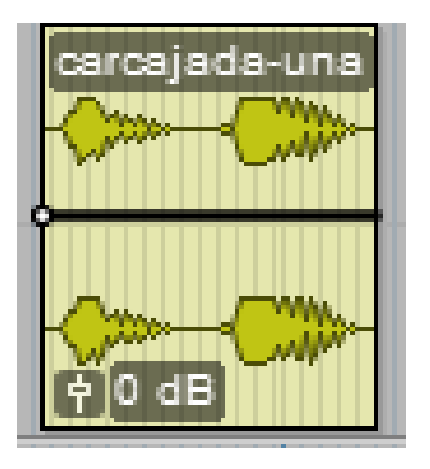

Fuente: el autor.

Esto se realizó en varios de los audios suministrados para lograr realizar la base rítmica de la mejor manera.

Luego de haber realizado los procesos o pasos anteriormente mencionados y ya teniendo nuestros audios ordenados según lo requerido en la narración, vamos a incluir Fade in, Fade Out y Fade Cruzados así

*Figura 23.*

*Edición - Fade in, out, Crossfade*

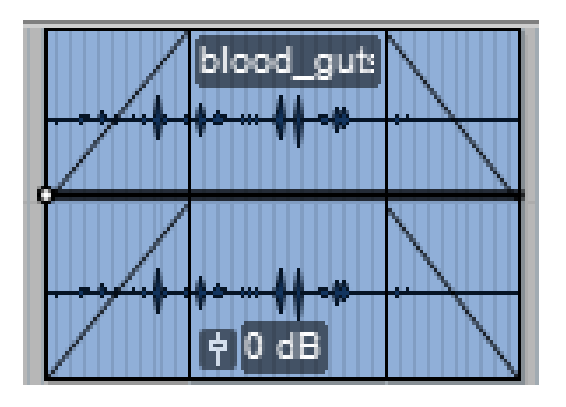

### **Agrupación y creación de canales auxiliares**

Ya teniendo los diferentes audios como son; narraciones, room tones, efectos de sonido, música, efectos Foley, procedemos a agruparlos de la siguiente manera (Creando grupos, y seleccionándolos por color);

Para luego crear canales auxiliares, donde se pondrán los diferentes plugins de efectos, Ecualizadores, Compresores, Delay, Reverb y demás, así de esta manera ahorramos recursos imprescindibles en el procesamiento de los mimos.

### **Ecualización**

En algunos de los canales aplicamos individualmente a cada pista en otros grupos se realizan envíos y el ecualizador se lo coloca en el canal;

#### *Figura 24.*

*Ecualización*

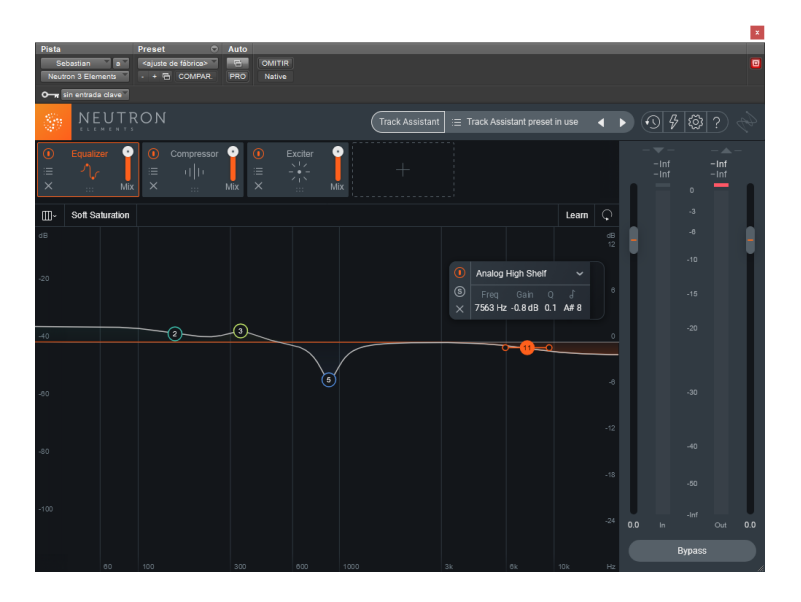

### **Compresión**

*Figura 25.*

*Compresión*

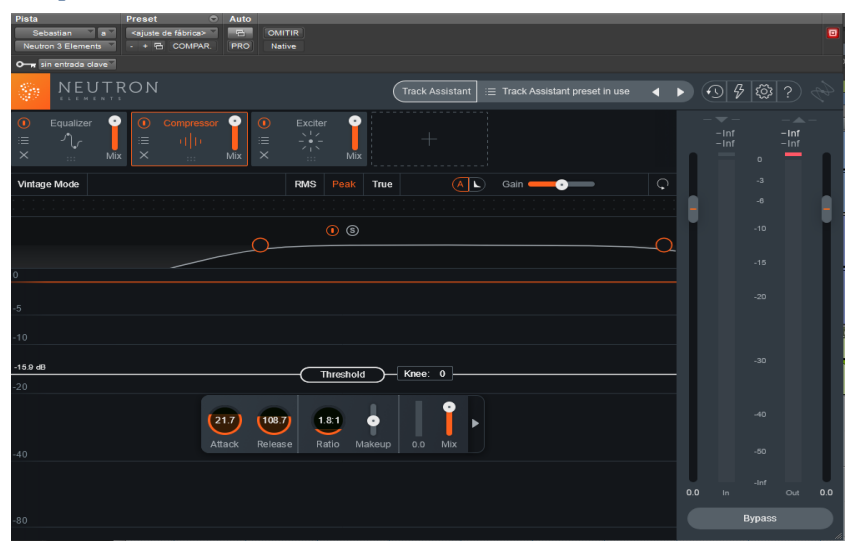

Fuente: el autor.

### **Procesamiento de efectos**

En esta etapa se realiza la corrección de algunos defectos o también se puede alterar para así poder obtener algo diferente a lo grabado, se aplica efectos de tiempo como Delay,

Reverberaciones.

### **Automatización**

En esta fase se realiza una distribución de cada uno de los elementos de sonido como puede ser la panorámica, y el nivel sonoro de cada elemento, se realiza también el realce o corrección mediante el procesado de efectos.

Primero seleccionamos el audio al que vamos a aplicar la automatización, y

seleccionamos volumen que ser lo que vamos a automatizar de la siguiente manera.

*Figura 26. Automatización 1*

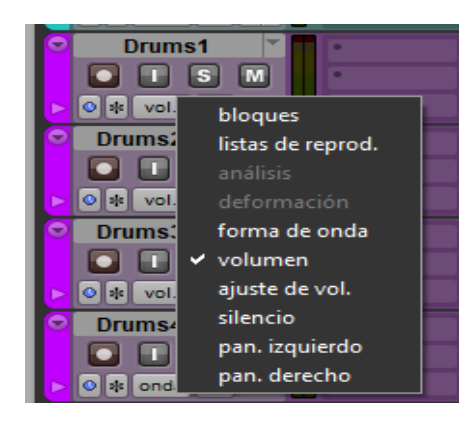

Fuente: el autor.

Ahora vamos a seleccionar el modo de automatización, e iniciaremos con;

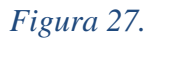

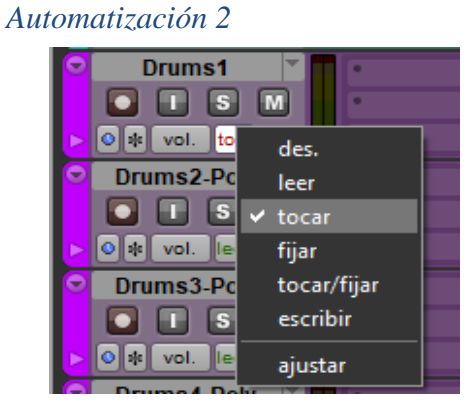

Fuente: el autor.

Esta opción de tocar lo que hace es que si subamos o bajamos el fader este regresara e la

normalidad, lo podemos hacer mediante el fader o con la herramienta lápiz.

### *Figura 28.*

### *Automatización 3*

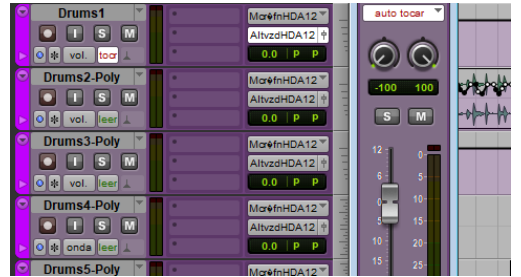
## Fuente: el autor.

*Figura 29.*

*Automatización 4*

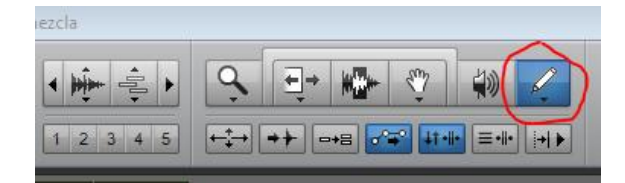

Fuente: el autor.

Seleccionamos el fader e iniciamos la automatización

Lo que nos dará un resultado como estos

*Figura 30.*

*Automatización 5*

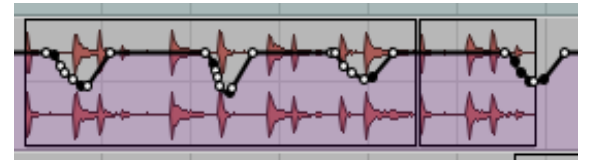

Fuente: el autor.

Si seleccionamos la opción tocar lo que hará es que donde dejemos situado el nivel con el

fader, seguiría en el mismo nivel hasta que lo modifiquemos así:

*Figura 31.*

*Automatización 6*

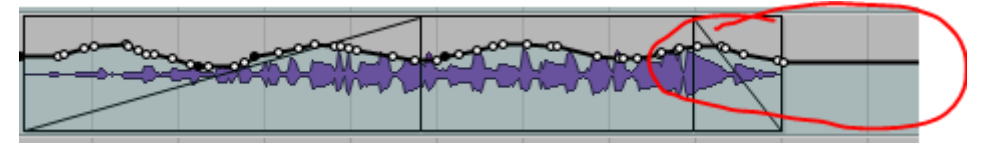

Fuente: el autor.

Donde se evidencia más es al finalizar que solamos y sigue en ese mismo nivel.

Luego seleccionamos leer para que lea nuestra automatización

# *Figura 32.*

*Automatización 7*

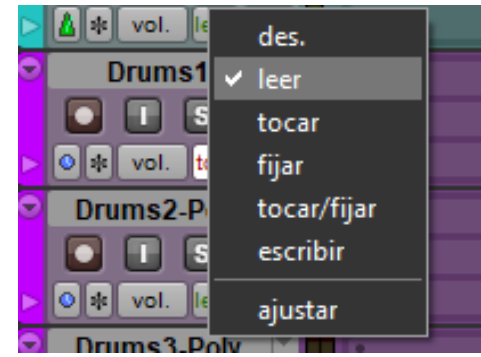

Fuente: el autor.

# **Automatización de panorámica**

Igual seleccionamos una de las opciones en este caso; tocar e iniciamos la

automatización. Pero para este caso no vamos a realizar con el fader sino con el lápiz.

# *Figura 33.*

*Automatización Panorama*

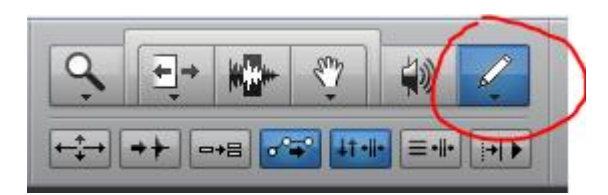

Fuente: el autor

Y realizamos el dibujo con el lápiz y el paneo seguirá el patrón establecido.

# *Figura 34.*

*Automatización Panorama 2*

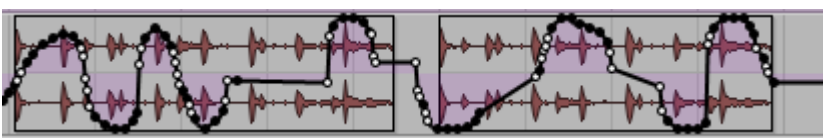

Fuente: el autor

Ahora seleccionamos fijar y realizamos la automatización con la herramienta lápiz.

## *Figura 35.*

*Automatización Panorama 3*

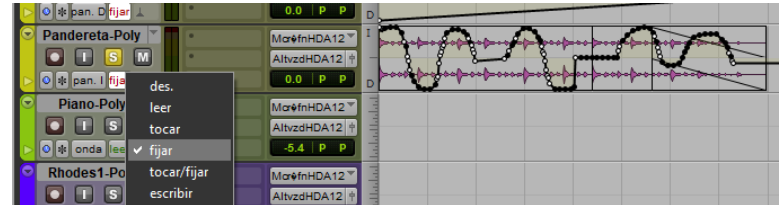

Fuente: el autor

También podemos elegir una opción que se llama tocar/fijar lo cual realiza los parámetros

de las dos antes mencionadas así.

*Figura 36.*

*Automatización Panorama 4*

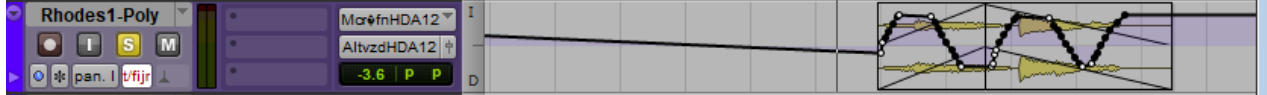

Fuente: el autor

Se realizo este proceso a cada audio según sea necesario la automatización del paneo.

Al realizar la automatización de cada uno de los audios tanto en volumen como en

panorámica tendremos un resultado así:

# **Masterización**

En este último paso se realiza la copia final del producto con unas características técnicas y específicas, y es donde se realiza una ecualización y control de dinámica, control de imagen estéreo, buscando mejorar al máximo la mezcla final. Y se realiza de la siguiente manera

## **Proyecto nuevo**

Se creo un proyecto nuevo donde vamos a importar nuestra mezcla, así como también un audio de referencia para ver hacia donde queremos llegar en nuestro proceso de masterización.

# *Figura 37.*

*Masterización*

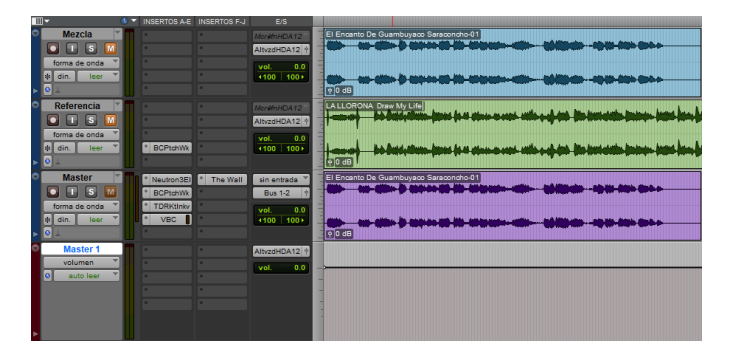

Fuente: el autor

# **Procesos en masterización**

Ya teniendo el proyecto con los audios tanto el de referencia como el de nuestra mezcla

procedemos a realizar los siguientes procesos

# **Ecualización:**

En esta etapa se corrigen algunos errores con lo cual se busca que suene de mejor manera.

*Figura 38.*

*Ecualización Masterización*

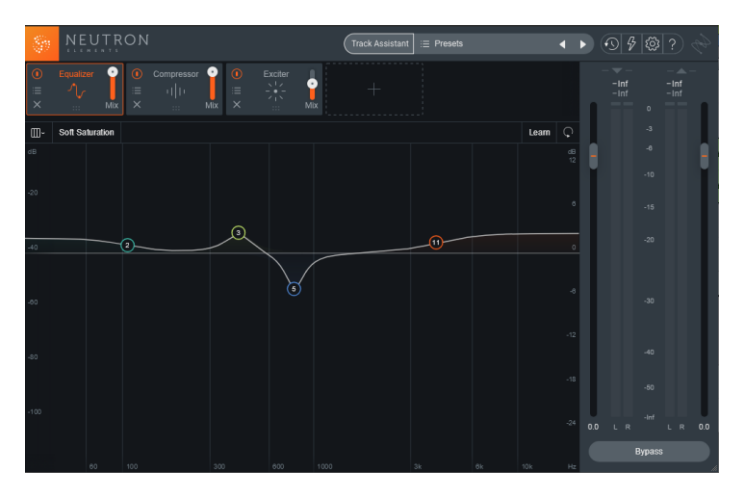

Fuente: el autor

# **Compresión:**

Se realiza la compresión para lograr llegar al nivel sonoro deseado, teniendo en cuenta nuestro audio de referencia, para ello utilizamos estos tres diferentes compresores como se muestra en las siguientes imágenes.

# *Figura 39.*

*Compresión Masterización 1*

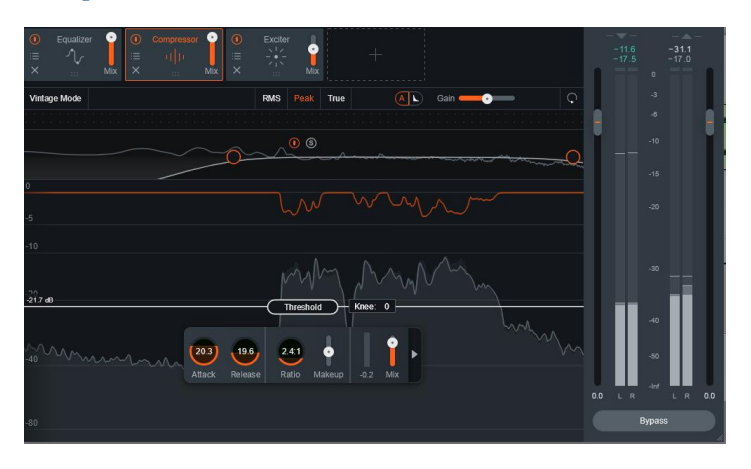

# Fuente: el autor

# *Figura 40.*

*Compresión Masterización 2*

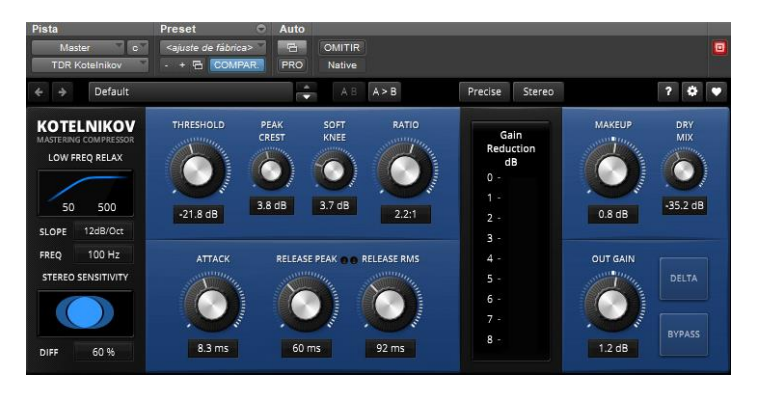

Fuente: el autor

# *Figura 41.*

*Compresión Masterización 3*

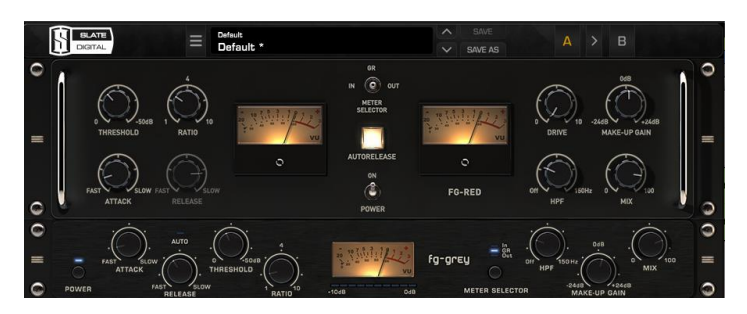

Fuente: el autor

## **Imagen Stereo;**

Este proceso se lo realiza con el fin de ampliar la imagen estéreo llegando al nivel deseado, mejorando el sonido para los oyentes, y para ello utilizamos el siguiente plugin con sus

respectivas configuraciones de parámetros.

# *Figura 42.*

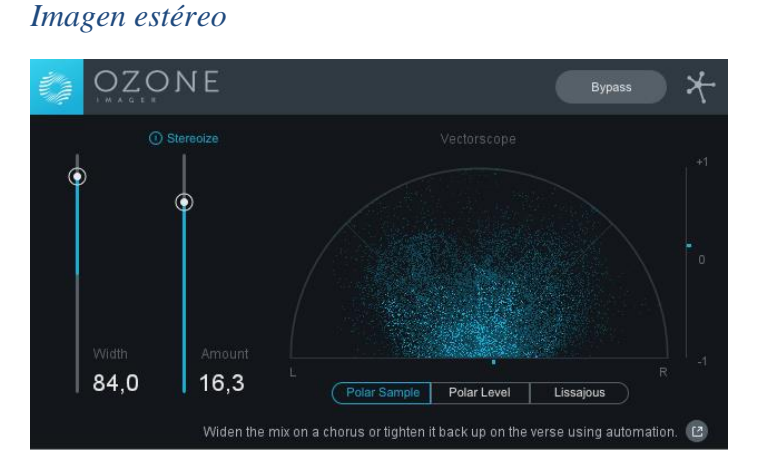

Fuente: el autor

# **Limitación;**

Igualmente, para esta fase es necesaria para llegar al nivel de audio esperado y utilizamos un plugin muy utilizado en la masterización como lo es The Wall.

# *Figura 43.*

*Limitación*

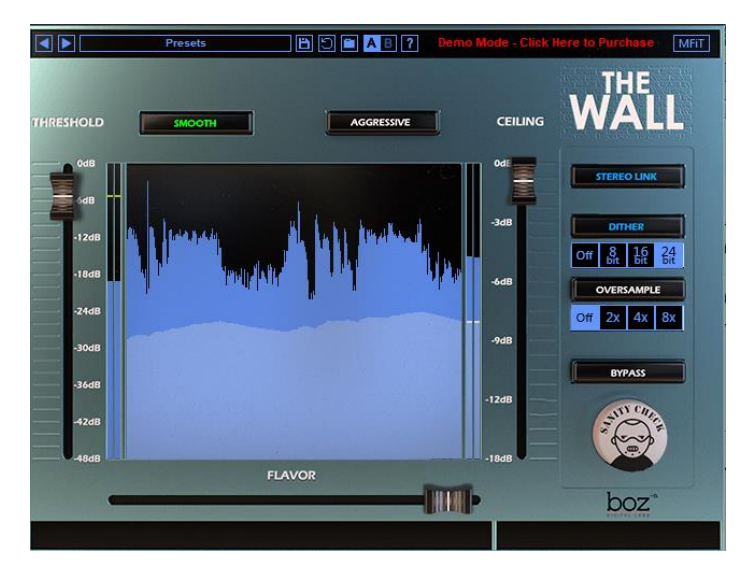

Fuente: el autor

#### **Conclusiones**

La narración de mitos y leyendas, son expresiones culturales que con el paso del tiempo se han ido perdiendo, por lo cual es primordial coadyuvar en el rescate de estos, así como darlos a conocer por diferentes medios como en este caso mediante una producción de audio, de esta amanera prevalecerán y se preservarán por mucho más tiempo.

Mediante la implementación de la producción de audio en los mitos y leyendas, se pretende preservar y dar a conocer este material de audio a la mayor parte de la población posible, con el fin de preservarlos y que sean conocedores de los mismos las generaciones actuales como las futuras.

Una de las riquezas del municipio de El Peñol se cimenta en la riqueza y tradiciones culturales como lo son los mitos y leyendas, por ello la necesidad de la creación de los audios donde se realiza la narración de los mitos y leyendas Peñolenses.

## **Referencias bibliográficas**

Arrieta, L. N. (09 de 03 de 2020). *UNAD.* <http://hdl.handle.net/10596/8023>

Arrieta, L. N. (09 de 03 de 2020). *UNAD.* <http://hdl.handle.net/10596/8025>

Coelho, F. (2019). Significado de Mito. <https://www.significados.com/mito/>

Gómez, S. L. (09 de 03 de 2020). *Definición, objetivos y alcances de las masterizaciones*

*de audio.* <https://repository.unad.edu.co/handle/10596/11476>

Leyenda. (s.f.). (s.f.). En *Wikipedia.* 06 de noviembre de 2019.

<https://es.wikipedia.org/wiki/Leyenda>

México, U. N. (09 de 03 de 2020). *Introducción a la producción musical*.

[https://es.coursera.org/lecture/intro-produccion-musical/etapas-de-la-produccion-musical-Oqxv2](https://es.coursera.org/lecture/intro-produccion-musical/etapas-de-la-produccion-musical-Oqxv)

RAE, R. A. (09 de 03 de 2020). *Leyenda*.<https://dle.rae.es/?w=leyenda>

República., S. C. (2015). *El Mito*.

[https://enciclopedia.banrepcultural.org/index.php/El\\_mito](https://enciclopedia.banrepcultural.org/index.php/El_mito)

Woodside, J. (2014). La música y el diseño sonoro en el cine. *Revista Ciencia*, 31

Mito. (s.f.). En *Wikipedia.* Recuperado el 06 de noviembre de 2019 de

<https://es.wikipedia.org/wiki/Mito>

Vox Locutores (s.f.). La Producción De Audio Digital.

<http://voxlocutores.com/produccion-de-audio-digital/>

Rodriguez, S. (2010). El Peñol Nariño. [Blog]. [https://www-](https://www-elpenol.blogspot.com/2010/08/resena-historica-de-el-penol-sin.html)

[elpenol.blogspot.com/2010/08/resena-historica-de-el-penol-sin.html](https://www-elpenol.blogspot.com/2010/08/resena-historica-de-el-penol-sin.html) 

Montañez, L. (2015). Guía para la construcción del documento de trabajo de grado.

Bogotá, Colombia: Universidad Nacional Abierta y a Distancia UNAD.

<http://hdl.handle.net/10596/4768>

Sonidosmp3gratis. (2020). Efectos sonoros free. [http://www.sonidosmp3gratis.com](http://www.sonidosmp3gratis.com/)

# **Anexo N°1**

Recopilación sonora de Mitos y Leyendas Peñolenses, un Rescate cultural

Sebastián Rodríguez Bucheli

Universidad Nacional Abierta Y A Distancia – UNAD. Escuela De Ciencias Básicas, Tecnología E Ingeniería. Tecnología En Producción De Audio. Marzo 2021

#### **Mitos y Leyendas de El Peñol Nariño**

Para la recopilación de los mitos y leyendas del municipio de el Peñol, se realizó diferentes consultas, donde no se encontró información en entidades gubernamentales ni educativas del municipio, por ello se toma información disponible en un blog del municipio creado por Sebastian Rodríguez Bucheli, el cual está disponible en la red hace más de 10 años, además se constata la información en la página municipal la cual es muy similar.

A continuación, se realizará un pequeño resumen de cada una de los mitos y leyendas, las cuales identifican a la región y en concreto a la comunidad Peñolense.

#### **Hechizo Del Perro Negro**

Se dice que hace mucho tiempo existía una pareja la cual no podía tener hijos, hasta que una mujer llego a su casa pidiendo trabajo, la cual estaba en estado de gestación, la que en poco tiempo dio a luz, y como existían dificultades para acceder a servicios de salud la mujer perdió la vida, quedando él bebe al cuidado de la pareja, el cual creció junto a sus padres adoptivos, tiempo después siendo ya mayor, tubo cambios y empezó a llegar tarde a la casa, embriagado y con lujosas prendas y joyas, es así como encontró una fortuna del Saraconcho, dicho hallazgo no lo compartió con nadie, ya que no quería compartir dicha fortuna, es así al ver el comportamiento del joven su padre decidió seguirlo, hasta descubrir su secreto, y este al ver que fue descubierto, corrió en busca de un brujo para que lanzara un hechizo a su tesoro para que nadie pudiera obtenerlo es así como nace el encanto del rio Saraconcho, y el joven pierde a su padre ahogado en el rio a causa del hechizo y a única manera de romper el hechizo es apuñalando un perro en el lugar de nacimiento del rio.

#### **El Cuento Del indio Y El Viejo**

Hace mucho tiempo existió un indio y un viejo los cuales Vivian en la misma finca del indio, este se trasladaba todas las tardes a una montaña donde bajaba un pequeño riachuelo de agua de oro, un día el viejo se dio cuenta del secreto del viejo, así el viejo con el oro recogido pudo construir una mejor casa que la del indio, hasta que le ofreció compra a la finca del indio el cual sospecho y lo siguió hasta darse cuenta que estaba robándoles y termino con la vida del viejo

#### **El Encanto De Guambuyaco "Saraconcho"**

Hace muchísimos años había una vez una quebrada llamada Guambuyaco que cuanto alguien tocaba sus aguas se cubría de neblina y la pequeña quebrada se convertía en un mar, gracias a un hechizo que una antigua tribu lanzó porque allí enterraron el cuerpo de su dios. Cuentan que hasta hace muy poco mucha gente ha muerto ahogada, pero decidieron llamar a un gran cacique para que deshaga el encanto y ahora el hechizo ya es historia.

#### **La Rosenda Ñata**

Es una historia sobre una mujer que vivió entre los años 40 y 80tas, la cual se decía que tenía poderes sobrenaturales por ello a llamaban bruja además su mal olor y horrible aspecto, se le atribuían poderes como; volar en escoba, desaparece y aparecer en lugares diferentes, de la cual existen varias historias como, cuando un carro no la quiso llevar en un paseo al Santuario de Las Lajas y cuando llegaron ella ya estaba allá, se dice que llego volando, también como el caso de matarla disparándole y tirándola al vacío pero luego esta persona regreso como si nada hubiese pasado, esos son algunos de los actos realizados por esta supuesta bruja, hasta que la asesinaron según se dice con una bala de plata, con una cruz tallada.

#### **El Espanto Del Hueco de la Laja**

En el sector del huevo de la laja ubicada en una vereda del municipio de El Peñol, se cuenta que, si se pasa en altas horas de la noche, se aparecían huesos y en la mitad de la vía aparecía un ataúd el cual no dejaba cruzar, por ese motivo se construyó un altar a la virgen de las lajas.

#### **Los Duendes**

Son pequeños y raros seres lo cuales son muy juguetones y divertidos, como hay buenos también hay malos. Se dice que a los borrachitos del municipio este les jugaba bromas metiéndolos en bóvedas en el cementerio, dejándolos en bordes de peñascos o en los árboles, para poder desterrarlos es necesario realizar un exorcismo por un padre.

#### **Las Brujas**

Se dices que existen brujas las cuales están locas, son envidiosas, son de aspecto raro, las cuales han hecho pacto con el diablo, para poder hacer el mal mediante brujería o hechizos, y para lograr sus objetivos necesitan hacer rituales con niños, y para poderlas coger existen diferentes métodos como colocar tijeras abiertas sobre un mantel blanco los martes o viernes, también como colocar pimienta y sal.

**Anexo N°2**

Recopilación sonora de Mitos y Leyendas Peñolenses, un Rescate cultural

Sebastián Rodríguez Bucheli

Universidad Nacional Abierta Y A Distancia – UNAD. Escuela De Ciencias Básicas, Tecnología E Ingeniería. Tecnología En Producción De Audio. Marzo 2021

#### **Mitos y Leyendas de El Peñol Nariño**

#### **Hechizo Del Perro Negro**

Dicen los que vivieron en aquellos tiempos, que había una pareja que no podía tener hijos por mucho que lo intentaron, la señora aplicó cuanto remedio le sugirieron desde la medicina hasta los yerbateros, por aquel entonces llego a la finca una mujer india en estado de embarazo pidiendo trabajo, la pareja la aceptó pero por su estado era evidente que ella no podría realizar muchos quehaceres sin embargo le dio la dormida y la comida hasta que diera a luz, en esa época era difícil encontrar un médico cercano y el parto se complicó produciendo la muerte de la joven india, al ver esta situación la pareja decidió adoptar a la criatura que resultó ser un niño. Creció siendo juicioso en la casa, con sus padres, ayudaba a su papá a labrar la tierra hasta que un día empezó a llegar tarde a casa, usando prendas lujosas, los padres no se explicaban de dónde obtenía el dinero para comprar y así sucesivamente continuó el joven llevando a casa ropa fina, joyas y embriagado. Sucedió que una noche el joven salió de su casa persiguiendo a una gallina con pollitos dorados que se escondieron en la montaña, así fue como descubrió el tesoro del Saraconcho, pero el joven no comentó esto con nadie, pues no quería compartir su fortuna.

Los padres después de muchos días les pareció que deberían hacer algo al respecto, entonces el padre sugirió encargar a dos peones para que lo sigan, en efecto lo hicieron y descubrieron que tenía un tesoro en el nacimiento del río Saraconcho, los peones dieron cuenta del descubrimiento y fue el papá en su compañía para cerciorarse de lo ocurrido, el joven tan pronto se enteró de ser descubierto, salió en su caballo a buscar a un indio brujo para que lanzara un hechizo a su tesoro, el brujo provocaría que cuando alguien se acerque al pequeño riachuelo, este se crezca a tal punto de que no puedan pasar, cuando los peones con el papá del joven

quisieron cruzar el río para atrapar al joven con el ruido que producían los cascos de los caballos el río empezó a crecer y crecer hasta que terminaron ahogados en torrentosos caudales.

Dicen que la única forma de romper el hechizo será cuando pase un perro negro a la media noche por el punto exacto del yacimiento del río, alguien le lance una puñalada en el corazón y deberá correr la sangre por las aguas del río, solo así se romperá el hechizo. (Reseña Histórica De El Peñol, 2010)

#### **El Cuento Del indio Y El Viejo**

Había una vez un indio y un viejo que vivían en la misma finca, pero el indio era el dueño, el indio iba todas las tardes a una montaña de donde bajaba un chorrito de agua de oro, cada que le ponía el sombrero o las manos para recoger el oro se volvían ricos, el indio no quería compartir su fortuna con el viejo, un día el viejo siguió al indio y miró como el indio recogía en las manos un poco de oro, el viejo que se encontraba escondido en una planta, estuvo allí hasta que el indio se fuera y el viejo salió inmediatamente a colocar su sobrero para llenarlo de oro, con eso pudo hacer una casa mucho más bonita que la del indio y después de dos meses el viejo le ofreció comprar la finca al indio quien se preguntaba de dónde sacaba tanta plata, un día el viejo salió a traer más oro, el indio lo siguió y se dio cuenta de que le estaba robando su oro, enfurecido terminó asesinando al viejo. (Reseña Histórica De El Peñol, 2010)

#### **El Encanto De Guambuyaco "Saraconcho"**

Hace muchísimos años había una quebrada llamada Guambuyaco que cuanto alguien tocaba sus aguas se cubría de neblina y la pequeña quebrada se convertía en un mar, esto Gracias a un hechizo que una antigua tribu lanzó sobre ella, porque allí enterraron el cuerpo de su dios.

Así mismo Cuentan que hasta hace algún tiempo mucha gente ha muerto ahogada, pero decidieron llamar a un cacique para que deshaga el encanto y ahora el hechizo ya es historia. (Reseña Histórica De El Peñol, 2010)

# **La Rosenda Ñata**

Fue una habitante del entonces corregimiento, quien vivió entre los años 40 y 80. Las personas parecen no recordar o no conocer con exactitud el lugar de procedencia, pero afirman que era oriunda de Linares o Robles, ella una mujer alta y delgada que producía temor sobre todo en los niños, por el contrario a su apodo no era ñata, tenía una nariz de gran tamaño pero achatada, usaba vestidos a media pierna, calzaba alpargatas y por lo general parecía que eran de talla más grande porque la punta se le enroscaba hacia arriba. A este personaje se le atribuyen poderes sobrenaturales como volar en una escoba, aparecer y desaparecer en cualquier momento y lugar. Trata la historia de una señora que por algún tiempo vivió en la vereda El Perejil, la cual decían que era una bruja y que siempre llevaba en su boca un feo y horrible sapo.

Son muchas las historias de este personaje: Un día hubo un paseo hacia el santuario de Nuestra Señora de Las Lajas y que aquel carro que hacía el recorrido no quiso llevar a Rosenda y luego la miraron que había llegado mucho antes que los viajeros, según cuentan ella llegó volando.

Dicen que ella acostumbraba a pedir posada en el andén de las casas o en el patio de las mismas, hubo una vez que un señor de la vereda Banao ya era mucho el tiempo que Rosenda dormía en su patio, como ella tenía muy mal olor y horroroso aspecto, le pidió que se fuera de allí que busque otro lugar pero inútiles eran sus palabras, pensó entonces que la única manera de sacarla sería matándola, una noche se decidió y cerca de la media noche salió con machete en

mano y le propinó múltiples machetazos, que según su versión la pico en pedacitos, asustado y todo se encerró en la casa hasta el día siguiente, temeroso de salir a mirar su acto resolvió por fin salir a mirar, cual fue la sorpresa de él y quienes lo acompañaban que en lugar de encontrar a La Rosenda lo que encontró fue una estepa de cabuya, picada en pedazos. Rosenda siguió viviendo, lo cierto es que nunca más volvió a casa del señor, no se sabe si alguna represalia tomó en venganza.

En otra ocasión cuentan que le pegaron un tiro con arma de fuego y la tiraron al vacío, al poco tiempo regresó sin ninguna herida.

Otra vez que también la dejaron en el camino, al llegar al Tambo la encontraron vendiendo limones en la esquina de la plaza, ella llegaba antes que el carro.

como había mucha gente que la despreciaba, ella también tenía sus amistades que lamentaron su muerte. Según las malas lenguas como se dice popularmente, a la Rosenda la mataron en La Vereda Las Cochas.

Había un grupo de tres hombres que apostaron a que quien sería el valiente que la mate, al final uno de ellos se animó a hacer el intento, aprovecharon que estaba dormida, la abalearon en la coronilla de la cabeza con una bala de plata con una cruz tallada.

Después de estar enterrada, cuando le practicaron la necropsia encontraron dentro de su cuerpo un pequeño frasco que contenía unas extrañas pepas negras. (Reseña Histórica De El Peñol, 2010)

#### **El Espanto del Hueco de la Laja**

Sobre el camino viejo que conducía de El Peñol hacia la vereda La Torrecilla, se encontraba un punto que hasta ahora se denomina "Hueco de La Laja" sitio de mucho respeto, de aire pesado como dicen los de antes, siempre que alguien pasaba en horas de la noche o la madrugada se le rodaba un costal lleno de huesos de muerto, y caía a la mitad del camino un ataúd que no dejaba pasar a ningún caminante, por esta razón se llevó a un sacerdote para que bendiga esta zona, y se construyó una gruta con la imagen de la Virgen de Las Lajas, porque la roca que ahí se encuentra es de laja, desde ese entonces ya nunca más se volvieron a escuchar comentarios iguales. (Reseña Histórica De El Peñol, 2010)

#### **Los Duendes**

A los borrachitos de El Peñol siempre se les aparecía el "duende", quien los llevaba hasta una bóveda del cementerio, a un peñasco o a un árbol del cual no podían bajar hasta que alguien llegue auxiliarlos. Los duendes Son espíritus traviesos, pequeños diablillos perversos e impertinentes con trajes hermosos, brillantes y de colores, que cubren su pequeña cabeza con un gigantesco sombrero de paja, sucio y despedazado.

Ellos se presentan en forma de enano, con aspecto de un niño de corta edad. Los hay buenos y malos: los buenos, juguetones y traviesos dan suerte, prosperidad, dinero, joyas y ayudan a los oficios de la granja en donde viven. Ellos duermen en los troncos huecos de los árboles y en los hornos de hacer pan, solo se les ve en los días más calurosos, son muy enamorados y cuando no son correspondidos o tienen algún rival se encargan de atormentarlo; les cambian las cosas de un lugar a otro, las esconden, las desordenan, ensucian los trajes y terminan arrojándoles estiércol sobre las camas. Los duendes malos entorpecen las labores del campo escondiendo la herramienta de trabajo, tiran piedras sobre las casas, persiguen a las niñas adolescentes y si están enamorados realizando acoso, otras veces les hacen moretones en sus piernas o brazos. En las minas quitan el agua a las ruedas de los molinos, asustan a los perros, se roban las provisiones, se suben a los árboles para arrojar las frutas al suelo, corretean el ganado, abren las corralejas de las terneras para que se mamen la leche de las vacas, se roban las gallinas, en las casas abandonadas espantan haciendo ruidos extraños que causan miedo y por lo general no les gusta que la gente trabaje. Se cree que los duendes son almas en pena que no fueron bautizados, la única solución para desterrarlos es llevando un sacerdote para que practique el exorcismo y bendiga la casa. (Reseña Histórica De El Peñol, 2010)

#### **Las Brujas**

Las brujas son personajes de mucha popularidad en El Peñol, hay muchas versiones, aquí tenemos una de ellas: Que las hay las hay, pero no hay que creer en ellas. Son generalmente, mujeres locas de deseos que no pueden satisfacer, cortesanas envejecidas, monstruos de inmoralidad y de fealdad, envidiosas del amor y de la vida, que tienen pacto con el diablo. sus maldiciones son a base de brujerías o hechicería para los males de amor o de rencor hacia los vecinos o personas conocidas expertas en lujuria y brebajes, roban niños para sacrificarlos en rituales de magia negra. Cuando desean transformarse, generalmente los martes y los viernes, no comen sal; se suben a una parte alta o un árbol y se lanzan diciendo: "sin Dios y sin Santa María", y salen volando en forma de bimbo o pavo, cayendo sobre los techos de las casas, le chupan la sangre a los que allí duermen, generalmente de las piernas o brazos. Para capturarlas cuando se oye un aleteo sobre la cumbre de la casa alguien debe gritar "sábado día de la Virgen vení mañana por sal" y por lo general al otro día llega una mujer a la puerta de la casa a pedir sal. (Reseña Histórica De El Peñol, 2010)

Anexo 5 – [Audios Masterizados](https://unadvirtualedu-my.sharepoint.com/:f:/g/personal/srodriguezbu_unadvirtual_edu_co/EvvJYKDQZE1Jvx4td1ckyzQBaDUgNo7LDbJPE0q3CYbAWw?e=fjGYvz)